# UNIVERSIDAD NACIONAL DE CAJAMARCA FACULTAD DE INGENIERÍA ESCUELA ACADÉMICO PROFESIONAL DE INGENIERÍA DE SISTEMAS

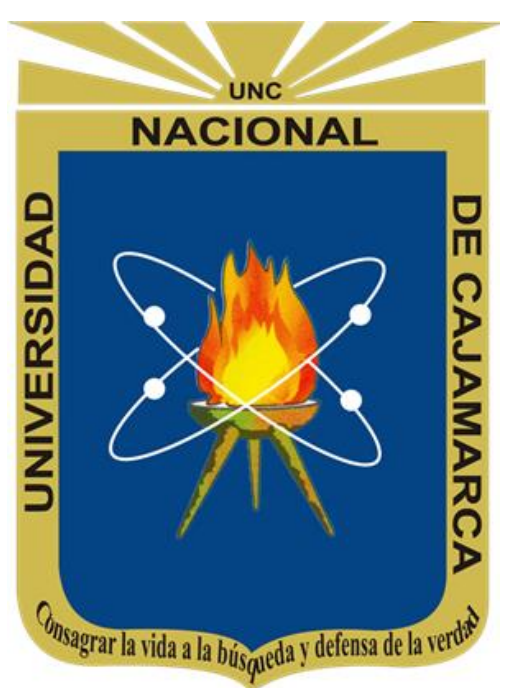

# ENTORNO VIRTUAL DE APRENDIZAJE EN MOODLE PARA LA GESTIÓN DEL CONOCIMIENTO EN EL GRUPO ELECTRODATA SAC, CAJAMARCA

## TESIS PARA OPTAR EL TÍTULO PROFESIONAL DE INGENIERO DE SISTEMAS

## Presentado por el Bachiller OSCAR GERARDO COTRINA MUÑOZ

Asesor Dr. YTER ANTONIO VALLEJOS DÍAZ

i

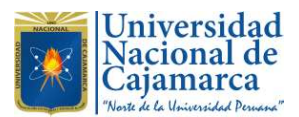

## CONSTANCIA DE INFORME DE ORIGINALIDAD

## - FACULTAD DE INGENIERÍA

- 1. Investigador: OSCAR GERARDO COTRINA MUÑOZ DNI: 2727276 Escuela Profesional: INGENIERÍA DE SISTEMAS
- 2. Asesor: YTER ANTONIO VALLEJOS DÍAZ, DR. ING. Facultad: INGENIERÍA

#### Grado académico o título profesional

#### $\Box$ Bachiller  $\Box$ Título profesional  $\Box$ Segunda especialidad

Maestro Doctor

#### 4. Tipo de Investigación:

 $\blacksquare$  Tesis  $\Box$  Trabajo de investigación  $\Box$  Trabajo de suficiencia profesional

 $\Box$  Trabajo académico

- 5. Título de Trabajo de Investigación: ENTORNO VIRTUAL DE APRENDIZAJE EN MOODLE PARA LA GESTIÓN DEL CONOCIMIENTO EN EL GRUPO ELECTRODATA SAC, CAJAMARCA
- 6. Fecha de evaluación: Enero 9, 2024
- 7. Software similitud:  $\blacksquare$  TURNITIN  $\square$  URKUND (OURIGINAL)  $(*)$

- 8. Porcentaje de Informe de Similitud: 1%
- 9. Código Documento: oid:3117:302601816
- 10. Resultado de la Evaluación de Similitud:

## APROBADO PARA LEVANTAMIENTO DE OBSERVACIONES O DESAPROBADO

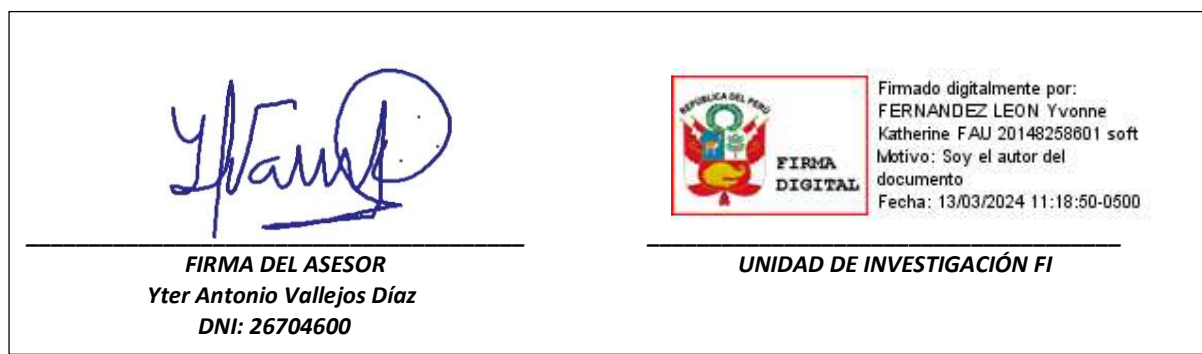

Fecha Emisión: Enero 11, 2024

\* En caso se realizó la evaluación hasta setiembre de 2023

## <span id="page-2-0"></span>**AGRADECIMIENTO**

*Agradecimiento especial para el asesor de mi tesis al Dr. YTER ANTONIO VALLEJOS DÍAZ, quien bajo su permanente instrucción, paciencia y valioso apoyo ante mi inconsistencia logramos seguir, corregir y sacar adelante la investigación.*

*A mi alma mater la UNIVERSIDAD NACIONAL DE CAJAMARCA y maestros de esta mi casa de estudios, por haberme dado las mejores enseñanzas y aprendizajes durante mi periodo de estudiante, por enseñarme a ver el mundo de una manera diferente bajo la premisa de siempre contribuir al desarrollo de mi país.*

## <span id="page-3-0"></span>**DEDICATORIA**

*De manera especial a mis queridos hijos, quienes son el motivo y valor para seguir mi desarrollo personal y profesional.*

*A mi familia por su apoyo constante y motivación permanente durante el desarrollo de la investigación.*

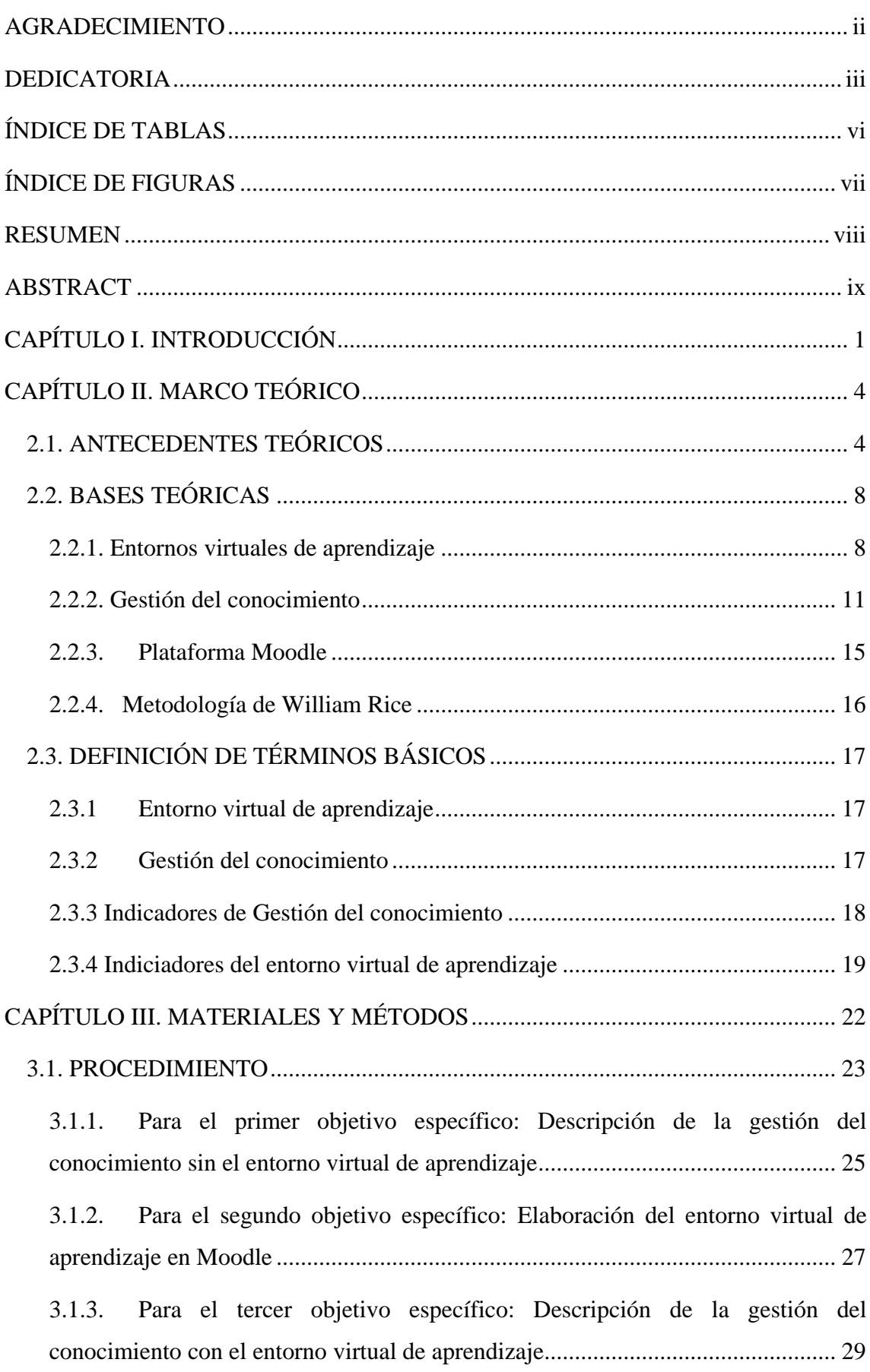

# Índice

3.1.4. Para el cuarto objetivo específico: Establecimiento de la diferencia de los resultados de la gestión del conocimiento con y sin el entorno virtual de aprendizaje

31

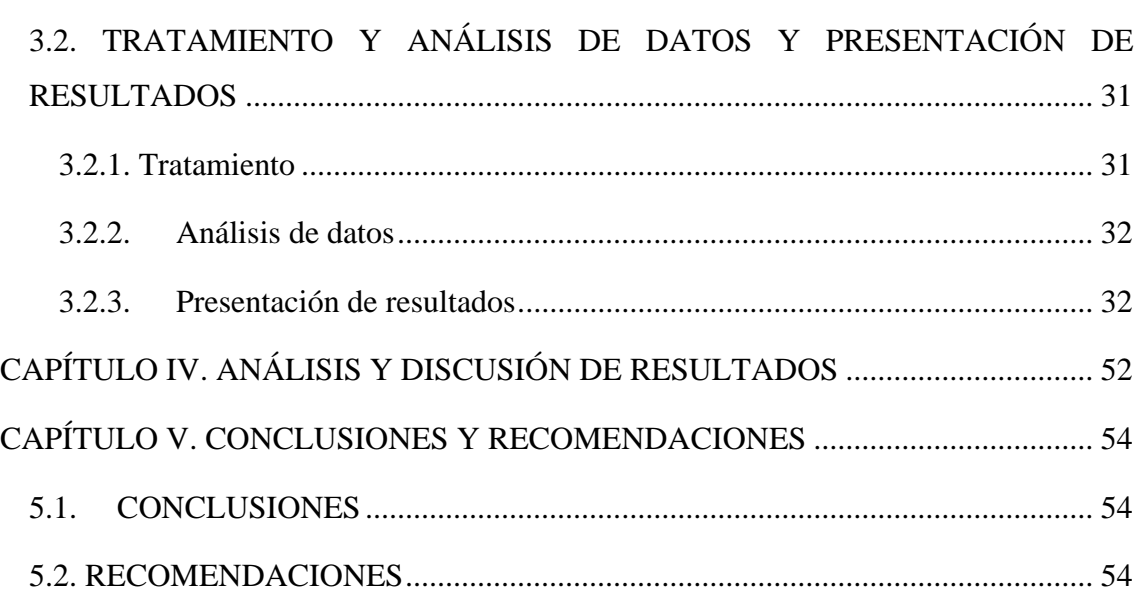

# **ÍNDICE DE TABLAS**

<span id="page-6-0"></span>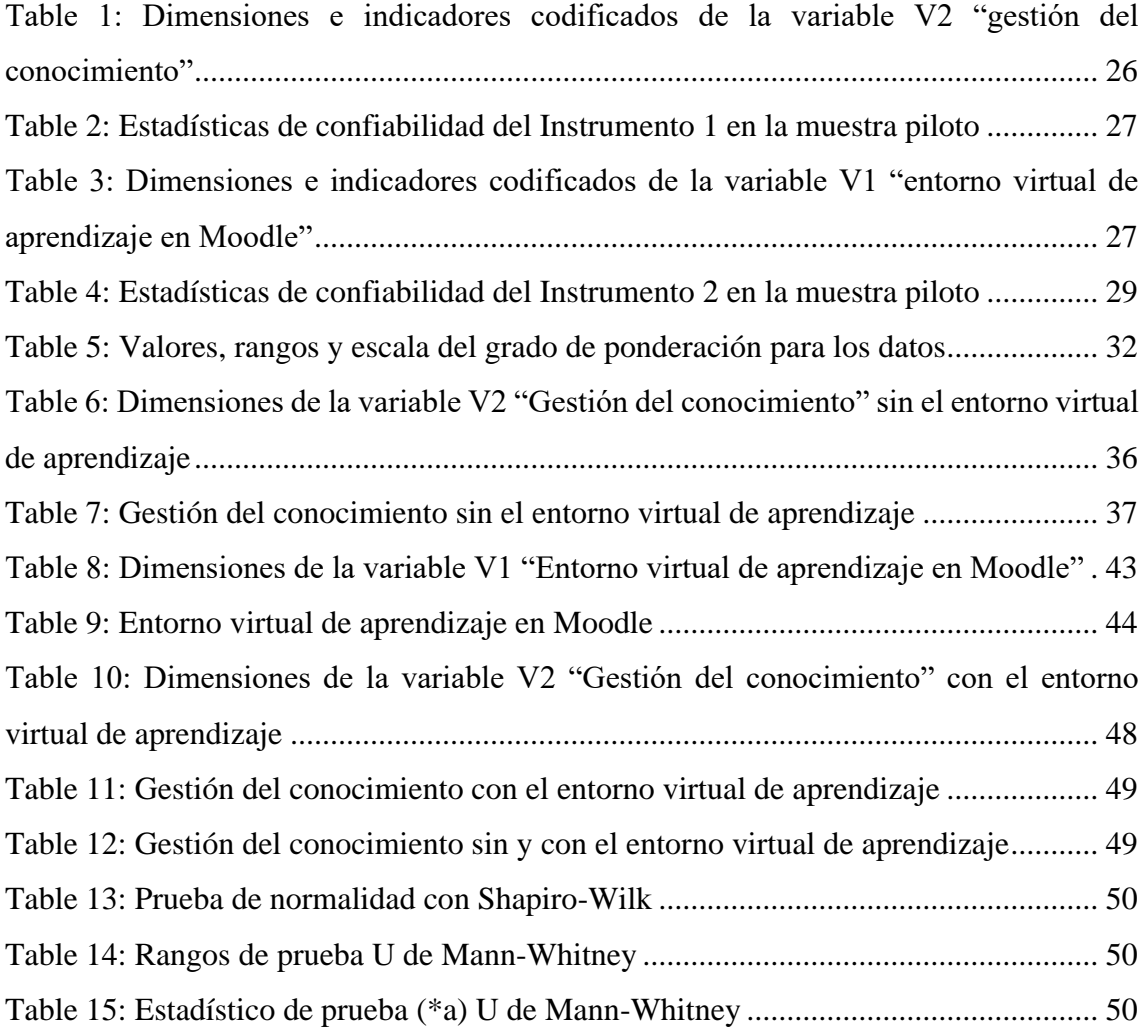

## **ÍNDICE DE FIGURAS**

<span id="page-7-0"></span>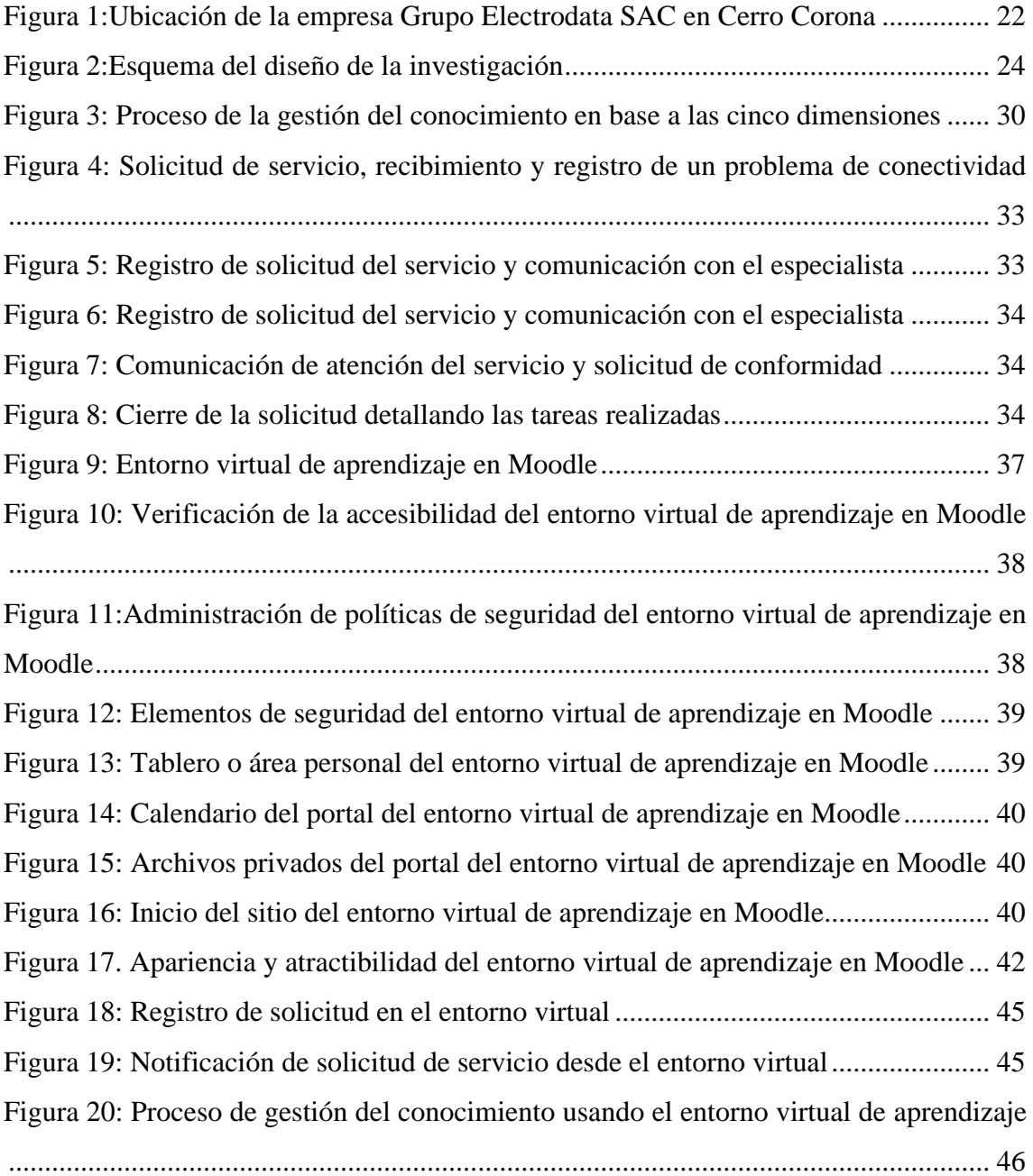

### **RESUMEN**

<span id="page-8-0"></span>El propósito de la presente investigación fue determinar cómo es el entorno virtual de aprendizaje en Moodle para la gestión del conocimiento en el Grupo Electrodata SAC, Cajamarca. La investigación fue de tipo aplicada, de nivel descriptivo, correlacional y comparativo, de diseño no experimental y transeccional, de pre y pos test. Se utilizó el método deductivo e inductivo en todas las dimensiones. Se trabajó con una población de 30 trabajadores de la empresa. El acopio de datos tanto para la gestión del conocimiento como para el entono virtual de aprendizaje se realizaron con la encuesta de aplicación a colaboradores de 15 preguntas, según las dimensiones e indicadores de cada una de las variables. La contrastación de la hipótesis se realizó con la prueba U de Mann-Whitney, no paramétrica, para distribución no normal de datos ordinales. Los resultados evidenciaron que la gestión del conocimiento con el entorno virtual de aprendizaje Moodle es mejor, con mayor grado significativo, que la gestión del conocimiento sin el entorno virtual de aprendizaje Moodle. Concluyendo que la gestión del conocimiento, dentro de los rangos de prueba U de Mann-Whitney, con un promedio 29.6 (60%) es mayor con el entorno virtual de aprendizaje que sin él, en el Grupo Electrodata.

**Palabras claves:** Entorno virtual, aprendizaje, Moodle, gestión del conocimiento.

#### **ABSTRACT**

<span id="page-9-0"></span>The purpose of the present investigation was determining how the virtual learning surroundings in Moodle for the step of the knowledge in the Grupo Electrodata SAC, Cajamarca. Investigation belonged to guy applied, of descriptive level, correlacional and comparative, designing nonexperimental and transeccional, of pre-test and postest. The deductive and inductive method in all the dimensions was used. It was worked up with 30 workers'population of the company. Data acquisition as much for the step of the knowledge as well as for the virtual learning pedantry came true with the opinion poll of application to collaborators of 15 questions, according to dimensions and indicators of every an one belonging to the variables. The contrast of the hypothesis came true with the proof U of Mann Whitney, no parametric, for distribution not normal of ordinal data. The results evidenced than the step of the knowledge with the virtual surroundings of learning Moodle is better, with bigger significant degree, than the step of the knowledge without the virtual surroundings of learning Moodle. Concluding that the step of knowledge, within the status of proof U of Mann Whitney, with an average 29,6 (60 %) is older with the virtual surroundings of learning than without him, in the Grupo Electrodata.

Passwords: Virtual surroundings, learning, Moodle, step of knowledge.

### **CAPÍTULO I. INTRODUCCIÓN**

<span id="page-10-0"></span>A nivel mundial, el conocimiento y el aprendizaje es el activo más importante, la gestión del conocimiento y los espacios virtuales refuerzan el aprendizaje para la creación de soluciones [1]. Es imprescindible compartir el conocimiento creado en situaciones prioritarias de atender con la adecuada gestión del conocimiento relacionado con la comunicación [2]. La transferencia y difusión del conocimiento, en la ejecución innovadora de tareas, es dinamizada también con la gestión de la comunicación organizacional [3]. Las organizaciones educativas carecen de un modelo para el manejo de procesos de la gestión del conocimiento, teniendo en cuenta el trabajo cooperativo [4].

En el ámbito nacional, las organizaciones del estado no confían en el resultado del software, realizan las consultas con el conocimiento propio que poseen [5]. El contexto de la organización universitaria manifiesta un inadecuado control del capital intelectual, superado con un modelo sustentado en el cuadro de mando [6]. Desde un tipo de liderazgo es necesario incorporar procesos, estrategias y sistemas para que los elementos del conocimiento sean gestionados adecuadamente [7]. Con una inadecuada relación de la gestión del conocimiento y la cultura organizacional manifiestan ineficiencias de registro, transmisión y aplicación del conocimiento [8].

En el ámbito local, en la organización universitaria pública, el avance sobre gestionar el conocimiento institucionalmente es nulo, no posee lineamientos de la gestión del conocimiento [9], los repositorios físicos y virtuales y los medios para transmitir información son desconocidos parcialmente por los estudiantes [10]. El conocimiento se gestiona de manera desordenada porque carece de un modelo de gestión del conocimiento [11].

En el ámbito institucional, el Grupo ElectroData, ha dejado de lado la gestión del conocimiento de sus colaboradores de sus diferentes unidades, la gestión real se expresa espontáneamente a través de experiencias transmitidas de manera verbal de colaborador a colaborador y de notas de texto según la necesidad. Los esquemas de infraestructura de redes y sistemas, sólo los conocen los especialistas encargados de gestionarlos, en ocasiones sólo se documenta instrucciones repetitivas para el corto o mediano plazo.

La situación descrita en los párrafos anteriores condujo a formular el problema con la interrogante siguiente: ¿Cómo es el entorno virtual de aprendizaje en Moodle para la gestión del conocimiento en el Grupo Electrodata SAC, Cajamarca? Asimismo, para resolver el problema se formuló la siguiente hipótesis: La gestión del conocimiento con el entorno virtual de aprendizaje en Moodle es significativamente mejor que la gestión del conocimiento sin el entorno virtual de aprendizaje en Moodle.

La investigación se justificó, desde el aspecto práctico, porque proporcionó un entorno virtual de aprendizaje en una plataforma Moodle que apoyó la gestión del conocimiento de los colaboradores del Grupo Electrodata SAC, facilitando el proceso de colaboración y aprendizaje. Socialmente, se justificó porque el entorno virtual es de interés para cualquier otra empresa, o institución, u organización que sus colaboradores necesitan para compartir sus conocimientos.

Los alcances de la investigación fueron cinco: 1.-Se realizó en el Grupo Electrodata SAC, en la ciudad de Cajamarca durante el año 2021. 2.-El entorno virtual de aprendizaje, para la gestión del conocimiento, fue desarrollado y configurado en la plataforma Moodle. 3.- La gestión del conocimiento que se manejó con el entorno virtual de aprendizaje en el Moodle, fue en sus cinco dimensiones: gestión de la creación del conocimiento, gestión de la organización del conocimiento, gestión de la compartición del conocimiento, gestión de la aplicación del conocimiento y gestión de la utilidad del conocimiento. 4.-El entorno virtual de aprendizaje en la plataforma Moodle, fue utilizado sólo en la gestión del conocimiento de los colaboradores, y entre ellos, del Grupo Electrodata SAC, dentro de su rubro y de sus áreas correspondientes. Y 5.-Las actividades que se tuvieron en cuenta, en las observaciones, para gestionar el conocimiento, con el entorno virtual de aprendizaje en Moodle fueron de los colaboradores del Grupo Electrodata SAC.

El objetivo general planteado fue: Determinar cómo es el entorno virtual de aprendizaje en Moodle para la gestión del conocimiento en el Grupo Electrodata SAC, Cajamarca. Los objetivos específicos planteados fueron cuatro: 1.-Describir la gestión del conocimiento realizada sin el entorno virtual de aprendizaje en Moodle en el Grupo Electrodata, Cajamarca. 2.-Elaborar el entorno virtual de aprendizaje en Moodle para la gestión del conocimiento en el Grupo Electrodata, Cajamarca. 3.-Describir la gestión del conocimiento realizada con el entorno virtual de aprendizaje en Moodle en el Grupo Electrodata, Cajamarca. Y 4.-Establecer la diferencia entre los resultados de la gestión del conocimiento con el entorno virtual de aprendizaje y los resultados de la gestión del conocimiento sin el entorno virtual de aprendizaje en Electrodata.

El presente informe de tesis se ha estructurado en cinco capítulos. El primer capítulo, denominado introducción, se describe el problema en el contexto internacional, nacional, local e institucional, seguido de la justificación, los alcances y los objetivos tanto general (uno) como específicos (cuatro). En el segundo capítulo, denominado marco teórico, se describe los antecedentes teóricos de la investigación que son los antecedentes solutivos o de solución, las bases teóricas y se definen algunos términos básicos relacionados con las variables de la investigación. En el tercer capítulo, denominado materiales y métodos, se describen la ubicación donde se realizó la investigación, el procedimiento realizado para las evidencias de los resultados, como producto del logro de los objetivos específicos, se presentan los resultados a través de un conjunto de datos que se tratan y analizan proporcionando una interpretación y significado con respecto a las variables de investigación. En el cuarto capítulo, denominado análisis y discusión de resultados, se analizan y discuten los resultados en función de los hallazgos de la investigación de los antecedentes, resaltando las divergencias y convergencias. Y en el quinto capítulo se describen la conclusiones y recomendaciones en función y relación con los objetivos específicos y el problema formulado de la investigación.

# <span id="page-13-1"></span><span id="page-13-0"></span>**CAPÍTULO II. MARCO TEÓRICO 2.1. ANTECEDENTES TEÓRICOS**

Kereki, en Montevideo-Uruguay, planteó un modelo de entorno virtuales basado en técnicas de gestión del conocimiento, implementado en Java y desarrollado en el entorno PLE:ASE ("Programming Learning Environment: an Approach to Software for Education"), con la finalidad de combinar el manejo del conocimiento desde el punto de vista informático con el aprendizaje en general de los estudiantes universitarios, de esta manera el conocimiento como parte del aprendizaje se gestionaron de una manera adecuada, facilitando sus procesos. Con esta propuesta se resolvió la carencia parcial o total de conocimiento sobre algo del estudiante, además de ofrecerle herramientas a través del entorno virtual de aprendizaje [12]. Esta investigación proporcionó, de cierta manera, una guía para la utilización o aplicación de algunas herramientas de la gestión del conocimiento en un entorno virtual de aprendizaje.

En Cuenca-Ecuador, Rodríguez y Barragán propusieron implementar un entorno virtual de aprendizajes en base al uso de tecnologías de información y comunicación (TIC), para apoyar la enseñanza presencial de los estudiantes universitarios de la carrera de Ingeniería Empresarial en la Universidad Católica de Cuenca, utilizando técnicas de trabajo, aprendizaje cooperativo y de comunicación con la plataforma interactiva Moodle wikis, blogs, SCORM, tareas, talleres y foros. Contrastaron que los estudiantes mejoraron tanto en el rendimiento individual como en el grupal, potenciando considerablemente su aprendizaje, su creatividad, su actitud hacia los procesos de la investigación y su utilización en la solución de problemas en el seno de sus grupos [13]. Parte de algunos de los resultados de esta investigación se utilizaron en la orientación para adaptarlos al aprendizaje y conocimiento de los colaboradores de una organización empresarial.

En la Universidad de Guadalajara-México, Cisneros estudió un modelo de docencia en la interacción en el entorno virtual denominado docente virtual para estudiantes docentes e investigadores, utilizando herramientas de las tecnologías de información y comunicación (TIC), desde la perspectiva de la actividad-acción-operación. Los

resultados evidenciaron que el 70% de los estudiantes docentes, mayores de 41 años, se involucraron en el aprendizaje virtual. Concluyeron que los profesores otorgan mayor importancia a la interacción, colaboración y contenidos, en base a estrategias didácticas, guías didácticas y formación en el uso de los entornos virtuales [14]. Los resultados de esta investigación sirvieron para orientar y precisar con mayor certeza los procesos del aprendizaje en entornos virtuales.

Alfonso, en su investigación realizado en La Habana-Cuba propuso un modelo de gestión de conocimiento para entornos virtuales de aprendizaje integrando herramientas y procesos propios de la gestión del conocimiento para reforzar las competencias y habilidades en la construcción social del conocimiento para profesionales y técnicos de la salud, evaluando dicho modelo con los estudiantes del diplomado virtual en gestión de información de salud. Para los entornos virtuales utilizó las herramientas tecnológicas como el Atutor como gestor de contenidos, el Blackboard, Claroline, Colloquia y Dokeos como sistemas de gestión de aprendizaje, y, el Moodle como sistema de manejo de aprendizajes [15]. Los resultados de esta investigación proporcionaron orientaciones sobre el proceso socio-tecnológico para adecuar de manera más aproximada la interacción, cooperación e intercambio social en los escenarios o entornos virtuales de aprendizaje.

En Concepción-Chile, Coreaga, Pino y Torres desarrollaron el prototipo de un modelo de gestión de conocimiento en entorno virtual de aprendizaje, para superar la problemática del uso y aplicación de métodos tradicionales de enseñanzaaprendizaje centrados en la clase magistral. Para el entorno virtual utilizaron Dropbox, Educreations y b-learning, considerando cuatro aspectos: acceso y representación de la información, y, creación y transferencia del conocimiento. Concluyeron que el modelo permite vincular el conocimiento individual con el conocimiento colaborativo, aprendiendo los estudiantes de sus competencias y de la gestión tanto de su conocimiento como de sus errores [16]. Se tuvo en consideración los resultados de esta investigación para establecer la relación del proceso individual como del colaborativo y aplicarlos con las herramientas, según correspondía, en la construcción del entorno o entornos virtuales en lo que se propuso.

En la Biblioteca Nacional del Perú, Lima, Silva aplicó el modelo de gestión del conocimiento, sustentado en lo postulado por Nonaka y Takeuche, para resolver la falta de estrategias, alimentar los procesos documentales y proveer de información a los sistemas de toma de decisiones. Los resultados evidenciaron que el modelo de gestión del conocimiento en sus cuatro dimensiones: sociabilización, exteriorización, combinación e interiorización, obteniéndose en la dimensión de combinación el nivel más bajo de uso de estrategias y en la dimensión de sociabilización el nivel más aceptable en el uso de estrategias de gestión del conocimiento [17]. Los resultados de esta investigación se tomaron en cuenta para enfocarse, según correspondía, en las cuatro dimensiones de la gestión del conocimiento, en la certeza de la construcción de la propuesta que se plantea.

Herrera, para el área de atención de usuarios de un organismo público especializado en Lima-Perú, propuso un modelo de gestión de conocimiento, desde una perspectiva conceptual, con el potencial de ser replicada dentro del Estado en otras instituciones. Poniendo en valor el conocimiento de los funcionarios en relación con los administrados, se evaluó la atención desde su procedimiento de brindar la información a los usuarios. Los resultados mostraron que necesariamente se tiene que replantear la atención al usuario para una correcta creación de conocimiento, generando un nuevo enfoque de trabajo colaborativo con una plataforma virtual [18]. Los resultados de la presente investigación fueron considerados para establecer con mayor certeza y mejor orientación los puntos importantes de la influencia de la gestión del conocimiento en el aprendizaje colaborativo.

Desde Piura-Perú, para la planificación estratégica en los ministerios y gobiernos regionales del Perú, Talledo propuso el desarrollo e implementación de un modelo de gestión de conocimiento, con un enfoque sistémico y práctico en cascada desde la institución de mayor jerarquía, para resolver el problema relacionado con la producción aislada (dispersa), duplicada e incompleta de información que no comparten. Concluyó que las tecnologías de información, en la gestión del conocimiento, desempeñan un papel muy importante en el almacenamiento, transferencia y conversión del conocimiento [19]. Los resultados de esta investigación se consideraron para orientar el enfoque práctico de la propuesta en el trabajo de tesis.

Para el aprendizaje de los estudiantes en la Universidad Nacional de Cajamarca-Perú, Rojas aplicó el modelo de gestión del conocimiento que propuso con herramientas habilitadoras: Moodle, Facebook y Blogs como sistemas de gestión del aprendizaje, para reforzar el aprendizaje autónomo y el trabajo en equipo del estudiante universitario. Concluyó que existe, entre el modelo de la gestión del conocimiento con el proceso de aprendizaje, una relación directa, cuyo uso por los estudiantes les brinda un nivel alto de satisfacción [9]. Los resultados de esta investigación facilitaron la orientación del uso de la plataforma Moodle y del Facebook para la propuesta en el trabajo de tesis.

Barrantes para el desempeño de las áreas administrativas de la Escuela de Ingeniería Geológica, en la Universidad Nacional de Cajamarca, estudió su relación con la gestión del conocimiento. Los resultados evidenciaron que la gestión del conocimiento se ubicó en un nivel medio con el 65%, que el desempeño de las áreas administrativas se ubicó también en un nivel medio con el 70% y la relación entre la gestión del conocimiento y el desempeño de las áreas administrativas fue significativamente en un nivel alto moderado con el 82% aproximadamente [11]. Esta investigación sirvió para obtener la situación actual de la gestión del conocimiento en Electro Data SAC.

Para las empresas Cajamarquinas, Saldaña propuso el desarrollo de un modelo de gestión del conocimiento para su aplicación y difusión; y, superar el uso inadecuado del conocimiento, los deficientes procedimientos de la gestión de activos del conocimiento y el inadecuado uso de las tecnologías. Concluyó que las empresas constructoras almacenan cantidades de información relevante de proyectos anteriores no permitiendo la disponibilidad y el compartimiento de la misma y que sí es posible aplicar el modelo para la captura, procesamiento y divulgación del conocimiento sobre los proyectos anteriores [20]. Los resultados de la investigación de este antecedente permitieron centrarse como referencia en algunas dimensiones prioritarias de la gestión del conocimiento en la tesis planteada.

En la Universidad Nacional de Cajamarca, para la Escuela Académico Profesional de Ingeniería de Sistemas, Mendoza estudió la influencia de la gestión en los procesos administrativos, en base al modelo de la herramienta de evaluación de la

gestión del conocimiento KMAT: Knowledge Management Assessment Tool, incorpora Moodle, Facebook, Twitter, LinkedIn y Youtube. El estudio se realizó debido a que la Escuela carece de un repositorio para almacenar la información de los procesos administrativos para facilitar su acceso y comunicación. Concluyó que, al aplicar la propuesta, tanto la información como el conocimiento se almacena y transfiere adecuadamente, propiciando la cultura colaborativa [10]. Este antecedente fue considerado para tener en cuenta los procesos del modelo en cuanto al propicio de la cultura colaborativa en la organización, aspecto que es muy importante en la tesis planteada.

### **2.2. BASES TEÓRICAS**

#### **2.2.1. Entornos virtuales de aprendizaje**

#### **2.2.1.1. Entornos virtuales**

El propósito de un entorno virtual es brindar un espacio que facilite, en distintos niveles, diferentes tipos y modalidades tanto de aprendizaje como de enseñanza, permitiendo la adecuada, activa y fluida comunicación entre los actores que participan en estos entornos, contribuyendo con los nuevos roles del guía y moderador como del aprendiz, generando interacciones entre los diferentes tipos de conocimientos que se va construyendo y referenciando, aspirando a la construcción de un conocimiento individual desde un aprendizaje autónomo, colaborativo y de interacción social. En los espacios virtuales, por su flexibilidad, se propicia el mayor protagonismo del aprendiz o estudiante, con la frecuente guía de un tutor que oriente y asesor de manera dinámica, facilitando el proceso de enseñanza y de aprendizaje a la vez. Para ello, estos entornos virtuales se organizan que contengan y visualicen contenidos y herramientas que conduzcan a un proceso formativo más productivo [21].

El entorno virtual también es denominado campus virtual, donde los procesos de enseñanza y aprendizaje se realizan en un aula virtual, la investigación se realiza en un laboratorio virtual, la búsqueda y conservación de información se realiza en una biblioteca virtual, la amplificación y transferencia de información y conocimiento se realiza en un espacio virtual de extensión y la gestión de la organización se realiza en un espacio denominado departamento u órgano virtual. En el espacio denominado campo virtual, que es el entorno virtual, los espacios

básicos se encuentran interrelacionados en una totalidad unificada o integrada [22].

#### **2.2.1.2. Aprendizaje**

El aprendizaje es un proceso relacionado con la construcción del conocimiento que emerge al momento de que los entendimientos son compartidos, para luego transferir un nuevo conocimiento [12]. El aprendizaje es entendido como la adquisición de conocimiento en una mente única como posesión del conocimiento individual. Desde el aprendizaje por asociación, se agrupan las representaciones mentales de la realidad, bajo ciertas pautas, para comprenderlas. Desde el aprendizaje por estructuración, se reestructura la información que se recibe y se integra el conocimiento en la estructura cognitiva [23].

Un aprendizaje es trascendental cuando se construye en función de las experiencias y creencias previas en bien propio y de los demás, enfrentando adversidades reales, en un contexto determinado en las que incluyen las emociones y sentimientos del aprendiz, desde la perspectiva social de ser humano, aprendizaje en coherencia con el constructivismo social, integrando sus sueños, aspiraciones y su trascendencia, sustentado en su conciencia social, superando todo tipo de tendencias con miras de su autonomía y libertad real y esencial [24].

#### **2.2.1.3. Entornos virtuales de aprendizaje**

Un entorno de aprendizaje es el espacio donde es posible gestionar el conocimiento o el desconocimiento, es un espacio adaptativo de habilidades y preferencias de aprendizaje y es un espacio contextual por la independencia y autonomía del estudiante [trabajador, colaborador, etc.] en la libre asociación de sus ideas [12].

En la configuración de los entornos virtuales de aprendizaje, implica complejidad intrínseca relacionada con el uso de las TI, su diversidad y heterogeneidad de criterios. En primer lugar, sobre los recursos tecnológicos utilizados como computadores, redes, interconexión, soporte y formato del tipo de información, plataformas, administración, contenidos, actividades de aprendizaje. En segundo lugar, la configuración para el uso de herramientas y aplicaciones que permitan combinar los recursos, como multimedia, tableros electrónicos, multimedia, simulaciones, lista de emails, mensajería instantánea, videoconferencias, entre

otros. En tercer lugar, configurar todas las interacciones posibles que, según el tiempo, la necesidad, los requerimientos y la condiciones, así lo exigen. En cuarto lugar, la naturaleza sincrónica o asincrónica de esas interacciones. Y, en quinto lugar, el propósito u objetivos didácticos, pedagógicos y educativos que se persigue del aprendizaje, así como sus situaciones implícitas y explícitas en la que se sustenta [25].

Para iniciar actividades a través de un curso o módulo de forma virtual es necesario tener conocimiento de las características y del contexto de los actores participantes para que en la planificación se consideren actividades según las necesidades de los participantes con la tendencia de propiciar experiencias más enriquecedoras y motivadoras dentro de una formación integral y unificada. Desde esta perspectiva, en las plataformas virtuales de aprendizaje, en diferentes formatos: texto, sonido video, hipertexto e hipermedia, se distribuyen contenidos, se revisan las diferentes evaluaciones en línea (online), se monitorean y siguen con cierta frecuencia las diferentes tareas y actividades. Entre las plataformas de mayor funcionalidad y uso están Moodle, Teams, Chamilo, Edmodo, Evolcampus, Canvas LMS, E-doceo, su elección y selección está dado por el modelo didáctico y los factores económicos e institucionales [26].

En los entornos virtuales de aprendizaje se propicia la denominada "educación virtual" o "educación online", que se refieren a los procesos didácticos o procesos de formación mediados por la tecnología. En este orden de ideas, el aprendizaje se hace aún más efectivo, cuando desde la mirada pedagógica, las interacciones comunicativas entre los actores participantes es la adecuada y fluida. En los entornos virtuales de aprendizaje, el tipo de evaluación más indicada es la evaluación continua, porque permite a los actores tomar decisiones oportunas para mejorar el proceso de construcción de conocimiento y mejorar el conocimiento mismo como producto. El escenario del entorno virtual de aprendizaje depende de la plataforma que la institución elija, marcando la pauta de acuerdo a las normas académica y de temporización, y, los actores definen la profundidad de los temas o contenidos y la agilidad de sus actividades [27].

#### **2.2.2. Gestión del conocimiento**

#### **2.2.2.1. Gestión**

La gestión relacionada con la gerencia, desde una comunidad auto-eco-organizada es considerada como arte y ciencia, que como equipo inter o transdiciplinarios se trabaja para lograr objetivos y metas desde el punto de retro-prospectividad, por lo que requiere el conocimiento para su aprovechamiento en valor y capacidades [28].

La gestión se refiere a la organización y gerencia empresarial en una organización, elemento principal del desempeño de las organizaciones desde la perspectiva de la calidad, involucra al clima organizacional, liderazgo, a la conducción institucional, al aprovechamiento de las habilidades de los colaboradores, el uso adecuado de la TI. En esta perspectiva se considera a la gestión de una organización vista desde un todo, en una sola unidad [29].

La gestión es un conjunto de procesos relacionado a la administración de recursos en una organización, para lograr los objetivos que se han propuesto, con la finalidad de mejorar sus resultados, utilizando instrumentos como el mejoramiento de procesos, el control, los archivos para conservar datos y la toma de decisiones, resguardando el éxito y la rentabilidad de los organismos, sean éstos estatales, privados o mixtos. Se reconocen ciertas etapas principales como la planificación para fijar los objetivos a corto y largo plazo, la organización que comprende el procedimiento para lograr los objetivos, el liderazgo para la dirección y motivación, y, el control para las correcciones y ajustes necesarios en referencia a lo planificado [30].

## **2.2.2.2. Conocimiento**

Las unidades de información constituyen el conocimiento. En una organización, los colaboradores transmiten e intercambian información entre ellos, generando un aprendizaje colaborativo organizacional. En consecuencia, el conocimiento son un conjunto integrado de unidades de información, permitiendo cuantificar el aprendizaje en la organización y relacionándolos con la frecuencia de participaciones de cada colaborador [23].

La integración de información, de reglas de interpretaciones y de asociaciones son aspectos que enmarcan al término conocimiento, y trascienden la propia experiencia en un determinado contexto real, internalizándose significativamente en el homocomplexus, permitiendo la interconexión en las redes neurales, a través del auto-eco-aprendizaje [28].

Tomando en cuenta a los trabajadores u colaboradores que son los únicos depositarios del conocimiento acumulado en una organización, una mayor trascendencia es adquirida en donde el manejo de los activos intangibles es de vital importancia. En esta perspectiva el trabajador o colaborador es el recurso más valioso en una organización inteligente, eficientemente productiva y competitiva, que aprende constantemente a dinamizar el conocimiento en la organización [31].

### **2.2.2.3. Gestión del conocimiento**

La gestión del conocimiento es el proceso de que la información se integre y se extraiga parcialmente incompleta y con la finalidad de que se renueva y se integre de la manera más completa posible [12].

La gestión del conocimiento es entendida como la gestión de activos intangibles de una organización para que se le añada valor; intangibles conformado por los conocimientos y conjunto de capacidades de los colaboradores, denominado capital humano, está incluido el conocimiento de la organización acumulado de un tiempo determinado, etiquetado por su "know-how", marcas, patentes, propiedad intelectual, entre otros, y por todas las relaciones que mantiene con su exterior: clientes, agentes económicos, etc. [32].

La predicción, el control, la dirección, la organización, la planificación y la toma de decisiones son los procesos ortogonales principales que constituyen la gestión o gerencia del conocimiento, de forma centralizada y a la vez colaborativa entre sus colaboradores socio-eco-planetarios [28].

La gestión del conocimiento, desde una perspectiva amplia, es concebida con una variedad de proceso y actividades con el único propósito de sostener y fortalecer el intercambio de información y la experticia dentro de un grupo de profesionales o de una organización, mejorando de esta forma el rendimiento de dicha organización, así como mejorando los resultados de uno o de todos los proyectos, generando una base de conocimiento, la cual es compartida para agilizar el trabajo y la innovación. Desde esta perspectiva la gestión del conocimiento se desarrolla en dos ciclos principales, cada ciclo en cuatro procesos: en el primer ciclo se genera y produce, se captura e instrumentaliza, se comparte, y, finalmente se aplica el conocimiento; en el segundo ciclo se evalúa, se mejora, se difunde y finalmente se aprende [33].

## **Procesos, modelos, técnicas y herramientas de la gestión del conocimiento por Contreras y Tito (2013)** [32].

Contreras y Tito (2013) sistematizan **cinco procesos** principales de la gestión del conocimiento: 1.-Descubrimiento o identificación, abriéndose la organización hacia las fuentes internas y externas; 2.-Captura, selección y adquisición del conocimiento de interés; 3.-Sistematización, almacenamiento y recuperación en dispositivos adecuados; 4.-Distribución o transferencia a través de los mecanismos necesarios para ser compartido el conocimiento; y, 5.-Uso y generación para compartir y colaborar el conocimiento para que se genere nuevo conocimiento. (p. 114).

#### **La gestión del conocimiento como ventaja competitiva organizacional**

La gestión del conocimiento son medios por el cual se generan aprendizaje colectivo y global, producido por conocimiento y experiencias, optimiza las relaciones con el exterior entre clientes, proveedores y colaboradores. Hay una amplia gama de personas que son capaces de dominar y transmitir todo tipo de conocimiento: profesionales, técnicos y expertos de diferentes áreas, investigadores académicos, científicos, inventores aficionados, intermediarios de la innovación, entre otros. La actual tendencia es el compartimiento y la gestión del conocimiento con una visión amplia que se incluye crowdsourcing, para estar en permanente mejora a través de programas de capacitación dentro de la organización o empresa [34].

En esta perspectiva y dentro de la organización o empresa, el nuevo y novedoso conocimiento se logra con una práctica constante del traspaso de habilidades e información de un colaborador a otro, las experiencias individuales se combinan e integran con las experiencia grupales o colectivas. Esta dinámica organizacional en una excelente gestión del conocimiento incrementa la eficiencia evitando o minimizando cometer los mismos errores, así los miembros de la organización, en calidad de personas, deben sentirse valorados en su entorno y desempeño laboral,

con una disposición fluida en la transferencia, compartición e intercambio de sus conocimientos y también de sus destrezas; involucrándose y participando más activamente en crear y divulgar su aprendizaje, a través de modelos de trabajo colectivos [34].

La cultura organización, las acciones gerenciales y el apoyo tecnológico son los tres niveles de gestión del conocimiento que las empresas tienen en cuenta. Una adecuada gestión del conocimiento, integrando los tres niveles, se hace bajo cuatro pilares principales: Primero, agrupando a los colaboradores por sus capacidades y habilidades; segundo, impulsando la motivación de la transferencia del conocimiento, reconocimiento y valorando el aporte de cada trabajador; tercero, construyendo una cultura de mejora continua y de superación de poder y ventaja; y, cuarto, alineando los objetivos y estrategias de la organización o empresa con los de los trabajadores o colaboradores [34].

#### **Tendencias actuales de la gestión de personas en las organizaciones**

En el último año se ha generado una evolución paradigmática en cuanto a la gestión de personas en cualquier tipo de organización, donde las nuevas tecnologías tienen una importancia preponderante de primer nivel, orientando la mayor atención a la salud emocional del colaborador, al equilibrio conciliativo laboral respeto a la conexión o desconexión digital, a nuevas formas o fórmulas de formación del colaborador, así como a nuevas maneras de promoción de la diversidad. Precisando las diez (10) principales tendencias que han generado estos cambios: 1.-La salud emocional de la plantilla como principal prioridad; 2.-El Change Management, clave para el éxito de la transformación empresarial; 3.-El foco en la flexibilidad laboral y la conciliación; 4.-La gestión proactiva de la desconexión digital; 5.-La promoción de la diversidad (entornos híbridos); 6.-Las nuevas fórmulas para la formación; 7.-El auge de la gestión de procesos desde la nube; 8.-La adecuación de los procesos de reclutamiento al mundo virtual; 9.-Los planes de acogida digitales; y, 10.-La mayor apuesta por los beneficios médicos [35].

#### **2.2.3. Plataforma Moodle**

Moodle es el "Modular Object Oriented Dynamic Learning Enviroment", entorno de aprendizaje dinámico orientado a objetos y modular, es un sistema gestión del aprendizaje (SGA), Learning Management System (LMS), plataforma integrada por herramientas y recursos para crear actividades de aprendizaje a través de la red y estructurado en un curso o asignatura, con ejercicios principalmente interactivos con un frecuente seguimiento o monitoreo del estudiante en la plataforma, es de gran flexibilidad se inserta contenidos multimedia y el estudiante elige el momento y la forma de usar la plataforma [36].

La filosofía de la utilización de Moodle está sustentada en la pedagogía del constructivismo social, donde el aprendizaje es el resultado del proceso de colaboración entre los actores involucrados. Con la plataforma Moodle no sólo se intercambia información, sino que a la vez se va construyendo el conocimiento de manera cooperativa, desde el aprendizaje social; así, esta plataforma sirve tanto para actividades virtuales como presencial, permitiendo la participación plena de los estudiantes, por la sencillez del manejo de dicha plataforma [37].

La plataforma Moodle es un dinámico sistema web de software libre, con la cual se crea o construye entornos virtuales con tecnología PHP y MySQL como base de datos, es la plataforma online de enseñanza que se ha extendido a nivel mundial, es de confianza como una estale herramienta, fácil de usar por ser intuitiva, personalizada y bastante flexible que siempre está frecuentemente en actualización, así como escalable a cualquier tamaño, accesible de cualquier dispositivo por su ubicuidad y con ampliables funcionalidades. Cubre las necesidades de los roles de tres actores principales, los estudiantes que aprenden, los profesores que enseñan y los administradores; por ello, Moodle está estructurado para una global visión tanto para el aprendizaje como para la enseñanza [38].

Para que se conozca cómo funciona el Moodle o cómo usarlo es de utilidad las competencias y conocimiento digitales, que se pueden cubrir con ciertos procesos formativos básicos que ayuden a los usuarios a utilizar con mayor frecuencia esta aplicación web. Destaca en esta plataforma los tiempos ilimitados y supervisados

de los modos de interacción, a la vez, facilitando la evaluación desde los procesos formativos. Es una herramienta que permite su utilización desde el enfoque constructivista social, muy extendido en los diferentes contextos de una institución u organización [39].

#### **2.2.4. Metodología de William Rice**

La metodología que sugiere William Rice para la implementación del Moodle como entorno de aprendizaje se divide en 6 pasos, cada uno de ellos establece pasos ordenados para la instalación y configuración de servicios que en conjunto aseguran el buen funcionamiento del sistema web.

El esquema necesario para implementar Moodle, parte de la necesidad de adaptar un conjunto de herramientas independientes, en el caso de la presente investigación se hizo uso de las siguientes: CentOs como sistema operativo, apache, para administrador de servicios web, mysql como gestor y administrador de bases de datos y PHP como traductor de codigo de bajo nivel.

La configuración de cada una de las herramientas debe adaptarse a la necesidad que se identifique, es importante mencionar que para tener facilidad de acceso y administración se pueden utilizar otras herramientas, en el caso de la investigación se usaron, herramienta como PUTTY.exe y WinSCP, esto se podrá apreciar de manera detallada en el anexo 4 donde se muestra cada uno de los pasos antes mencionados.

Es importante mencionar que la configuración del entorno como tal obedece a la necesidad de la presente investigación, no existe un manual de configuración del entorno puesto que cada necesidad tiene su particularidad y su propia respuesta. William Rice como la comunidad de Moodle coinciden en que para asegurar la seguridad de la información es necesario ajustar cada una de las configuraciones, indicadas por Moodle, además es requisito necesario para lograr una instalación exitosa.

A continuación, se listan los 6 pasos de implementación:

• Primer paso: Identificar las herramientas que se deben incluir para implementar el entorno de aprendizaje.

- Segundo Paso: Se debe configurar cada una de las herramientas que garanticen la accesibilidad y seguridad de la información.
- Tercer Paso: Se instala el entorno de aprendizaje y se configuran protocolos de seguridad según corresponda el nivel de acceso para cada folder del entorno de aprendizaje
- Cuarto Paso: Configuración web del entorno de aprendizaje donde se configuran parámetros de acceso y políticas de gestión
- Quinto paso: Configuración a bajo nivel de los directorios de información que determinan la gestión de acceso.
- Sexto Paso: Configuración y registro de variables de acceso y seguridad.

## **2.3. DEFINICIÓN DE TÉRMINOS BÁSICOS**

#### **2.3.1 Entorno virtual de aprendizaje**

Es el campus virtual o contexto online, que para su flexibilidad se configura con tecnologías de la información (TI) como plataformas virtuales, recursos tecnológicos, herramientas y aplicaciones, que permiten combinar todos los recursos del aprendizaje, todas las interacciones posibles síncronas y asíncronas, con un propósito u objetivo didáctico, de fácil accesibilidad, navegabilidad, funcionalidad, usabilidad y portabilidad [12], [21], [22], [25], [26], [27].

### **Entorno virtual**

Es el espacio o campus o aula virtual en las que se organizan contenidos y herramientas que conducen a un proceso formativo gestionando el conocimiento [21], [22].

#### **Aprendizaje**

Es el proceso de adquisición y construcción del conocimiento por asociación y estructuración, en función de experiencias y creencias previas [23], [24].

#### **2.3.2 Gestión del conocimiento**

Consiste en la administración de una variedad de procesos, actividades y recursos de los conocimientos y habilidades de los colaboradores, de forma centralizada y a la vez colaborativa, con la finalidad de mejorar los resultados de la organización, realizada en cinco secuencias: creación, organización, compartición, aplicación y utilidad [12], [28], [30], [32], [33], [34].

### **Gestión**

Es un conjunto de procesos de organización y gerencia, que requiere de conocimiento, para lograr objetivos y metas en mejora de resultados, desde la perspectiva del todo [28], [29], [30].

#### **Conocimiento**

Es el conjunto integrado de unidades información, bajo ciertas reglas de interpretación y de asociación, en un contexto donde el colaborador de la organización la dinamiza [23], [28], [31].

#### **Plataforma Moodle**

Es un entorno online e intuitiva de creación de actividades de aprendizaje dinámico e intercambio de información para generar conocimiento cooperativo [36], [37], [38].

#### **2.3.3 Indicadores de Gestión del conocimiento**

#### **Frecuencia de surgimiento**

Cantidad de veces que surge conocimiento con respeto a solicitudes y respuestas.

#### **Grado de novedad**

Relación de la parte novedosa con la totalidad de lo novedoso en la creación del conocimiento.

### **Grado de originalidad**

Relación de la parte original con la totalidad de la originalidad de conocimiento creado.

#### **Número de registros**

Cantidad de conocimiento registrado entre la totalidad de conocimiento de solicitudes y respuestas organizadas.

#### **Grado de valoración.**

Relación del conocimiento valorado entre el total del conocimiento organizado.

## **Frecuencia de difusión**

Numero de veces que se difunde el conocimiento organizado.

#### **Frecuencia de distribución**

Numero de veces que se distribuye el conocimiento generado y organizado.

## **Frecuencia de publicación**

Numero de veces que se publica el conocimiento generado y organizado.

#### **Grado de accesibilidad**

Relación del conocimiento accesado entre el conocimiento total organizado.

## **Número de identificaciones**

Cantidad de uso del conocimiento identificado.

#### **Número de recogidas**

Cantidad de conocimiento recogido para su aplicación.

## **Número de tratamientos**

Cantidad de conocimiento tratado para su aplicación.

### **Frecuencia de traslado**

Numero de veces del conocimiento trasladado para su utilidad.

## **Frecuencia de intercambio de experiencias**

Numero de veces que se intercambian experiencias del conocimiento para su utilidad.

### **Grado de contribución**

Relación de conocimiento contribuido entre el conocimiento total para su utilidad.

## **2.3.4 Indiciadores del entorno virtual de aprendizaje**

#### **Número de accesos autónomos**

Cantidad evidenciadas de accesos autónomos al entorno virtual.

## **Número de accesos confortables**

Cantidad evidenciadas de accesos confortables al entorno virtual.

#### **Números de accesos seguros**

Cantidad evidenciadas de accesos seguros al entorno virtual.

## **Número de interacciones**

Cantidad evidenciadas de interacciones con el entorno virtual.

#### **Número de localizaciones**

Cantidad evidenciadas de localizaciones en el entorno virtual.

## **Número de orientaciones**

Cantidad evidenciadas de orientaciones dentro del entorno virtual.

## **Grado de adecuación funcional**

Nivel de adecuación con las funciones del entorno virtual.

## **Grado de exactitud funcional**

Nivel de certeza de las funciones del entorno virtual.

#### **Grado de interoperatividad funcional**

Nivel de relación entre operaciones que manifiestan la funcionabilidad del entorno virtual.

#### **Facilidad de manejo**

Nivel o grado de manejo del entorno virtual.

#### **Facilidad de aprendizaje**

Nivel o grado de aprendizaje del entorno virtual.

## **Facilidad atractibilidad**

Nivel o grado de que tan atractivo es el entorno virtual para el usuario.

### **Facilidad de instalación**

Nivel o grado de la secuencia de instalación del entorno virtual.

## **Facilidad de transferencia**

Nivel o grado de transferir información y conocimiento entre los módulos y las dimensiones en el entorno virtual.

## **Facilidad de reemplazabilidad**

Nivel o grado de la secuencia de actualización, reemplazo y migración del entorno virtual.

## **CAPÍTULO III. MATERIALES Y MÉTODOS**

## **Ubicación del proyecto**

## **Descripción de la empresa**

La investigación "entorno virtual de aprendizaje en Moodle para la gestión del conocimiento" se realizó en una de las operaciones mineras a la que brinda servicio la empresa Grupo Electrodata SAC, ésta última ubicada fiscalmente en la región Lima. La operación minera Cerro Corona se ubica en la región Cajamarca, provincia de Hualgayoc, distrito de Hualgayoc, en la comunidad campesina El Tingo, anexo predio La Jalca, caseríos Coymolache y Pilancones.

Cerro Corona se localiza en la vertiente oriental de la cordillera occidental de los andes peruanos, hacia la vertiente continental del Atlántico, entre los 3 600 y 4 000 metros de altitud, donde se encuentran las cuencas de los ríos Tingo / La Quebrada o Tingo / Maygasbamba, y Hualgayoc / Arascorgue.

Su ubicación dista 10 kilómetros al noreste del poblado de Hualgayoc, a 30 kilómetros al suroeste de Bambamarca (capital provincial), y a 90 kilómetros de Cajamarca (capital de la región).

La figura 1 muestra un pequeño mapa de la ruta y ubicación de la operación:

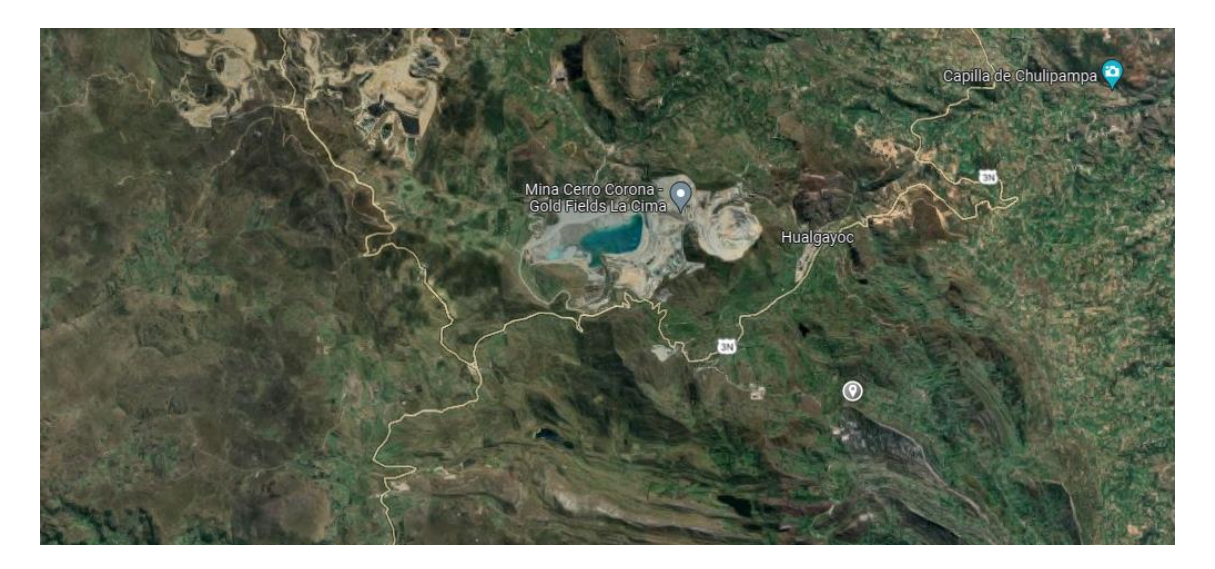

*Figura 1:Ubicación de la empresa Grupo Electrodata SAC en Cerro Corona*

## **Situación actual de la empresa**

La empresa Grupo Electrodata SAC, se dedica a brindar servicios de tecnología de información a grandes, medianas y pequeñas empresas de diferentes rubros. En el rubro minero, en la actualidad, cuenta con operaciones en más de 25 unidades mineras en el Perú. Uno de sus principales clientes es la Empresa Minera Goldfields, donde por más de ocho (8) años ha sido un aliado estratégico dedicado a dar soporte en el servicio de tecnologías de la información y telecomunicaciones.

### **3.1. PROCEDIMIENTO**

El procedimiento, para obtener las evidencias de los resultados de la investigación, se desarrollaron de acuerdo al tipo, nivel y diseño de la investigación, utilizando los métodos deductivo e inductivo, respectivamente. Asimismo, se desarrolló el procedimiento según el logro de cada uno de los objetivos específicos.

#### **Tipo**

Para [40], la investigación aplicada es aquella, que a través de un conjunto de procesos, transforma el conocimiento teórico-conceptual y tecnológica en prototipos y productos. Esta *investigación es aplicada* debido a que se utilizó conocimiento tecnológico existente de la plataforma virtual Moodle y de la gestión del conocimiento, así como otras herramientas tecnológicas para configurar las actividades y recursos de aprendizaje online, además porque se usaron librerías para ejecutar adecuadamente las acciones dentro de la plataforma Moodle.

#### **Nivel**

[41] afirma que el nivel de investigación descriptiva, como su nombre los indica, refiere a descripciones tanto de situaciones y contexto como de sucesos y fenómenos; y, la investigación es comparativa por la finalidad de la formulación de su hipótesis para comparar dos grupos. En este sentido, la presente investigación es de nivel *descriptivo y comparativo*. Descriptivo debido a que se describió el comportamiento de la variable "*Gestión del conocimiento*" en el Grupo Electrodata SAC con el entorno de aprendizaje que actualmente se viene utilizando y después se describió la misma variable con el entorno virtual de aprendizaje en Moodle. Y, comparativo debido a que se comparó, como proceso de verificación de la hipótesis, entre las observaciones de la gestión del conocimiento sin el entorno de aprendizaje virtual en Moodle y las observaciones de la gestión del conocimiento con el entorno virtual de aprendizaje en Moodle, estableciéndose la diferencia entre ambas observaciones.

#### **Diseño**

[41] manifiesta que cuando se realiza una investigación sin ningún tipo de manipulación de las variables, es una investigación de diseño no experimental; si la investigación se realiza en un momento dado es una investigación transeccional; y, es una investigación de pretest y postest porque permite analizar la diferencia entre las puntuaciones en un mismo grupo o entre más de dos grupos. Por lo tanto, se asumió el diseño *no experimental, transeccional, de un solo grupo de pre y postest*. No experimental porque no se ejerció ningún control o manipulación sobre la variable "entorno virtual de aprendizaje en Moodle", es decir que intencionalmente no se alteró dicha variable. Transeccional, porque las observaciones se realizaron en un solo momento. Y comparativa porque las observaciones antes y después, de utilizar el entorno de aprendizaje virtual en Moodle, fueron comparadas, estableciéndose la diferencia entre dichas observaciones.

La Figura 2 muestra el esquema del diseño de la investigación:

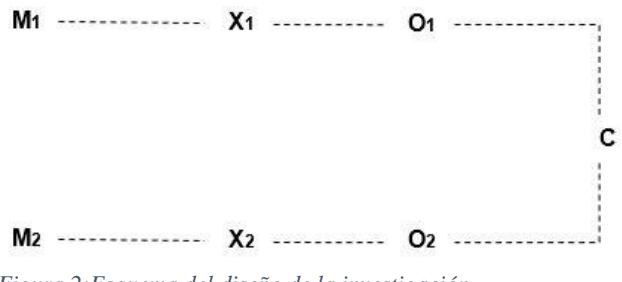

*Figura 2:Esquema del diseño de la investigación*

Donde:

- M<sub>1</sub>: Muestra tomada en un primer periodo de tiempo t<sub>1</sub>.
- M2: Muestra tomada en un segundo periodo de tiempo t2.
- X1: Medios actuales que facilita la gestión del conocimiento.
- X2: Entorno virtual que facilita la gestión del conocimiento.
- O1: Observación de la gestión del conocimiento facilitada con los medios actuales.
- O2: Observación de la gestión del conocimiento facilitada con el entorno virtual de aprendizaje.
- C: Comparación entre las observaciones  $O_1$  y  $O_2$ , que establece su diferencia.
- **Población :** 30 trabajadores de la empresa Grupo Electrodata SAC

## **Muestra :** 30 trabajadores de la empresa Grupo Electrodata SAC. Se trabajó con toda la población.

**Unidad de análisis :** El conocimiento gestionado de los trabajadores

## **Método**

El método deductivo consiste en que, de determinados fundamentos o bases teóricas se configuran los distintos hechos particulares [42]. En consecuencia, se utilizó el método deductivo en todas las dimensiones, porque desde la generalidad de las bases teóricas, de las variables se dedujeron las consecuencias lógicas de los indicadores, a través de sus dimensiones o sub-variables, y así se tuvo una mejor observación o medición de la variabilidad de la gestión del conocimiento, sin y con el uso del entorno virtual de aprendizaje en Moodle.

El método inductivo, para [42], consiste en que, desde la base de los hechos particulares se llega a ciertas fundamentos teóricos generales. Motivo por el cual se utilizó el método inductivo en todas las dimensiones, porque desde los valores de los datos recogidos de las observaciones, de los indicadores de cada variable se analizó el comportamiento general de la gestión del conocimiento de los colaboradores, antes y después de usar el entorno virtual de aprendizaje en Moodle, generalizando de esta manera los resultados obtenidos.

## **3.1.1. Para el primer objetivo específico: Descripción de la gestión del conocimiento sin el entorno virtual de aprendizaje**

Para lograr el resultado, referente al primer objetivo específico, en primer lugar, se procedió a estructurar la variable V2 "gestión del conocimiento" sin el entorno virtual de aprendizaje, en función de sus dimensiones e indicadores, ordenado por código, tal como se muestra en la tabla 1.

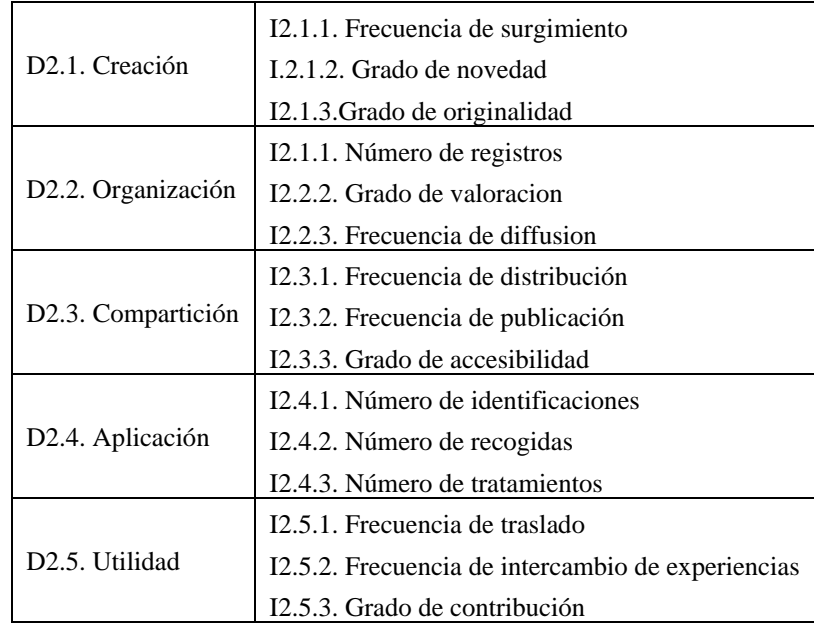

*Table 1: Dimensiones e indicadores codificados de la variable V2 "gestión del conocimiento"*

En segundo lugar, se elaboró el "Instrumento 1" (Anexo 1) denominado "Encuesta de aplicación a colaboradores" para observar indirectamente a la variable V2 "gestión del conocimiento", a través de los indicadores de cada una de sus dimensiones. El cuestionario se estructuró con una presentación indicando el propósito y los rangos de valores, y, con un total de 15 preguntas, una pregunta por indicador.

En tercer lugar, el "Instrumento 1" fue expuesto al juicio de dos expertos para su validación, el primero profesional en ingeniería de sistemas (maestro), y el segundo, profesional en estadística (doctor). El juicio del primer experto fue manifestado con el valor de 99%, el juicio del segundo experto con el valor de 96%; el valor promedio de la validez fue de 97.5% que se ubicó en el rango de muy alto, apto para su aplicación a la muestra piloto.

En cuarto lugar, el instrumento 1 validado se aplicó a una muestra piloto, aleatoriamente a 15 colaboradores. La prueba de fiabilidad o confiabilidad del instrumento se realizó mediante el Alfa de Cronbach, utilizando el IBM SPSS versión 25, con la base de datos piloto consistente en una matriz de 15x15. En la tabla 2 se indica que el valor de confiabilidad es de 67.5%, corresponde al rango de validez de alto (Tabla 5), apto para su aplicación a la muestra de la investigación.
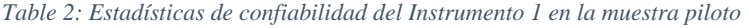

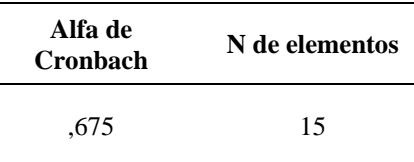

En quinto lugar, el instrumento 1 validado por el juicio de expertos y por la aplicación en la muestra piloto fue aplicada en la muestra de la investigación, generando la base de datos constituido por una matriz de 15x30. Presentando los resultados por dimensiones y variable en tablas de frecuencia simple y porcentuales, procesadas con el IBM SPSS versión 24.

## **3.1.2. Para el segundo objetivo específico: Elaboración del entorno virtual de aprendizaje en Moodle**

Para lograr el resultado, referente al segundo objetivo específico, en primer lugar, se procedió a estructurar la variable V1 "entorno virtual de aprendizaje en Moodle", en función de sus dimensiones e indicadores, ordenado por código, como se muestra en la tabla 3.

|                                  | I1.1.1. Número de accesos autónomos          |  |
|----------------------------------|----------------------------------------------|--|
| D <sub>1.1</sub> . Accesibilidad | I1.1.2. Número de accesos confortables       |  |
|                                  | I1.1.3. Numeros de accesos seguros           |  |
|                                  | I1.2.1. Número de interacciones              |  |
| D1.2. Navegabilidad              | I1.2.2. Número de localizaciones             |  |
|                                  | I1.2.3. Número de orientaciones              |  |
|                                  | I1.3.1. Grado de adecuación funcionl         |  |
| D <sub>1.3</sub> . Funcionalidad | I1.3.2. Grado de exactitud funcional         |  |
|                                  | I1.3.3. Grado de interoperatividad funcional |  |
|                                  | I.4.1. Facilidad de manejo                   |  |
| D <sub>1.4</sub> . Usabilidad    | I1.4.2. Facilidad de aprendizaje             |  |
|                                  | I1.4.3. Facilidad atractibilidad             |  |
|                                  | I.1.5.1. Facilidad de instalación            |  |
| D <sub>1.5</sub> . Portabilidad  | I.1.5.2. Facilidad de transferencia          |  |
|                                  | I1.5.3. Facilidad de reemplazabilidad        |  |

*Table 3: Dimensiones e indicadores codificados de la variable V1 "entorno virtual de aprendizaje en Moodle"*

En segundo lugar, se elaboró el "entorno virtual de aprendizaje con Moodle". Como primer paso se determinó la versión de portal que se utilizó, accediendo al portal oficial de MOODLE [\(https://download.moodle.org/\),](https://download.moodle.org/)) implementando la última versión 3.11.2.

Como segundo paso se configuró el servidor CENTOS, bajo las especificaciones del protocolo LAMP (LINUX-APACHE-MYSQL-PHP), servidor Linux que se ingresó a través de la herramienta PUTTY. Se realizó la autentificación respectiva y por seguridad se configuró el servidor para una doble verificación o autentificación. Se instaló el apache previamente actualizando el paquete apt, luego se instaló el motor de base de datos MYSQL y finalmente se instaló el PHP, dejando lista la plataforma.

Como tercer paso se procedió a la instalación del software, utilizando la herramienta WINScp, con la cual se autentificó en el servidor, creando la ruta de acceso. Desde la carpeta configurada del webservice, por defecto. /var/www/html/, se creó la carpeta "aulavirtual" donde se alojó el archivo ZIP del software MOODLE. Desde la herramienta WinSCP, se verificó la existencia de la nueva carpeta, hasta la cual se arrastró la carpeta del archivo descargado. Luego se dezipeó el software con la herramienta PUTTY, verificando que se muestre el despliegue desde la herramienta WinSCP.

Como cuarto paso, desde la web se ingresó al servicio según la ruta creada, se seleccionó el idioma de configuración e instalación y se configuró las rutas, el directorio de datos creando la carpeta y describiéndola en la parte del "Directorio de Datos".

Como quinto paso se creó la carpeta "aulavirtual\_moodle", asignando permiso a la carpeta. Se continuó con la selección e instalación, se creó la base de datos desde la herramienta PUTTY.

Como sexto paso, se creó el fichero "Config.php", verificando que el sitio esté correctamente habilitado, y, además verificando las recomendaciones de seguridad y finalmente para terminar, la página inicial del portal requirió la contraseña de administrador, siendo las credenciales de acceso, los siguientes:

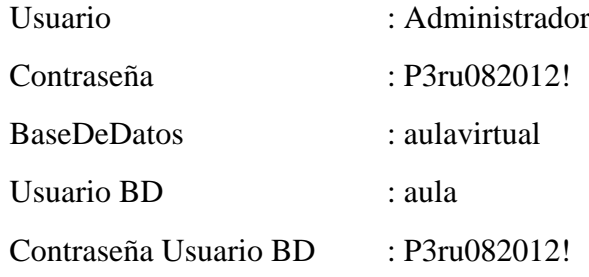

El desarrollo de la metodología para el entorno virtual de aprendizaje se detalla en el anexo 4, utilizando tanto la metodología propia del Moodle como la de William Rice.

En tercer lugar, se elaboró el "Instrumento 2" (Anexo 1) denominado "Encuesta de aplicación a colaboradores" para observar indirectamente a la variable V1 "entorno virtual de aprendizaje en Moodle", a través de los indicadores de cada una de sus dimensiones. El cuestionario se estructuró con una presentación indicando el propósito y los rangos de valores, y, con un total de 15 preguntas, una pregunta por indicador.

En cuarto lugar, el "Instrumento 2" fue expuesto al juicio de dos expertos para su validación, el primero profesional en ingeniería de sistemas (maestro), y el segundo, profesional en estadística (doctor). El juicio del primer experto fue manifestado con el valor de 99%, el juicio del segundo experto con el valor de 96%; el valor promedio de la validez fue de 97.5% que se ubicó en el rango de muy alto, apto para su aplicación a la muestra piloto.

En quinto lugar, el instrumento 2 validado se aplicó a una muestra piloto, aleatoriamente a 15 colaboradores. La prueba de fiabilidad o confiabilidad del instrumento se realizó mediante el Alfa de Cronbach, utilizando el IBM SPSS versión 25, con la base de datos piloto consistente en una matriz de 15x15. En la tabla 3 se indica que el valor de confiabilidad es de 96.7%, correspondiente al rango de validez de muy alto (Tabla 5), apto para su aplicación a la muestra de la investigación.

| Alfa de<br><b>Cronbach</b> | N de elementos |
|----------------------------|----------------|
| .967                       | 15             |

*Table 4: Estadísticas de confiabilidad del Instrumento 2 en la muestra piloto*

En sexto lugar, el instrumento 2 validada por el juicio de expertos y por la aplicación en la muestra piloto fue aplicada en la muestra de la investigación, generando la base de datos constituido por una matriz de 15x30. Presentando los resultados por dimensiones y variable en tablas de frecuencia simple y porcentuales, procesadas con el IBM SPSS versión 25.

## **3.1.3. Para el tercer objetivo específico: Descripción de la gestión del conocimiento con el entorno virtual de aprendizaje**

En el proceso de la gestión del conocimiento con el entorno virtual se tomó en cuenta sus cinco dimensiones que tal como se muestra en la figura 3.

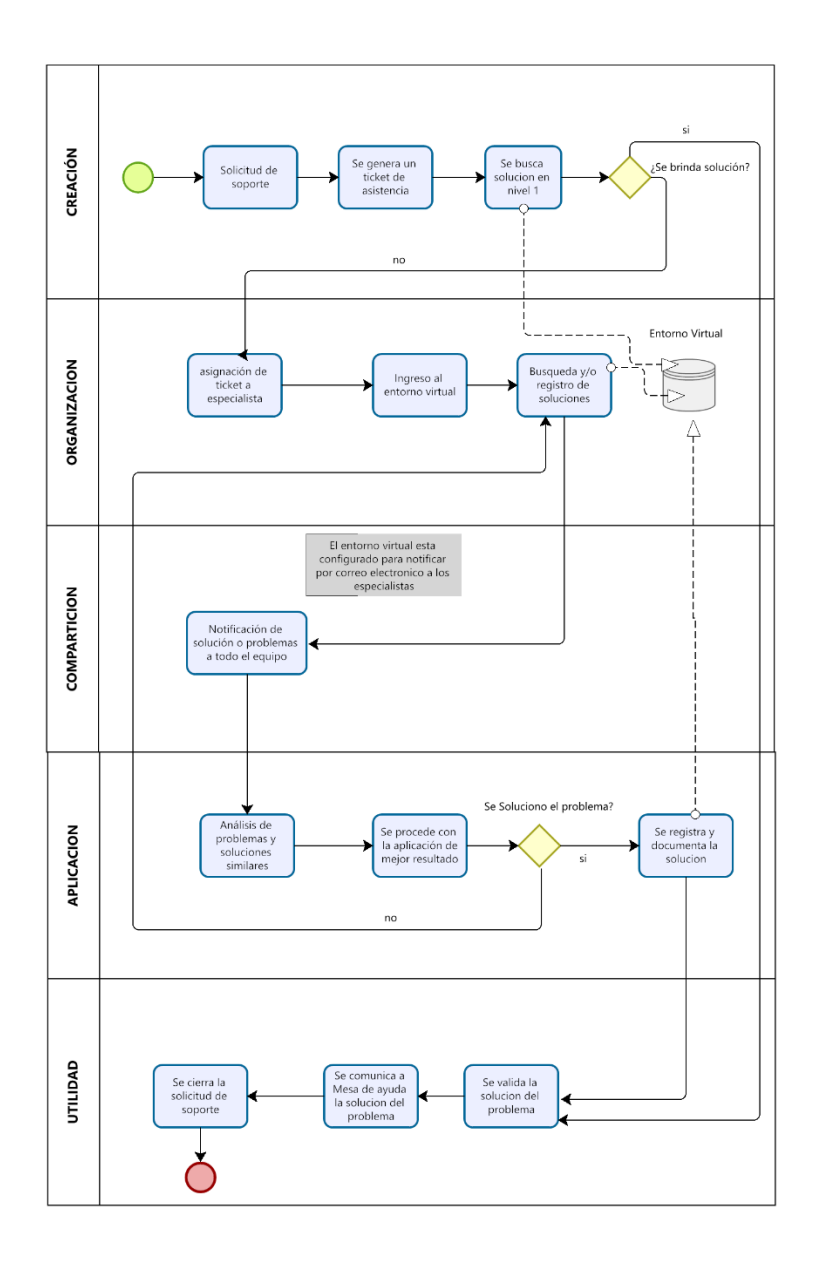

*Figura 3: Proceso de la gestión del conocimiento en base a las cinco dimensiones*

Para lograr el resultado, referente al tercer objetivo específico, se consideró la estructura de la variable V2 "gestión del conocimiento" mostrada en la tabla 1. Luego, se utilizó el Instrumento 1" denominado "Encuesta de aplicación a colaboradores" (Anexo 1) para observar indirectamente a la variable V2 con el entorno virtual de aprendizaje. Presentando los resultados por dimensiones y variable en tablas de frecuencia simple y porcentuales, procesadas con el IBM SPSS versión 25.

**3.1.4. Para el cuarto objetivo específico: Establecimiento de la diferencia de los resultados de la gestión del conocimiento con y sin el entorno virtual de aprendizaje** Para lograr el resultado, referente al cuarto objetivo específico, primero se consideró la estadística descriptiva, presentada en una tabla de frecuencias y porcentajes, para la gestión del conocimiento sin y con el entorno virtual de aprendizaje.

En segundo lugar, como procedimiento de la prueba de hipótesis, para verificar si los datos de las variable V2 "gestión del conocimiento", sin y con el entorno virtual de aprendizaje, tienen una distribución normal se utilizó la prueba de Shapiro-Wilk, la más adecuada a la naturaleza de los datos recolectados, para una muestra menor de 50.

En tercer lugar, para contrastar la hipótesis de que la "gestión del conocimiento" es más significativa con el uso del entorno virtual de aprendizaje en Moodle que sin él, se utilizó la prueba U de Mann-Whitney, no paramétrica, distribución no normal de datos ordinales.

La sistematización, el procesamiento y el análisis de la información se realizó utilizando el IBM SPSS versión 25.

# **3.2. TRATAMIENTO Y ANÁLISIS DE DATOS Y PRESENTACIÓN DE RESULTADOS**

### **3.2.1. Tratamiento**

Los datos de la variable V2 "gestión del conocimiento", sin y con el entorno virtual de aprendizaje, fueron acopiados y registrados, individualmente para cada uno de los colaboradores de la muestra, a través del instrumento 1. Los datos acopiados y registrados fueron tabulados y trasladados en una matriz de datos en hoja Excel, según los indicadores y dimensiones, constituyendo la Base de Datos de la variable V2. La matriz de datos desde la hoja Excel se exportó al IBM SPSS versión 25, manteniendo la codificación de acuerdo a la tabla 1. Los datos de los tres indicadores de cada dimensión fueron tratados con la técnica de transformación, calculando y recodificando hasta obtener la matriz de datos (5x30) de la variable V2 a nivel de sus cinco dimensiones, transfiriendo la ponderación de los valores de los indicadores a valores de cada uno de las dimensiones.

De la misma forma, los datos de la variable V1 "entorno virtual de aprendizaje en Moodle" fueron tratados de manera similar que los datos de la variable V2.

### **3.2.2. Análisis de datos**

El análisis de datos, de la base de datos tanto de la variable V2, sin y con el entorno virtual, como de la variable V1, fueron realizados con la técnica del análisis estadístico descriptivo, describiendo la ponderación en porcentaje, según la frecuencia de los elementos de los datos en correspondencia con cada dimensión de cada una de las variables, ubicándolos en la escala correspondiente, según fue el caso, en los rangos que muestra la tabla 5.

| Valor | <b>Rango</b><br>(%) | Denominación de la escala |          |
|-------|---------------------|---------------------------|----------|
| 1     | $[01 - 20]$         | MВ                        | Muy bajo |
| 2     | $[21 - 40]$         | <b>BA</b>                 | Bajo     |
| 3     | $[41 - 60]$         | MЕ                        | Medio    |
| 4     | $[61 - 80]$         | AL                        | Alto     |
| 5     | $[81 - 100]$        | MA                        | Muy alto |

*Table 5: Valores, rangos y escala del grado de ponderación para los datos*

### **3.2.3. Presentación de resultados**

## **3.2.3.1. Descripción de la gestión del conocimiento sin el entorno virtual de aprendizaje**

La gestión del conocimiento sin el entorno virtual de aprendizaje, en los servicios de tecnología de información, se inicia con la petición de soporte en las diferentes ramas de ingeniería, como soporte al usuario final, en redes, en aplicaciones, en infraestructura, en seguridad de la información u otros. La petición se realiza a través de tres medios: correo [helpdesk@goldfields.com,](mailto:helpdesk@goldfields.com) anexo 150 de la telefonía interna y WhatsApp.

El equipo de helpdesk tiene dos niveles de atención, de acuerdo a la petición que se presente se atiende, registra la atención en el sistema de gestión de servicios, sistemas de tickets, y según corresponda resuelve la solicitud o asigna al ingeniero especialista. El número de orden de servició conocido como ticket de servicio, es comunicado al ingeniero correspondiente, quien realiza lo necesario para la solución adecuada, a través de un correo electrónico.

El ingeniero responsable de asistir con el soporte correspondiente se pone en comunicación con el usuario, procede a resolver el ticket de servicio y cierra el caso

indicando las tareas que realizó, o también tendrá la posibilidad de transferir el ticket a otro ingeniero en caso sea necesario. Un caso o solicitud de servicio, según su naturaleza y complejidad necesita más de un ingeniero asistente. Finalmente, el equipo de helpdesk a través de correo electrónico solicita al usuario la conformidad de su petición.

Cualquiera sea la petición de servicio de cada una de las áreas que operan en la Unidad Minera, el procedimiento es el mismo o similar. La Fig. 4 evidencia que el usuario, a través de su anexo telefónico interno, lanza una solicitud de servicio referente a un problema de red; el equipo helpdesk recibe la solicitud y la registra. Como es un problema de conectividad se escala a la persona especialista en campo (Fig. 5).

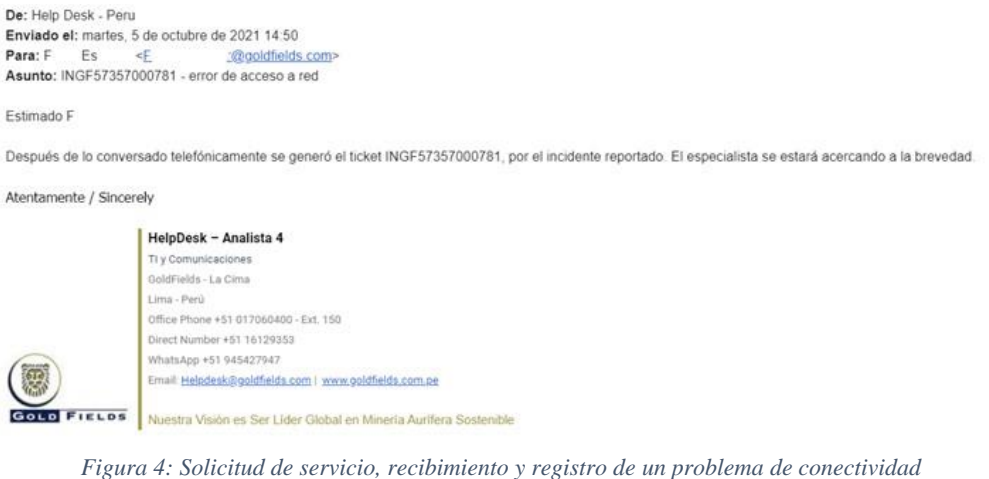

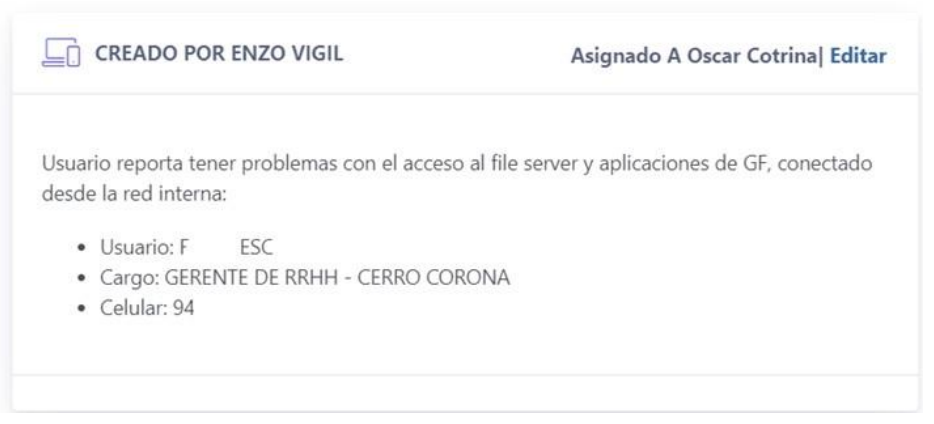

*Figura 5: Registro de solicitud del servicio y comunicación con el especialista*

El equipo de Helpdesk comunica al especialista con detalles de ciertos aspectos del problema que sucede o está latente (Fig. 6)

El ingeniero procede a resolver el caso y comunica al equipo Helpdesk para que, luego, solicite la conformidad del servicio (Fig. 7).

El ingeniero que atendió el servicio, luego de brindar el servicio, cierra la solicitud indicando las tareas realizadas (Fig. 8).

#### Help Desk - Peru

para mi, evaldivia@electrodata.com.pe, Daniel +

5 oct 2021 14:52 (hace 3 dias)

Estimado Oscar,

Por medio del presente solicitamos su gentil apoyo con la siguiente solicitudi

Detalle: Usuario reporta tener problemas con el acceso al file server y aplicaciones de GF, conectado desde la red interna (Cable de red):

 $\bullet$  Usuario:  $F$ ESC

· Cargo: GERENTE DE RRHH - CERRO CORONA

· Celular: 94

Ticket de atención: INGF57357000781

Quedamos atentos a su gentil apoyo.

#### Atentamente / Sincerely

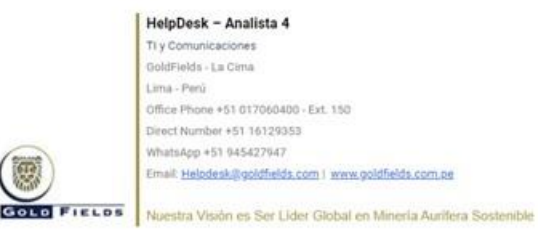

*Figura 6: Registro de solicitud del servicio y comunicación con el especialista*

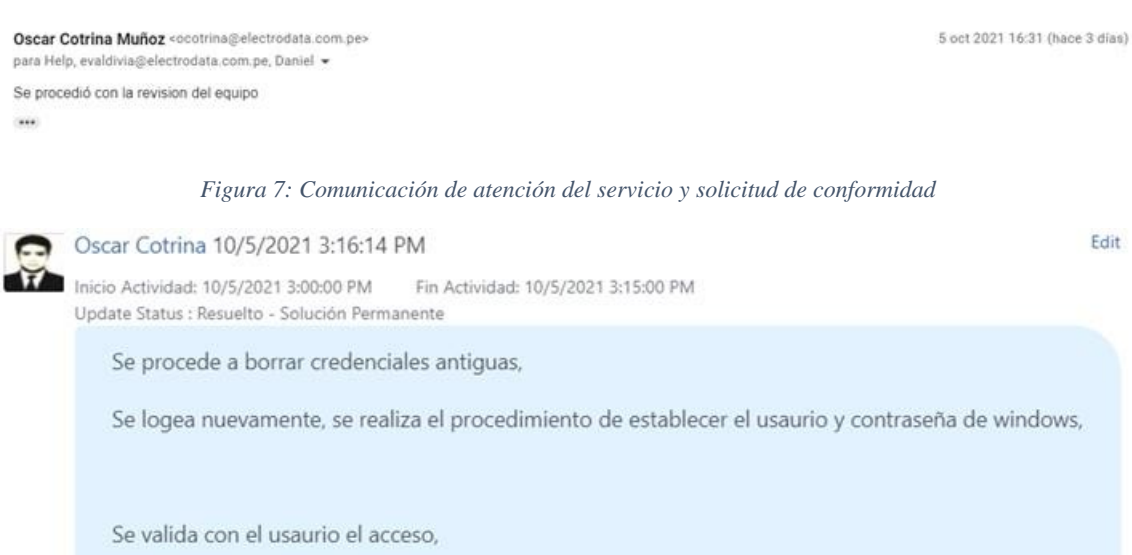

Salidos.

۳

*Figura 8: Cierre de la solicitud detallando las tareas realizadas*

Las evidencias indican que en ningún momento existe un comportamiento de transferencia o gestión del conocimiento, sino que es un esquema de servicio automatizado.

El sistema de solicitudes de servicio carece de transferencia de conocimiento entre las áreas de ingeniería, además, se evidencia que los ingenieros no hacen uso del sistema para buscar errores típicos o comunes que ayude a facilitar la solución, en un tiempo más corto y se establezca una oportunidad de mejora.

El ingeniero responsable del soporte transmite información escueta de manera verbal o telefónica, en relación a problemas que se presenta o soluciones que se aplican al momento de realizar la asistencia. Es más probable que cada colaborador al momento de dejar la empresa, se va con todo el conocimiento y buenas prácticas que desarrollo durante el tiempo que operó.

## **Resultados según las dimensiones de la gestión del conocimiento sin el entorno virtual de aprendizaje**

En la tabla 6, de las 30 observaciones, el 60% de las observaciones indicaron que es bajo la frecuencia con que se gestiona la creación del conocimiento sin el entorno virtual de aprendizaje, y el 30% evidenciaron que es de frecuencia media.

Del total de las 30 observaciones, el 60% de las observaciones confirmaron que es bajo la frecuencia con que se gestiona la organización del conocimiento y el 33.3% confirmaron que la organización del conocimiento se gestiona con frecuencia media, sin el entorno virtual de aprendizaje.

Del 100% del total de las observaciones, el 70% de las observaciones evidenciaron que es bajo la frecuencia con que se gestiona la compartición del conocimiento y el 23.3% evidenciaron que la compartición del conocimiento se gestiona con frecuencia muy baja, sin el entorno virtual de aprendizaje.

Del total de las 30 observaciones, el 73,3% de las observaciones manifestaron que es bajo la frecuencia con que se gestiona la aplicación del conocimiento y el 20% manifestaron

que la aplicación del conocimiento se gestiona con frecuencia muy baja, sin el entorno virtual de aprendizaje.

| <b>Dimensiones</b> | <b>Escala</b> | N                | $\frac{0}{0}$ |
|--------------------|---------------|------------------|---------------|
| D2.1. Creación     | Muy bajo      | $\overline{c}$   | 6,7           |
|                    | Bajo          | 18               | 60,0          |
|                    | Medio         | 9                | 30,0          |
|                    | Alto          | 1                | 3,3           |
|                    | Muy alto      | $\boldsymbol{0}$ | 0,0           |
|                    | Total         | 30               | 100,0         |
| D2.2. Organización | Muy bajo      | $\mathbf{1}$     | 3,3           |
|                    | Bajo          | 18               | 60,0          |
|                    | Medio         | 10               | 33,3          |
|                    | Alto          | $\mathbf{1}$     | 3,3           |
|                    | Muy alto      | $\boldsymbol{0}$ | 0,0           |
|                    | Total         | 30               | 100,0         |
| D2.3. Compartición | Muy bajo      | 7                | 23,3          |
|                    | Bajo          | 21               | 70,0          |
|                    | Medio         | 2                | 6,7           |
|                    | Alto          | $\boldsymbol{0}$ | 0,0           |
|                    | Muy alto      | $\boldsymbol{0}$ | 0,0           |
|                    | Total         | 30               | 100,0         |
| D2.4. Aplicación   | Muy bajo      | 6                | 20,0          |
|                    | Bajo          | 22               | 73,3          |
|                    | Medio         | 2                | 6,7           |
|                    | Alto          | $\theta$         | 0,0           |
|                    | Muy alto      | $\boldsymbol{0}$ | 0,0           |
|                    | Total         | 30               | 100,0         |
| D2.5. Utilidad     | Muy bajo      | $\overline{c}$   | 6,7           |
|                    | Bajo          | 10               | 33,3          |
|                    | Medio         | 18               | 60,0          |
|                    | Alto          | $\boldsymbol{0}$ | 0,0           |
|                    | Muy alto      | $\boldsymbol{0}$ | 0,0           |
|                    | Total         | 30               | 100,0         |

*Table 6: Dimensiones de la variable V2 "Gestión del conocimiento" sin el entorno virtual de aprendizaje*

**Nota:** Encuesta de la gestión del conocimiento sin el entorno virtual de aprendizaje

En la tabla 6, del total de las 30 observaciones, el 60% de las observaciones indicaron que es medio la frecuencia con que se gestiona la utilidad del conocimiento y el 33.3% indicaron que la utilidad del conocimiento se gestiona con una baja frecuencia, sin el entorno virtual de aprendizaje.

# **Resultados según la variable de la gestión del conocimiento sin el entorno virtual de aprendizaje**

En la tabla 7, del total de las 30 observaciones, el 80% de las observaciones evidenciaron que es bajo la frecuencia con se realiza la gestión del conocimiento y el 20% evidenciaron que la gestión del conocimiento se realiza con una frecuencia media, sin el entorno virtual de aprendizaje.

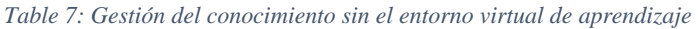

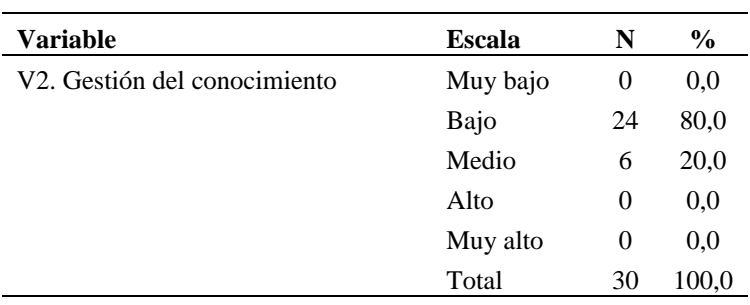

**Nota:** Encuesta de la gestión del conocimiento sin el entorno virtual de aprendizaje

## **3.2.3.2. Elaboración del entorno virtual de aprendizaje en Moodle**

En la figura 9 se muestra el portal del entorno virtual de aprendizaje en Moodle.

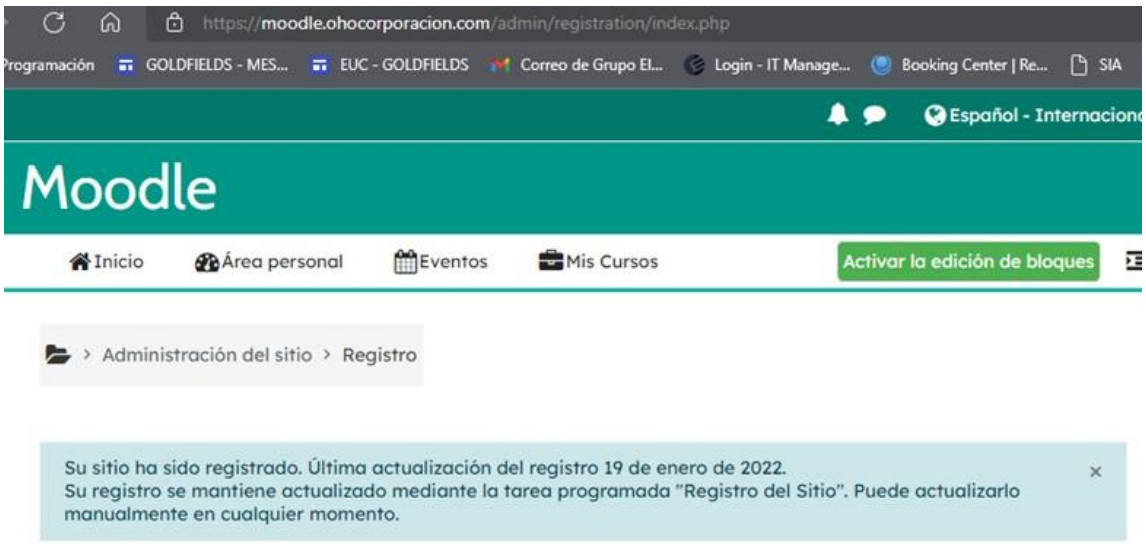

*Figura 9: Entorno virtual de aprendizaje en Moodle*

En el anexo se evidencia la gestión del conocimiento del servicio utilizando en el entorno virtual de aprendizaje en Moodle, se presenta el uso o aplicación por cada uno de los 30 colaboradores de la empresa Grupo Electrodata SAC.

## **Verificación de la funcionalidad del entorno virtual de aprendizaje en Moodle elaborado**

La *accesibilidad* es verificada por Moodle (Fig. 10) a través de la auditoría digital WebKeyIT, verificando la accesibilidad a la página de inicio de sesión, el panel, los cuestionarios, el calendario, la página de los contenidos, la página del participante y el libro de calificaciones. Con el lanzamiento de Moodle 3.10, obtuvo la acreditación WCAG 2.1 nivel AA. Certificación que permite que el software sea accesible para todos los usuarios.

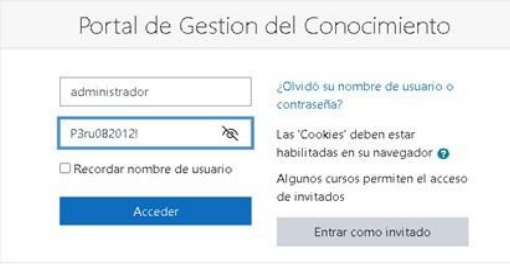

*Figura 10: Verificación de la accesibilidad del entorno virtual de aprendizaje en Moodle*

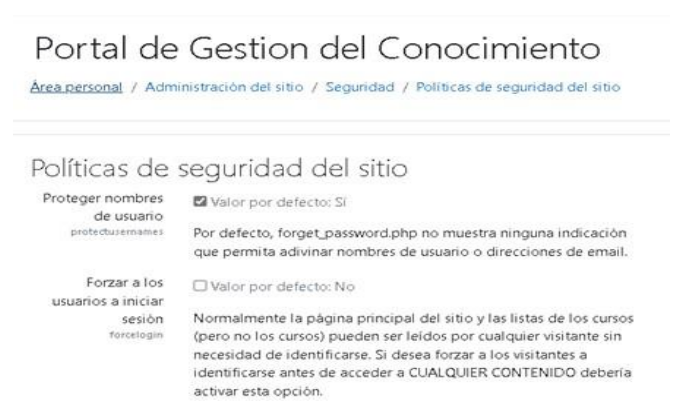

*Figura 11:Administración de políticas de seguridad del entorno virtual de aprendizaje en Moodle*

Moodle brinda más de 10 formas de acceso autónomo a la plataforma, cada una de ellas funcionando de manera independiente e instalándose según el administrador del sitio lo elija: cuentas manuales, sin ingreso, auto-registro basado en email, servidor CAS (SSO), autentificación por base de datos externa, autenticación FirstClass, autentificación IMAP, autentificación LDAP, Mnet (enlace con otro sitio Moodle), sin autentificación y servidores POP3. Ofrece de manera opcional una diversidad de modos de uso y accesos confortables (acceso web, acceso móvil), además de accesos seguros con la posibilidad de mejorar y administrar de manera óptima la seguridad de la plataforma, brindando herramientas de administración de políticas de seguridad (Fig. 11 Fig. 12).

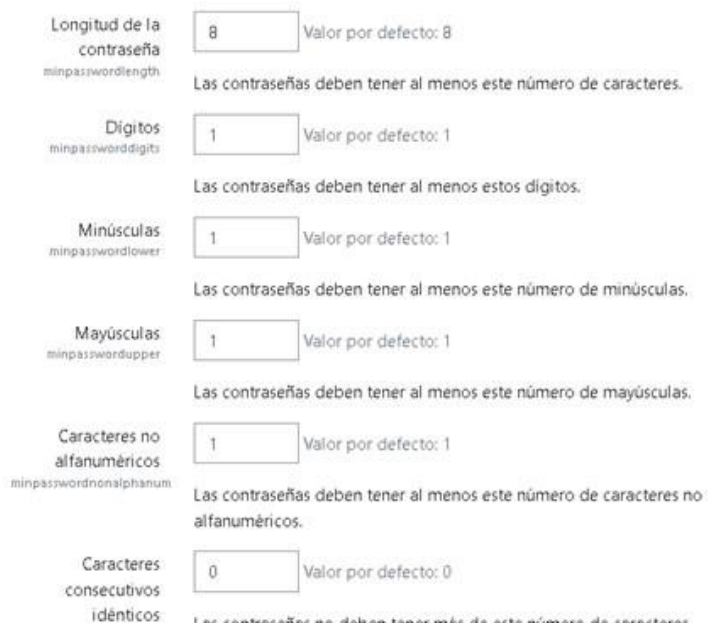

*Figura 12: Elementos de seguridad del entorno virtual de aprendizaje en Moodle*

La *navegabilidad* que proporciona el entorno virtual de aprendizaje en la plataforma Moodle, incluye varias secciones: tablero o área personal (Fig. 13) que es la página inicial personalizada que muestra información de interés del usuario; inicio del sitio (Fig. 14), espacio donde el usuario visualiza de manera rápida todo el contenido del portal; calendario de gestión (Fig. 14), el cual es visualizado por el usuario que vincula con otros calendarios que ayudan a gestionar adecuadamente su tiempo en relación al contenido de la gestión del conocimiento y su aprendizaje; archivos privado (Fig. 16), con el cual el

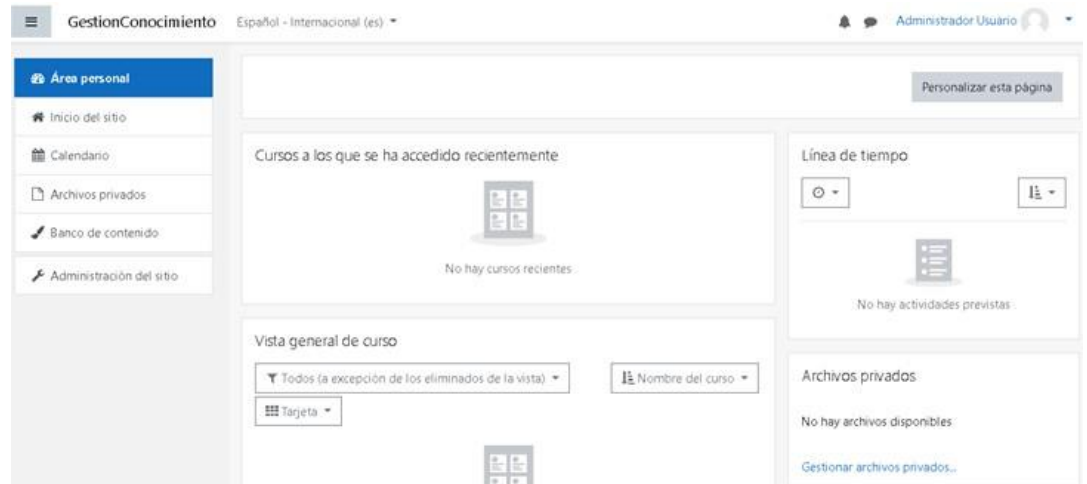

*Figura 13: Tablero o área personal del entorno virtual de aprendizaje en Moodle*

usuario cuenta con el beneficio de administrar su propia data personal, con la posibilidad de vincular cuentas o repositorios virtuales de gestión de contenido.

| $\equiv$                 | GestionConocimiento Español - Internacional (es) * | Administrador Usuario<br>$\overline{\mathcal{R}}$ |
|--------------------------|----------------------------------------------------|---------------------------------------------------|
| <b>2</b> Area personal   | Portal de Gestion del Conocimiento                 |                                                   |
| W Inicio del sitio       |                                                    |                                                   |
| 兽 Calendario             |                                                    |                                                   |
| Archivos privados        | Cursos disponibles                                 |                                                   |
| Banco de contenido       | Crear un nuevo curso                               |                                                   |
| Administración del sitio |                                                    |                                                   |

*Figura 14: Calendario del portal del entorno virtual de aprendizaje en Moodle*

| <b>GestionConocimiento</b><br>$\equiv$                           | Español - Internacional (es) = |                    |                                                                 |                |     |                     |                              | Administrador Usuario                                                                              |
|------------------------------------------------------------------|--------------------------------|--------------------|-----------------------------------------------------------------|----------------|-----|---------------------|------------------------------|----------------------------------------------------------------------------------------------------|
| <b>20</b> Area personal<br>W Inicio del sitio                    |                                | Calendario         | Area personal / Páginas del sitio / Calendario / diciembre 2021 |                |     |                     |                              |                                                                                                    |
| <b>M</b> Calendario<br>Archivos privados<br>■ Banco de contenido | $Mes$ $-$<br>- noviembre 2021  | Todos los cursos · |                                                                 | diciembre 2021 |     |                     | Nuevo evento<br>enero 2022 - | Clave de eventos<br><b>SE O</b> Ocultar eventos de sitio<br><b>Co</b> Ocultar eventos de categoría |
|                                                                  | Lun                            | Mar                | Mié                                                             | Jue            | Vie | Sáb                 | Dom                          | To Ocultar eventos de curso                                                                        |
| Administración del sitio                                         |                                |                    |                                                                 | 2              | 3   | $\ddot{\textbf{a}}$ | 5                            | Coultar eventos de grupo<br><b>A</b> Ocultar eventos de usuario<br>di Ocultar eventos de otro      |
|                                                                  | 6                              | $\overline{I}$     | 8                                                               | ġ              | 10  | 11                  | 12                           | Vista del Mes                                                                                      |
|                                                                  | 13                             | 14                 | 15                                                              | 16             | 17  | 18                  | 19                           | noviembre 2021                                                                                     |
|                                                                  | 20                             | 21                 | 22                                                              | 23             | 24  | 25                  | 26                           | 14<br>10<br>11<br>12<br>13<br>-9                                                                   |

*Figura 16: Inicio del sitio del entorno virtual de aprendizaje en Moodle*

| @ Area personal                                |                                                       |                                                       |
|------------------------------------------------|-------------------------------------------------------|-------------------------------------------------------|
|                                                |                                                       | Administrador Usuario * Mersaje                       |
| W Inicio del sitio                             |                                                       |                                                       |
| 簡 Calendario                                   |                                                       |                                                       |
| Archivos privados                              | Area personal / Páginas del sitio / Archivos privados |                                                       |
|                                                |                                                       |                                                       |
|                                                |                                                       |                                                       |
|                                                |                                                       | Tamaño máximo para archivos nuevos: Sin límite        |
|                                                | Archivos                                              | $D$ $D$                                               |
| Banco de contenido<br>Administración del sitio |                                                       | Archivos                                              |
|                                                |                                                       |                                                       |
|                                                |                                                       |                                                       |
|                                                |                                                       | Puede arrastrar y soltar archivos aquí para añadirlos |

*Figura 15: Archivos privados del portal del entorno virtual de aprendizaje en Moodle*

Para las interacciones, durante la navegabilidad, el portal del entorno virtual de aprendizaje en Moodle ofrece una cantidad interesante de modelos e informes de seguimiento de usuarios y recursos utilizado en la plataforma, además brinda la posibilidad de configurar reglas de seguimiento y control de eventos. Para las localizaciones, durante la navegabilidad, existe la posibilidad de organizar de manera autónoma y personal el sitio, con una vista personalizada que se adapta a las necesidades del usuario. Para las orientaciones de navegabilidad, el entorno virtual de aprendizaje cuenta con un sistema de documentación online, abierto al público en general, que ayuda tanto al usuario final como al administrador del sitio, en el momento necesario y pertinente.

Referente a la *funcionalidad* del entorno virtual de aprendizaje en Moodle, la plataforma ofrece una amplia cartera de funcionalidades y gestión en relación del perfil que el usuario presente. La adecuada funcionalidad, como herramienta, ayudan a adecuar el trabajo creando roles con funcionalidades específicas. La exactitud funcional del entorno virtual de aprendizaje en Moodle permite roles muy específicos que los habilita cada usuario, según el rol que desempeña. Y, la inter operatividad funcional se ve reflejada en la relación bidireccional entre los diferentes roles y funciones existentes que tienen cada uno de los usuarios, en el entorno virtual de aprendizaje en Moodle.

La *usabilidad* del entorno virtual de aprendizaje en Moodle se verifica teniendo en cuenta la facilidad de manejo, la facilidad de aprendizaje y la facilidad de atractibilidad. Casi siempre, la facilidad de uso se basa en la familiaridad y experiencia, permitiendo que el aprendizaje sea sencillo y la experiencia valiosa, desde una perspectiva intuitiva, con bondades o falencias de una interfaz situadas dentro de la misma interfaz en vez de estar en la relación entre el usuario y la interfaz. Las buenas prácticas de gestión del conocimiento y los informes de historicidad de uso de la herramienta dan fe que la plataforma en el transcurso del tiempo ha generado excelentes resultados, siendo una herramienta de gestión de fácil uso y aprendizaje. La apariencia y atractibilidad de la plataforma (Fig. 17) es una de las diversas características que ofrece la solución adecuada, a través del módulo de apariencia se configura la vista, los colores, el tipo y el tamaño de letra, etc.

La *portabilidad* del entorno virtual de aprendizaje en Moodle, se verifica en función de la factibilidad de instalación, facilidad de transferencia y facilidad de remplazo o remplazabilidad. La instalación de la plataforma bajo el esquema LAMP, contiene a la estructura y procedimiento claro y fácil de implementar, que se implementa en cualquier sistema operativo por contar con la característica WEB Open Source.

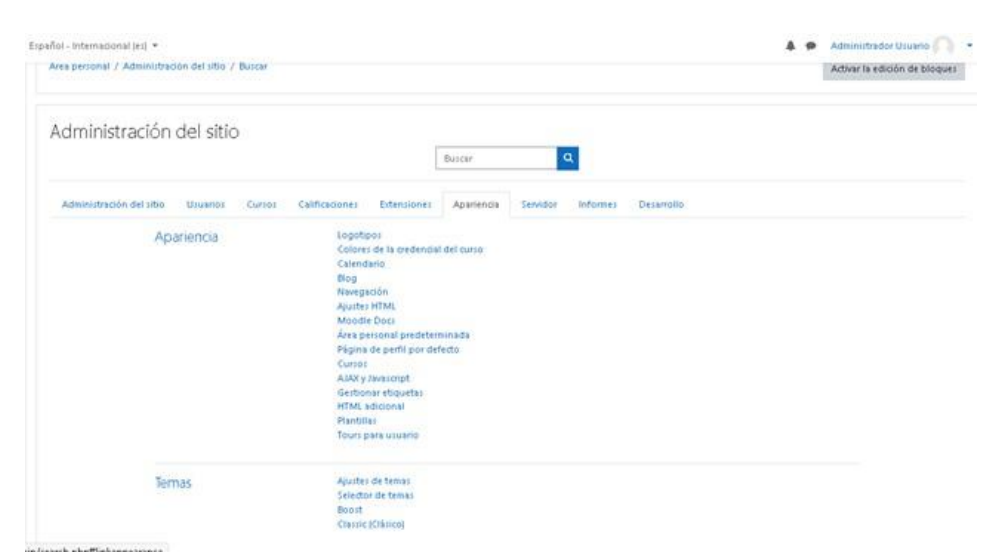

*Figura 17. Apariencia y atractibilidad del entorno virtual de aprendizaje en Moodle*

La transferencia de la plataforma o la migración sigue un procedimiento sencillo y de forma consecutiva para evitar problemas al momento de pasar a producción en una diferente infraestructura: se saca backup de la base de datos, se extrae las carpetas del repositorio, se aloja en la nueva estructura y se hace una copia del backup en la base de datos de la nueva infraestructura.

El procedimiento para la facilidad de reemplazabilidad, para una nueva versión que se tenga que ejecutar, permite que se active el modo de mantenimiento, realizar la copia de seguridad de la base de datos Moodle en el servidor antiguo, y, restaurar la copia de seguridad de la base de datos en el nuevo servidor.

### **Resultados según las dimensiones del entorno virtual de aprendizaje en Moodle**

La tabla 8 muestra las evidencias de los resultados de la variable V1 a través de sus dimensiones.

La tabla 8 evidencia que la accesibilidad del entorno virtual de aprendizaje en Moodle para la gestión del conocimiento en la empresa ElectroData SAC es de nivel muy alto (46.7%), con mayor tendencia al nivel muy alto (36.7%) que al nivel medio (13.3%). La navegabilidad es de mayor ponderación en el nivel muy alto (43.3%) que en el nivel alto (36.7%) y el nivel medio (13.3%). La funcionalidad del entorno virtual de aprendizaje se ubica con mayor tendencia en el nivel muy alto (46.7%) que en el nivel alto (36.7%) y que el nivel medio (13.3%). La usabilidad de la plataforma se ubica con más tendencia en el nivel muy alto (43.3%) que en el nivel alto (40%) y que en el nivel medio (13.3%).

| <b>Dimensiones</b>  | <b>Escala</b> | N                | $\frac{0}{0}$ |
|---------------------|---------------|------------------|---------------|
| D1.1. Accesibilidad | Muy bajo      | $\mathbf{1}$     | 3,3           |
|                     | Bajo          | 0                | 0,0           |
|                     | Medio         | 4                | 13,3          |
|                     | Alto          | 14               | 46,7          |
|                     | Muy alto      | 11               | 36,7          |
|                     | Total         | 30               | 100,0         |
| D1.2. Navegabilidad | Muy bajo      | $\mathbf{1}$     | 3,3           |
|                     | Bajo          | 1                | 3,3           |
|                     | Medio         | $\overline{4}$   | 13,3          |
|                     | Alto          | 11               | 36,7          |
|                     | Muy alto      | 13               | 43,3          |
|                     | Total         | 30               | 100,0         |
| D1.3. Funcionalidad | Muy bajo      | $\mathbf{1}$     | 3,3           |
|                     | Bajo          | $\boldsymbol{0}$ | 0,0           |
|                     | Medio         | $\overline{4}$   | 13,3          |
|                     | Alto          | 11               | 36,7          |
|                     | Muy alto      | 14               | 46,7          |
|                     | Total         | 30               | 100,0         |
| D1.4. Usabilidad    | Muy bajo      | $\mathbf{1}$     | 3,3           |
|                     | Bajo          | $\overline{0}$   | 0,0           |
|                     | Medio         | $\overline{4}$   | 13,3          |
|                     | Alto          | 12               | 40,0          |
|                     | Muy alto      | 13               | 43,3          |
|                     | Total         | 30               | 100,0         |
| D1.5. Portabilidad  | Muy bajo      | $\mathbf{1}$     | 3,3           |
|                     | Bajo          | $\mathbf{1}$     | 3,3           |
|                     | Medio         | $\overline{4}$   | 13,3          |
|                     | Alto          | 10               | 33,3          |
|                     | Muy alto      | 14               | 46,7          |
|                     | Total         | 30               | 100,0         |

*Table 8: Dimensiones de la variable V1 "Entorno virtual de aprendizaje en Moodle"*

**Nota:** Encuesta del entorno de aprendizaje en Moodle

Y la portabilidad del entorno virtual de aprendizaje centra su ponderación más en el nivel muy alto (46.7%) que en el nivel alto (33.3%) y que en el nivel medio (13.3%).

### **Resultados según la variable del entorno virtual de aprendizaje en Moodle**

La tabla 9 evidencia, a nivel de variable, que el entorno virtual de aprendizaje en Moodle para la gestión del conocimiento en la empresa ElectroData SAC, se ubica con más ponderación en el nivel muy alto (50%) que en el nivel alto (33.3%) y que en el nivel medio (13.3%).

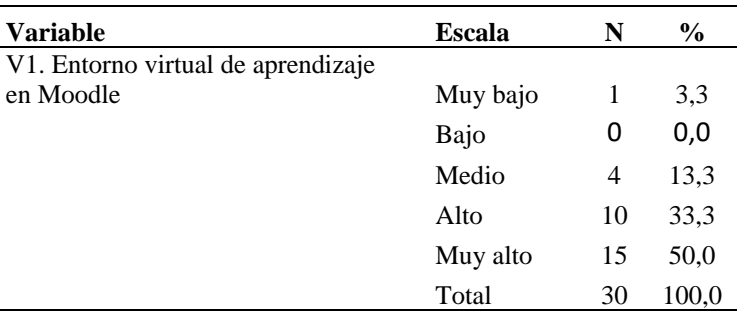

*Table 9: Entorno virtual de aprendizaje en Moodle*

**Nota:** Encuesta del entorno de aprendizaje en Moodle

## **3.2.3.3. Descripción de la gestión del conocimiento con el entorno virtual de aprendizaje**

## **Resultados según las dimensiones de la gestión del conocimiento con el entorno virtual de aprendizaje**

Dimensión creación: La gestión del conocimiento inicia a partir del conocimiento relacionado con la petición de servicio para dar respuesta a un problema específico. Cada uno de los 30 colaboradores crearon solicitudes y respuestas en el entorno virtual, según se puede ver en la figura 18.

Dimensión organización y compartición: Éstas fueron organizadas según la especialidad de cada área, al mismo tiempo fueron compartidas con todos los colaboradores a través de notificaciones según se observa en la figura 19.

Dimensión aplicación e utilidad: Los especialistas relacionados con el contenido de las solicitudes y respuestas creadas aplicaron de manera parcial o total la experiencia y conocimiento relacionado con estos contenidos. El resultado de la colaboración o aportes dados a través del entorno virtual fueron utilizados para entregar la solución definitiva, además que estos nuevos conocimiento fueron registrados para futuras gestiones. Resultados de la gestión que se evidencia en las figuras 18 y 19.

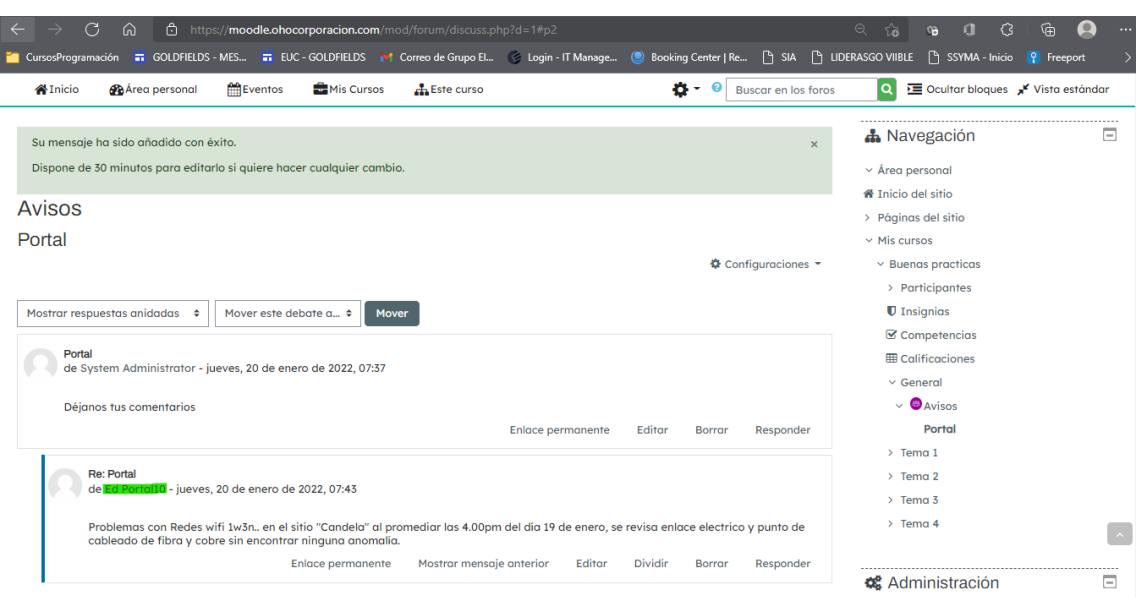

*Figura 18: Registro de solicitud en el entorno virtual*

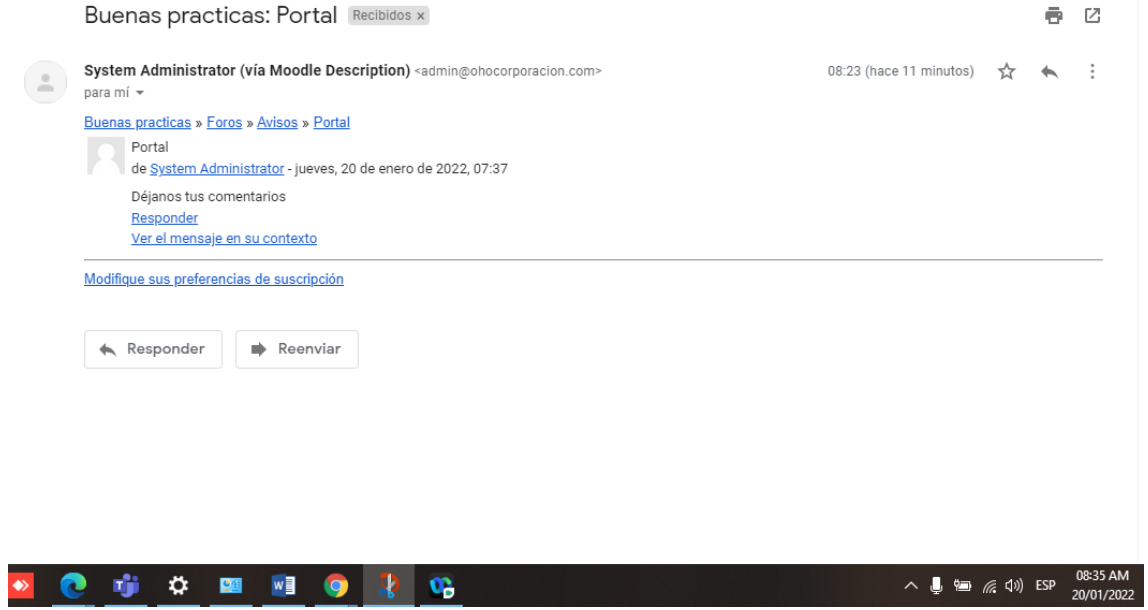

*Figura 19: Notificación de solicitud de servicio desde el entorno virtual*

Además, en figura 20 se evidencia los resultados del proceso obtenido haciendo uso del entorno virtual de aprendizaje.

Las actividades que se desarrollan en cada dimensión se detallan en el proceso que se muestra en la figura 3:

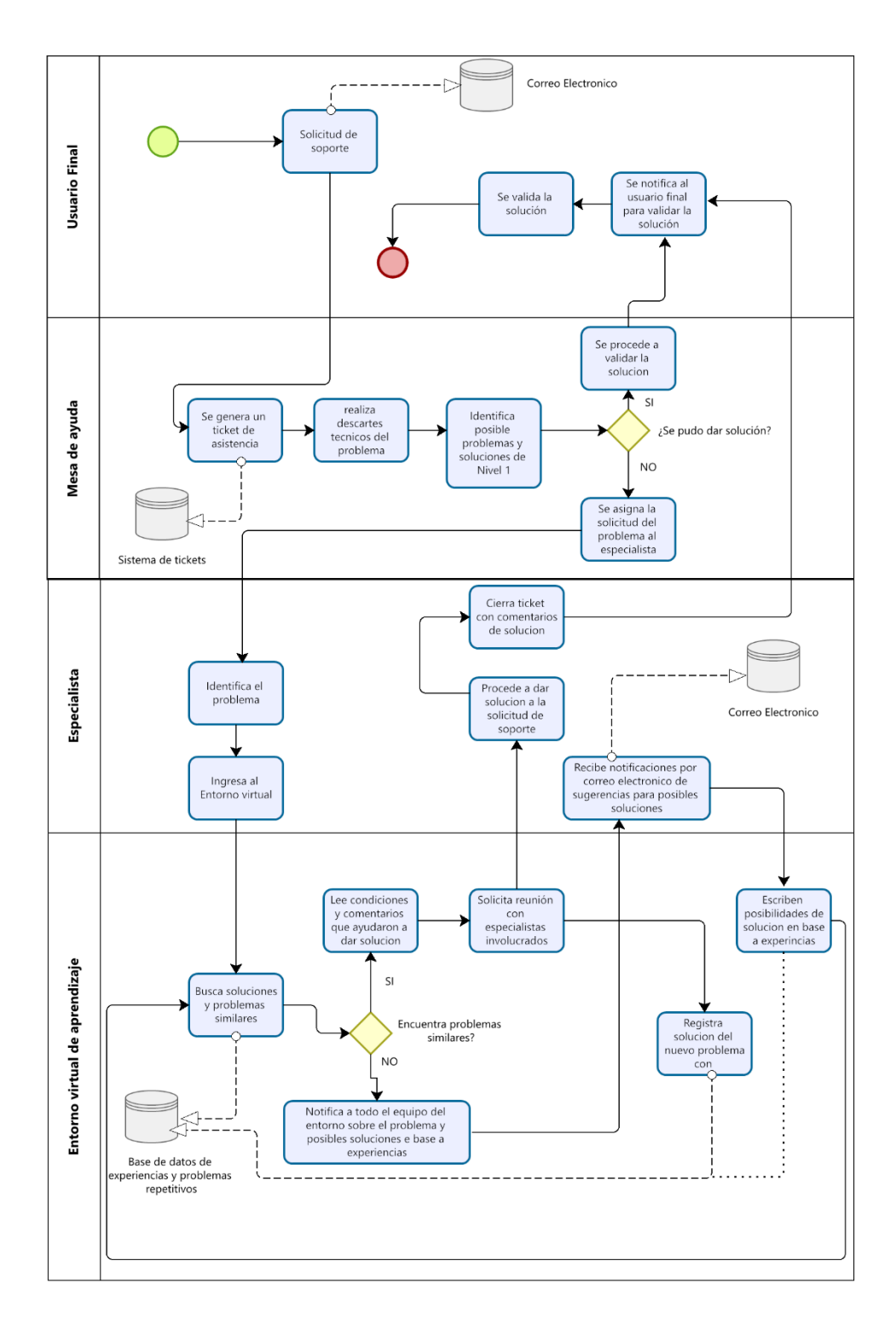

*Figura 20: Proceso de gestión del conocimiento usando el entorno virtual de aprendizaje*

En la tabla 10, de las 30 observaciones, el 40% de las observaciones indicaron que es alto la frecuencia con que se gestiona la creación del conocimiento con el entorno virtual de aprendizaje, y el 46.7% evidenciaron que es de frecuencia muy alta.

Del total de las 30 observaciones, el 46.7% de las observaciones confirmaron que es alta la frecuencia con que se gestiona la organización del conocimiento y el 50% confirmaron que la organización del conocimiento se gestiona con frecuencia muy alta, con el entorno virtual de aprendizaje.

Del 100% del total de las observaciones, el 40% de las observaciones evidenciaron que es alta la frecuencia con que se gestiona la compartición del conocimiento y el 53.3% evidenciaron que la compartición del conocimiento se gestiona con frecuencia muy alta, con el entorno virtual de aprendizaje.

Del total de las 30 observaciones, el 36,7% de las observaciones manifestaron que es muy alta la frecuencia con que se gestiona la aplicación del conocimiento y el 53,3% manifestaron que la aplicación del conocimiento se gestiona con frecuencia muy alta, con el entorno virtual de aprendizaje.

En la tabla 10, del total de las 30 observaciones, el 40% de las observaciones indicaron que es muy alta la frecuencia con que se gestiona la utilidad del conocimiento y el 53.3% indicaron que la utilidad del conocimiento se gestiona con muy alta frecuencia, con el entorno virtual de aprendizaje.

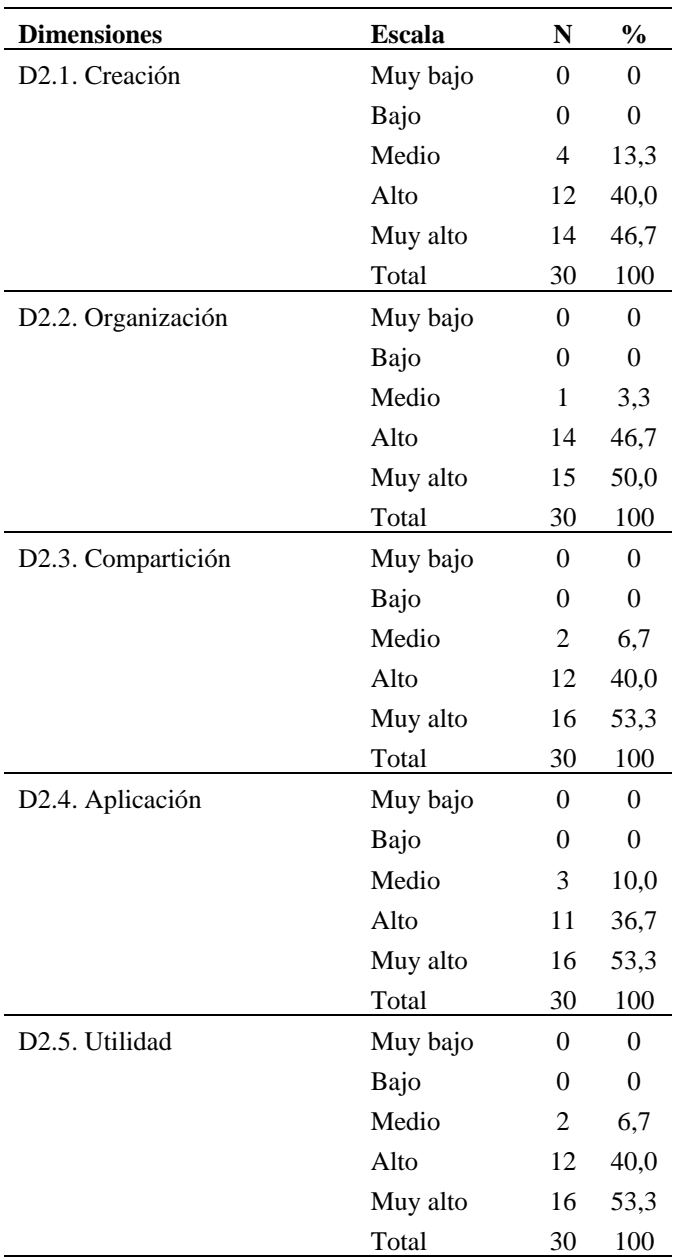

*Table 10: Dimensiones de la variable V2 "Gestión del conocimiento" con el entorno virtual de aprendizaje*

**Nota:** Encuesta de la gestión del conocimiento con el entorno virtual de aprendizaje

## **Resultados según la variable de la gestión del conocimiento con el entorno virtual de aprendizaje**

En la tabla 11, del total de las 30 observaciones, el 40% de las observaciones evidenciaron que es muy alto la frecuencia con se realiza la gestión del conocimiento y el 53.3% evidenciaron que la gestión del conocimiento se realiza con una frecuencia muy alta, con el entorno virtual de aprendizaje.

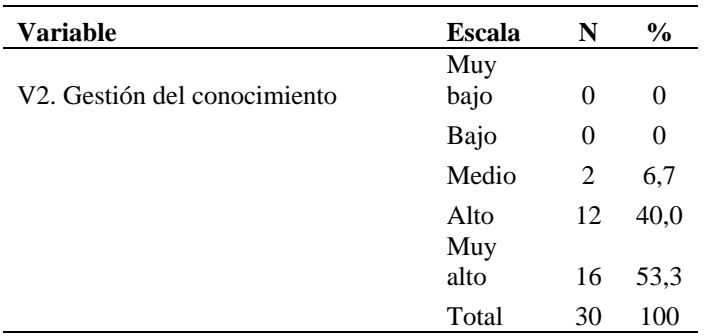

*Table 11: Gestión del conocimiento con el entorno virtual de aprendizaje*

**Nota:** Encuesta de la gestión del conocimiento con el entorno virtual de aprendizaje

# **3.2.3.4. Establecimiento de la diferencia de los resultados de la gestión del conocimiento con y sin el entorno virtual de aprendizaje**

### **Resultados de la gestión del conocimiento sin y con el entorno virtual**

En la tabla 12, referente a la gestión del conocimiento sin el entorno virtual, del total de las 30 observaciones, el 80% de las observaciones evidenciaron que se realiza con una frecuencia de nivel bajo, mientras que el 20% de las observaciones evidenciaron que se realiza con una frecuencia de nivel medio. Y referente a la gestión del conocimiento con el entorno virtual, el 40% de las observaciones evidenciaron que se realiza con una alta frecuencia, mientras que el 53.3% se las observaciones evidenciaron que se realiza con una muy alta frecuencia.

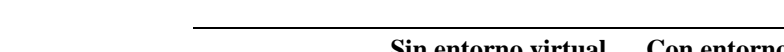

*Table 12: Gestión del conocimiento sin y con el entorno virtual de aprendizaje*

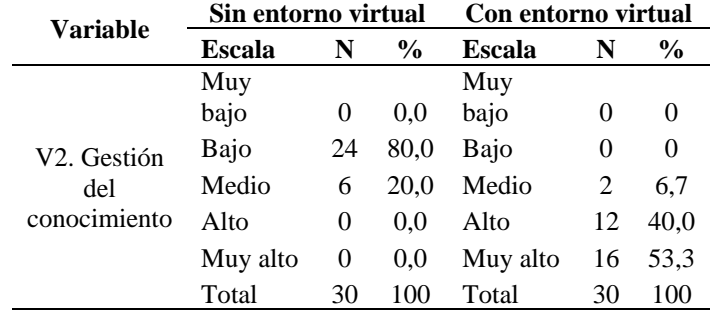

Las evidencias anteriores muestran que existe notable diferencia entre la gestión del conocimiento con el entorno virtual de aprendizaje, que tiende al nivel muy alto de frecuencia, y la gestión del conocimiento sin el entorno virtual, que tiende al nivel bajo de frecuencia. En consecuencia, se evidencia que la gestión del conocimiento con el entorno virtual de aprendizaje es notablemente mejor que la gestión del conocimiento sin el entorno virtual de aprendizaje.

### **Resultados de la contrastación de la hipótesis**

Como la cantidad de datos de la muestra, para la prueba de normalidad, es menor que 50, para la gestión del conocimiento sin y con el entorno virtual de aprendizaje, se realizó con el coeficiente de Shapiro-Wilk.

| Gestión del conocimiento | $Shapiro - Wilk$   |    |      |  |
|--------------------------|--------------------|----|------|--|
|                          | <b>Estadístico</b> | ջl | Sig. |  |
| Sin entorno virtual      | .492               | 30 | .000 |  |
| Con entorno virtual      | .732               | 30 | .000 |  |

*Table 13: Prueba de normalidad con Shapiro-Wilk*

La tabla 13 muestra que para la gestión del conocimiento sin y con el entorno virtual de aprendizaje, el p-valor es menor que el nivel de significancia, es decir Sig. $(0.000) < \alpha$ (0.05). La prueba indica que los datos distribuidos es una distribución no paramétrica, distinta a una la distribución normal.

Para la prueba de hipótesis: *"La gestión del conocimiento con el entorno virtual de aprendizaje en Moodle es significativamente mejor que la gestión del conocimiento sin el entorno virtual de aprendizaje en Moodle"*, se aplicó el estadístico de prueba U de Mann-Whitney, los datos son de tipo ordinal y de distribución no paramétrica.

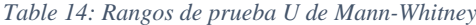

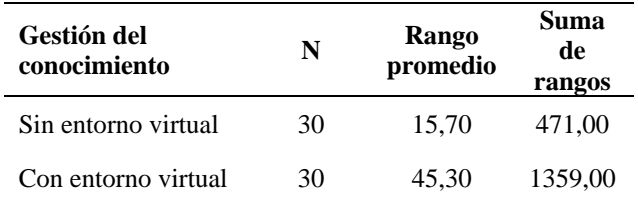

La tabla 14 muestra que el rango promedio de la gestión del conocimiento con el entorno virtual de aprendizaje, es mayor significativamente que el rango promedio de la gestión del conocimiento sin el entorno virtual de aprendizaje.

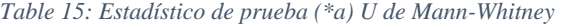

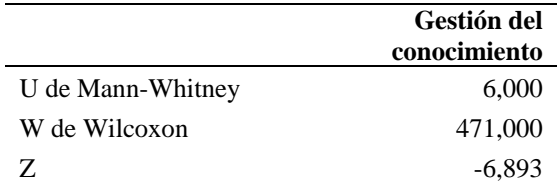

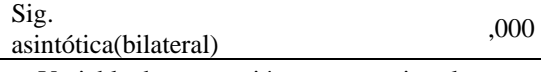

**a.** Variable de agrupación: entorno virtual

La tabla 15 indica que la distribución de datos Z observada de la muestra es negativa (Zo  $= -6.044$ ). El Z hipotético (Zh) es 1.96 por lado: izquierdo (-1.96) y derecho (+1.96), correspondiente con el nivel de significancia de la mitad del valor de alfa ( $\alpha/2 = 0.025$ ) por cola: izquierda (-0.025) y derecha (+0.025). Como el valor Zo (-6.044) es menor que Zh (-1.96) en la cola izquierda de la distribución de datos (Zo < Zh), se rechaza la hipótesis nula H<sub>0</sub> y se acepta la hipótesis alternativa H<sub>a</sub>. Además, el grado de significancia p-valor (bilateral) es igual a 0,000 menor que la mitad del valor absoluto del nivel de significancia  $\alpha$  ( $\alpha/2$  = 0.025), prueba y también confirma que se rechaza la hipótesis nula H<sup>0</sup> y se acepta la hipótesis alternativa Ha.

Como el p-valor expresado en porcentaje es 0%, entonces, con una probabilidad de error del 0% existe una diferencia. Por lo tanto, la gestión del conocimiento con el entorno virtual de aprendizaje Moodle es mejor, con mayor grado significativo, que la gestión del conocimiento sin el entorno virtual de aprendizaje Moodle. Así queda contrastada la hipótesis.

### **CAPÍTULO IV. ANÁLISIS Y DISCUSIÓN DE RESULTADOS**

El análisis y discusión de los resultados se realiza teniendo en cuenta los 12 antecedentes teóricos, presentados y descritos en el capítulo II "Marco teórico, de las cuales tres se refieren a modelos de entorno virtual y nueve a modelos de gestión del conocimiento.

Los resultados de la presente investigación, sobre la gestión del conocimiento con entorno virtual de aprendizaje con Moodle, en parte no coincidente y en parte sí coinciden con Kereki [12], con Rodrígue y Barragán [13] y con Cisneros [14]. Se coincide con Kereki debido a que planteó un modelo de entorno virtual para combinar el manejo del conocimiento con el aprendizaje del estudiante universitario, en cambio, los resultados de la presente investigación se enfocan en gestionar el conocimiento utilizando como plataforma el entorno virtual de aprendizaje, aquí la diferencia, por lo que no se coincide con Kereki.

De igual manera, los resultados de la presente investigación muestran su acuerdo con Rodríguez y Barragán, en ambos se proponen el entorno virtual de aprendizajes con el Moodle, sin embargo, hay desacuerdo, ellos lo utilizaron para apoyar la enseñanza presencial de estudiantes universitarios y en nuestra investigación se utilizó para gestionar el conocimiento en actividades laborales de los miembros de una empresa privada.

Con los resultados de la investigación de Cisneros existe más desacuerdos que acuerdos, él estudió un modelo de docencia para inter-actuar con el estudiante a través del entorno virtual para un aprendizaje virtual que le denominó "docente virtual", enfocándose en la interacción, colaboración y contenidos; los resultados de la presente investigación muestran que el principal enfoque está en gestionar el conocimiento desde su creación, organización, compartición, aplicación y utilización, a través del entorno virtual de aprendizaje Moodle.

Los resultados de la presente investigación coinciden con los resultados de la investigación de Alfonso [15], Pino y Torres [16], Silva [17], Herrera [18], Talledo [19], Saldaña [20], Rojas [9], Barrantes [11], ambos propusieron un modelo de gestión del conocimiento en un entorno virtual de aprendizaje utilizando la plataforma Moodle, entre otras herramientas. Sin embargo, no hay coincidencia debido a que Alfonso la utilizó para la gestión del aprendizaje de profesionales y técnicos en salud y Pino y Torres para la enseñanza aprendizaje considerando el acceso y representación de la información y

creación y transferencia de conocimiento, vinculando el conocimiento individual con el colaborativo.

Por un lado, Silva consideró cuatro dimensiones: sociabilización, exteriorización, combinación e interiorización, para alimentar procesos documentales en la toma de decisiones, dimensiones que son muy amplias y que no coinciden con las dimensiones de la gestión del conocimiento del presente trabajo de investigación. Por otro lado, Herrera propone el modelo de gestión del conocimiento desde un aspecto conceptual con incidencia en el trabajo colaborativo que operativamente, en la presente investigación, se vincula con la compartición, aplicación y utilización del conocimiento creado y organizado.

Los resultados de la presente investigación no coinciden, en parte, con los resultados de la investigación Talledo, él aplica el modelo de gestión de conocimiento para compartición de información, almacenamiento, transferencia y conversión de conocimiento; asimismo, Saldaña aplica el modelo de gestión de conocimiento para la captura, procesamiento y divulgación del conocimiento; los resultados de la presente investigación muestra la gestión de la creación, organización, compartición, aplicación y utilización del conocimiento.

El resultado de la investigación de Rojas evidencia la relación directa del modelo de la gestión del conocimiento con el proceso de aprendizaje autónomo y en equipo, así como, el resultado de la investigación de Barrantes, evidencia la relación del modelo de la gestión del conocimiento con el desempeño de los trabajadores de diferentes áreas administrativas en una organización universitaria. El resultado de este análisis, afirma que los resultados de las investigaciones tanto de Rojas como de Barrantes no están de acuerdo con los resultados de la presente investigación, debido a que los resultados evidencias la gestión de la creación, organización, compartición, aplicación y utilización del conocimiento a través del entorno virtual de aprendizaje con Moodle.

## **CAPÍTULO V. CONCLUSIONES Y RECOMENDACIONES**

### **5.1. CONCLUSIONES**

La gestión del conocimiento realizada sin el entorno virtual de aprendizaje en Moodle se describió, evidenciando que se realizó con 80% en un nivel bajo, en el Grupo Electrodata, Cajamarca.

El entorno virtual de aprendizaje en Moodle para la gestión del conocimiento se elaboró, mostrando que se realizó con 50% en una ponderación del nivel muy alto, en el Grupo Electrodata, Cajamarca

La gestión del conocimiento realizada con el entorno virtual de aprendizaje en Moodle se describió, evidenciando que se realizó con 53% en un nivel muy alto, en el Grupo Electrodata, Cajamarca.

La diferencia entre los resultados de la gestión del conocimiento se estableció, probando que se realizó dentro de los rangos de prueba U de Mann-Whitney, con un promedio 29.6 (60%) mayor con el entorno virtual de aprendizaje que sin él, en el Grupo Electrodata, Cajamarca.

Con el entorno virtual de aprendizaje en Moodle para la gestión del conocimiento en el Grupo Electrodata, Cajamarca se determinó que es es mejor para la gestión del conocimiento, con mayor grado significativo que sin él.

Finalizado el trabajo de investigación se concluye que, el producto final cumple con los requerimientos que inicialmente se presentaron y es plenamente funcional como se ha mostrado a través de las diferentes pruebas realizadas.

### **5.2. RECOMENDACIONES**

En la presente tesis se alcanzó y cubrió los objetivos propuestos, en tal sentido se propone las siguientes recomendaciones:

Se recomienda, a los colaboradores de las diferentes áreas, de hacer uso de la plataforma virtual Moodle de manera global (en todas las unidades establecidas y las diferentes áreas), para compartir de manera puntual problemas y soluciones no solo de nivel técnico sino también de nivel administrativo y procesal.

La plataforma virtual si bien es cierto se usó para fines de investigación, se recomienda a la alta dirección que autorice a los colaboradores de las diferentes áreas, usar de manera

permanente, publicar de manera formal en un dominio y servidor institucional para impulsar la gestión del conocimiento en la empresa.

Se recomienda, a la alta dirección autorizar a los colaboradores de las distintas áreas, una vez establecida a dicha herramienta como un medio de transferencia de conocimiento que muestra resultados eficientes y que aporta valor a la empresa, gestionar nuevos tipos de instrucción y alcance de gestión del conocimiento en la plataforma virtual.

Se recomienda a la alta dirección, autorizar a sus colaboradores y a quien corresponde, establecer más reglas de gestión del conocimiento inmersas en la plataforma Moodle para poder distribuir de manera adecuada la información procesada en base al conocimiento de los colaboradores de la plataforma.

Se recomienda, a los interesados e individuos que participaron en la investigación, compartir el resultado de las buenas prácticas, como bien es cierto y según el resultado de la investigación, el conocimiento se gesta a partir de soluciones a problemas típicos o atípicos producidos en el día a día.

Existe conocimiento en todas las etapas de trabajo, sin embargo, si no se gestionan de manera adecuada y ordenada, el conocimiento se disipa con el tiempo, en tal sentido se recomienda a la alta dirección, autorizar el desarrollo de un plan de estructuración del portal de acuerdo al total de unidades para que los problemas trasciendan más allá de la unidad y se resuelvan en conjunto con los más de 500 colaboradores de la empresa de esta manera el conocimiento gestado será una gran base de datos para futuros trabajos y soluciones rápidas y eficaces.

### **REFERENCIAS BIBLIOGRÁFICAS**

- [1] N. Nagles, «La gestión del conocimiento en esenarios virtuales,» *Itinerario Educativo,* vol. XXIII, nº 54, pp. 123-140, 2009.
- [2] V. Medina, A. Almanza y A. Castillo, «Gestión del conocimiento en universidades: comunicar en entornos virtuales,» *InMediaciones de la Comunicación,* vol. 15, nº 1, pp. 41-66, 2020.
- [3] T. J. Fontalvo, R. Quejada y J. G. Puello, «La gestión del conocimiento y los procesos de mejoramiento,» *Dimes-empres,* vol. 9, nº 1, pp. 80-87, 2011.
- [4] R. Galindo, «Propuesta de un modelo de gestión del conocimiento (GC) para el fortalecimiento de las competencias laborales de los colaboradores de una organización educativa en Mosquera (Tesis de maestría),» Facultad de Posgrados, Bogota, 2018.
- [5] E. P. Zavala, «Propuesta de software de gestión del conocimiento para la optimización de la orientación al contribuyente (Tesis de maestría),» Escuela Universitaria de Posgrado, Lima, 2019.
- [6] A. C. Larios, «Modelo de gestión del conocimiento para universidades públicas de la región norte (Tesis doctoral),» Escuela de posgrado, Trujillo, 2010.
- [7] B. R. Álvarez, «La gestión del conocimiento como generador de ventaja competitiva en organizaciones educativas,» *Revista Scientific,* vol. 5, nº 17, pp. 205- 2020, 2020.
- [8] M. N. More, «Gestión del conocimiento y cultura organizacional en la subgerencia de gestión del riesgo de desastres GORE Ica 2017 (Tesis de maestría),» Escuela de posgrado, Ica , 2018.
- [9] L. E. Rojas, «Modelo de gestión del conocimiento basado en herramientas habilitadoras y su relación con el proceso de aprendizaje en la Universidad Nacional de Cajamarca (Tesis de maestría),» Escuela de posgrado, Trujillo, 2016.
- [10] C. E. Mendoza, «Influencia de la gestión del conocimiento en los procesos administrativos en la Escuela Académico Profesional de Ingeniería de Sistemas de

la Universidad Nacional de Cajamarca (Tesis de maestría),» Escuela de posgrado, Cajamarca, 2017.

- [11] E. A. Barrantes, «La gestión del conocimiento en el desempeño de las áreas administrativas de la Escuela Profesional de Ingeniería Geológica de la Universidad Nacional de Cajamarca (Tesis de maestría),» Escuela de posgrado, Cajamarca, 2019.
- [12] I. F. Kereki, «Modelo para la creación de entornos de aprendizaje basados en técnicas de gestión del conocimiento (Tesis doctoral),» Madrid, 2003.
- [13] M. C. Rodríguez y H. M. Barragán, «Entornos virtuales de aprendizaje como apoyo a la enseñanza presencial para potenciar el proceso educativo,» *Revista Killkana Sociales,* vol. 1, nº 2, 2017.
- [14] L. Cisneros, «La actividad del docente en postgrado y su interacción con los entornos virtuales (Tesis doctoral),» Programa de doctorado, Guadalajara, 2015.
- [15] I. R. Alfonso, «Propuesta de modelo de gestión del conocimiento para entornos virtuales de aprendizaje y su aplicación en el área de salud (Tesis doctoral),» Facultad de Comunicación, La Habana, 2015.
- [16] M. Careaga, D. Pino y P. Torres, «Modelo de gestión del conocimiento en entorno virtual de aprendizaje aplicado como innovación metodológica en práctica preclínica de odontología,» *Nuevas Ideas en Informática Educativa TISE,* pp. 810- 814, 2014.
- [17] K. A. Silva, «Aplicación del modelo de gestión del conocimiento de Nonaka y Takeuchi en el Centro Bibliotecario Nacional de la Biblioteca Nacional del Perú (Tesis de pregrado),» Facultad de Letras y Ciencias Humanas, Lima , 2017.
- [18] C. A. Herrera, «Modelo de gestión del conocimiento en el área de atención a usuarios de un organismo público especializado (Tesis de maestría),» Escuela de posgrado, Lima , 2015.
- [19] M. J. Talledo, «Modelo de gestión del conocimiento para la planificación estratégica en los ministerios y gobiernos regionales en el Perú (Tesis de maestría),» Facultad de Ingeniería, Piura, 2013.
- [20] R. F. Saldaña, «Gestión del conocimiento en empresas constructoras Cajamarquinas - 2014 (Tesis de maestría),» Escuela de posgrado, Cajamarca, 2017.
- [21] E. Cedeño, «Entornos virtuales de aprendizaje y su rol innovador en el proceso de enseñanza,» *Rehuso,* vol. 4, nº 1, pp. 119-127, 2019.
- [22] J. E. Romero, «La virtualización en las organizaciones universitarias: Un nuevo modelo de gerencia educativa,» *Revista Tecnológica-Educativa Docentes 2.0,* vol. 8, nº 1, pp. 21-25, 2020.
- [23] C. García, «Aprendizaje colaborativo en grupos virtuales: relaciones entre condiciones, procesos y resultados de aprendizaje de educación superior en entornos virtuales (Tesis doctoral),» Programa de doctorat en Educació i TIC (elearning), Catalunya, 2014.
- [24] J. Urdapilleta, «Aprendizaje trascedental: Una propuesta de modelo de aprendizaje como resfuerzo de la responsabilidad social universitaria,» *ReasearchGate,* pp. 58- 83, Abril 2019.
- [25] A. Bustos y C. Coll, «Los entornos virtuales como espacios de enseñanza y aprendizaje: una perspectiva psicoeducativa para su caracterización y análisis,» *RMIE (Revista Mexicana de Investigación Educativa ,* vol. 15, nº 44, pp. 163-184, 2010.
- [26] P. G. Chong-Baque y C. E. Marcillo-Garcia, «Estrategias pedagógicas innovadoras en entornos virtuales de aprendizaje,» *Dominio de las ciencias,* vol. 6, nº 3, pp. 56- 77, 2020.
- [27] I. Z. Sanabria, «Educación virtual: Oportunidad para aprender a aprender,» *Análisis Carolina - Serie Formación Virtual,* nº 42, 2020.
- [28] J. C. Guzmán y A. Cayuna, «Gerencia del Conocimiento: una taxonomía sistemática desde la perspectiva transcompleja,» *Revista de investigación,* vol. 38, nº 82, pp. 65-88, 2014.
- [29] B. N. Ceballos, «Gestión del conocimiento por medio de las tecnologías del aprendizaje y el conocimiento (TAC) (Tesis de maestría),» Escuela de Posgrado, México, 2015.
- [30] M. Estela, «Concepto.de: ¿Qué es gestión?,» 26 Mayo 2020. [En línea]. Available: https://concepto.de/gestion/. [Último acceso: 2 Abril 2021].
- [31] M. P. Godoy, J. I. Mora y F. F. Liberio, «Gestión del conocimiento para el desarrollo de organizaciones inteligentes,» *Revista Publicando,* vol. 3, nº 9, pp. 660-673, 2016.
- [32] F. Contreras y P. L. Tito, La gestión del conocimiento y las políticas públicas, Lima: Universidad María Auxiliadora, 2013.
- [33] B. Briceño, K. Strand y M. Marshall, «BID conocimiento abierto: Gestión del conocimiento - recursos y oportunidades,» 2020. [En línea]. Available: https://blogs.iadb.org/conocimiento-abierto/es/gestion-conocimiento-recursos/. [Último acceso: 21 Marzo 2021].
- [34] D. L. PMK, «PmkVirtual (Digital Learning): La gestión del conocimiento como ventaja competitiva organizacional,» 10 Diciembre 2020. [En línea]. Available: https://pmkvirtual.com/blog/gestion-del-conocimiento/. [Último acceso: 22 Marzo 2021].
- [35] ORH, «ORH: Las 10 tendencias que marcarán la gestión de personas en las organizaciones en 2021,» 22 Diciembre 2020. [En línea]. Available: https://www.observatoriorh.com/orh-posts/las-10-tendencias-que-marcaran-lagestion-de-personas-en-las-organizaciones-en-2021.html. [Último acceso: 1 Abril 2021].
- [36] M. Ontoría, «La plataforma moodle: Características y utilización en ELE,» pp. 913- 921, 2015.
- [37] J. Domínguez, «La plataforma Moodle: Una herramienta de aprendizaje útil y necesaria en el espacio europeo de educación superior,» *ResearchGate,* 2014.
- [38] P. Merayo, «Máximaformación: ¿Qué es la plataforma Moodle y para que sirve?,» 2020. [En línea]. Available: https://www.maximaformacion.es/e-learn/que-esmoodle-y-para-que-sirve/. [Último acceso: 2 Abril 2021].
- [39] J. Sánchez, P. Sánchez y F. J. Ramos, «Usos pedagógicos de Moodle en la docencia univesitaria desde la perspectiva de los estudiantes,» *Revista Iberoamericana de Educación,* vol. 1, nº 60, pp. 15-38, 2012.
- [40] J. Lozada, «Investigación aplicada: Definición, propiedad intelectuale industria,» *CIENCIAMÉRICA,* nº 1, pp. 34-39, 2014.
- [41] S. Hernández, C. Fernández y P. Baptista, Metodología de la investigación, Mexico: Mc Graw Hill, 2014.
- [42] B. J. Prieto, «El uso de los métodos deductivo e inductivo para aumentar la eficiencia del procesamiento de adquisición de evidencias digitales,» *Cuadernos de Contabilidad,* vol. 18, nº 46, 2017.

# **A N E X O S**

### **Anexo 1. Instrumentos**

### **INSTRUMENTO 1**

### **Encuesta de aplicación a colaboradores**

### **I. Presentación**

La presente encuesta tiene por finalidad recolectar datos de la "gestión del conocimiento" que realiza usted como colaborador en el Grupo Electrodata SAC, de la ciudad de Cajamarca. Los datos e información que nos brinda requiere de objetividad y sinceridad al marcar con un aspa cada una de las respuestas de cada ítem. Hay cinco rangos de valores: **MB** [Muy Bajo], **BA** [Bajo], **ME** [Medio], **AL** [Alto] y **MA** [Muy Alto]

Gracias por su colaboración.

### **II. Cuestionario**

### **V2. Gestión del conocimiento**

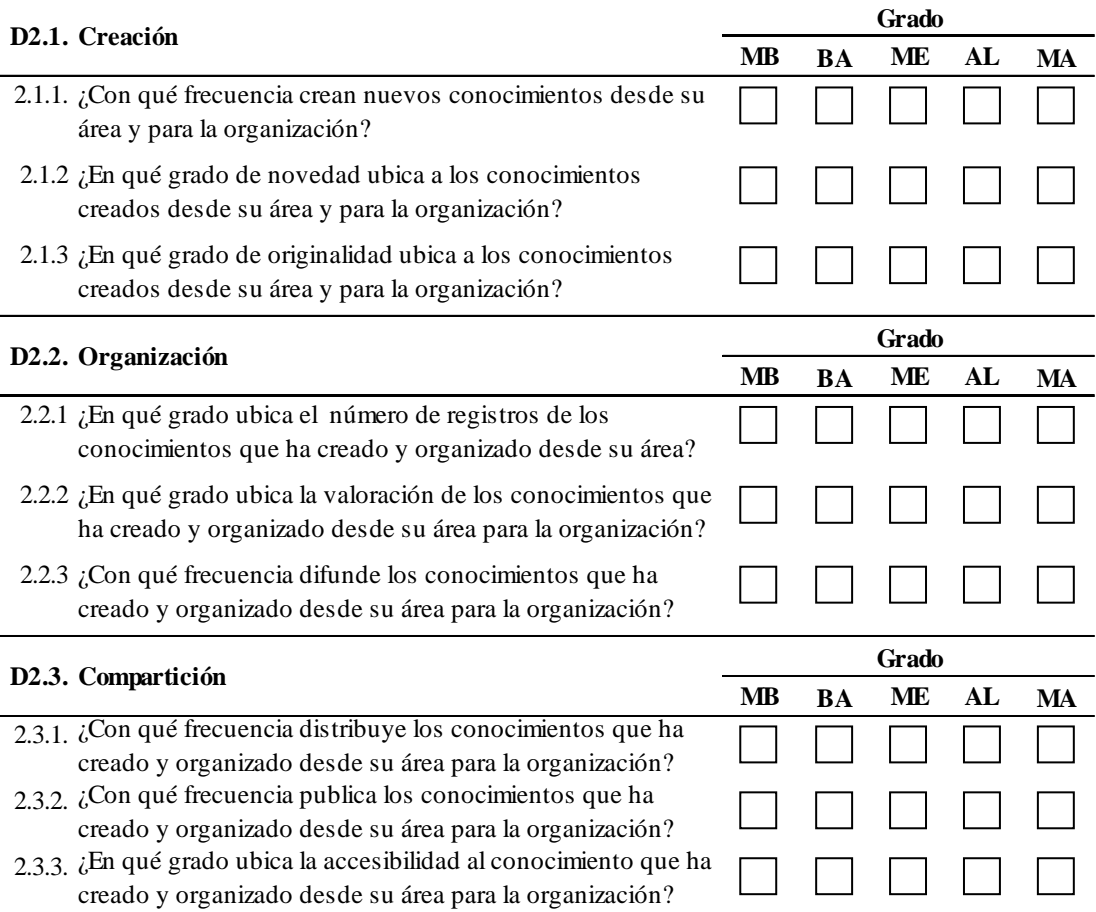
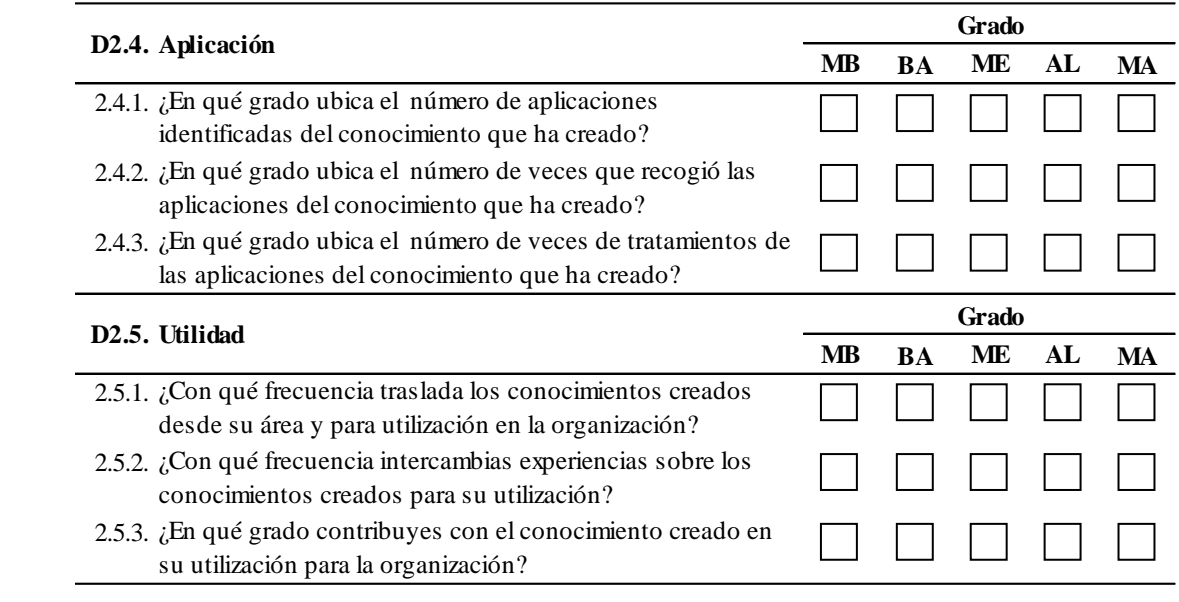

#### **INSTRUMENTO 2**

#### **Encuesta de valoración por colaboradores**

### **I. Presentación**

La presente encuesta tiene por finalidad recolectar datos de la valoración del "*entorno virtual de aprendizaje*" que utilizó usted, para gestionar el conocimiento, como colaborador en el Grupo Electrodata SAC, de la ciudad de Cajamarca. Los datos e información que nos brinda requiere de objetividad y sinceridad al marcar con un aspa cada una de las respuestas de cada ítem. Hay cinco rangos de valores: **MB** [Muy Bajo], **BA** [Bajo], **ME** [Medio], **AL** [Alto] y **MA** [Muy Alto]

Gracias por su colaboración.

### **II. Cuestionario**

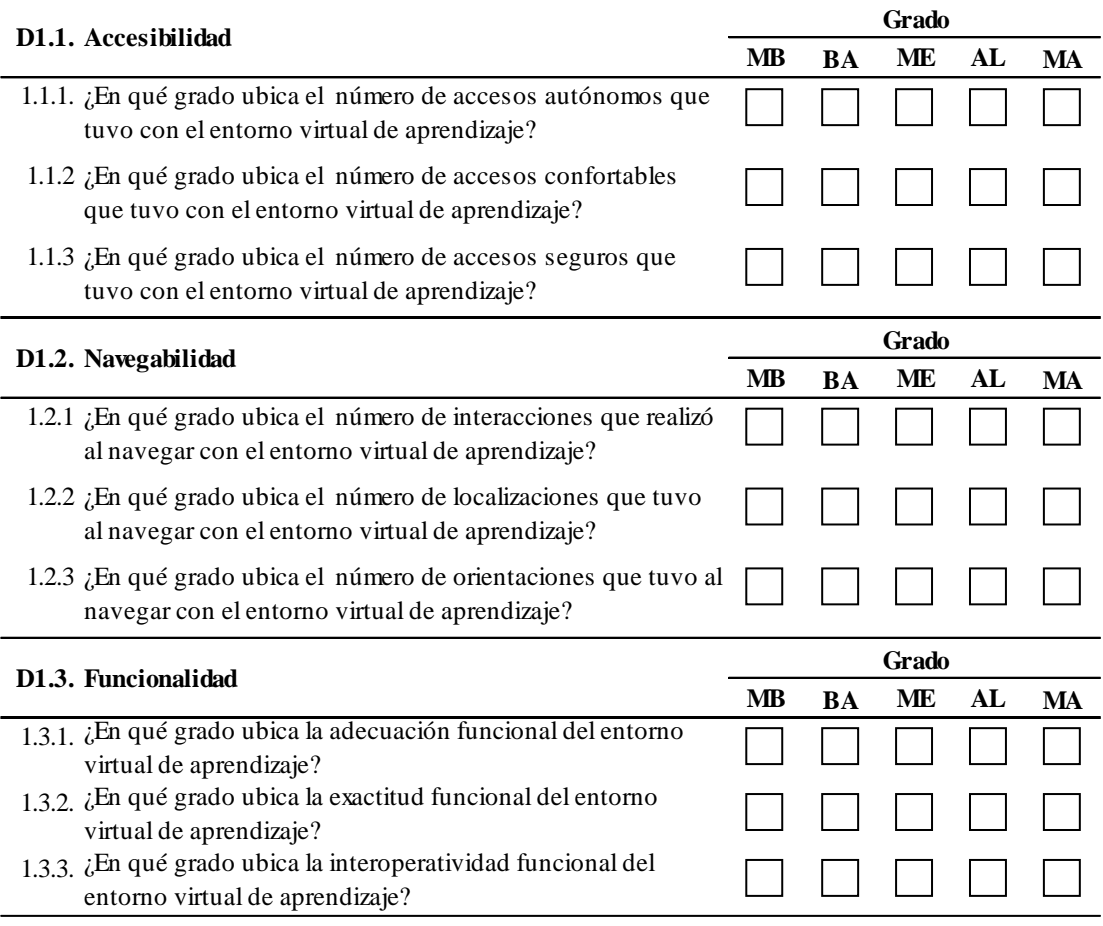

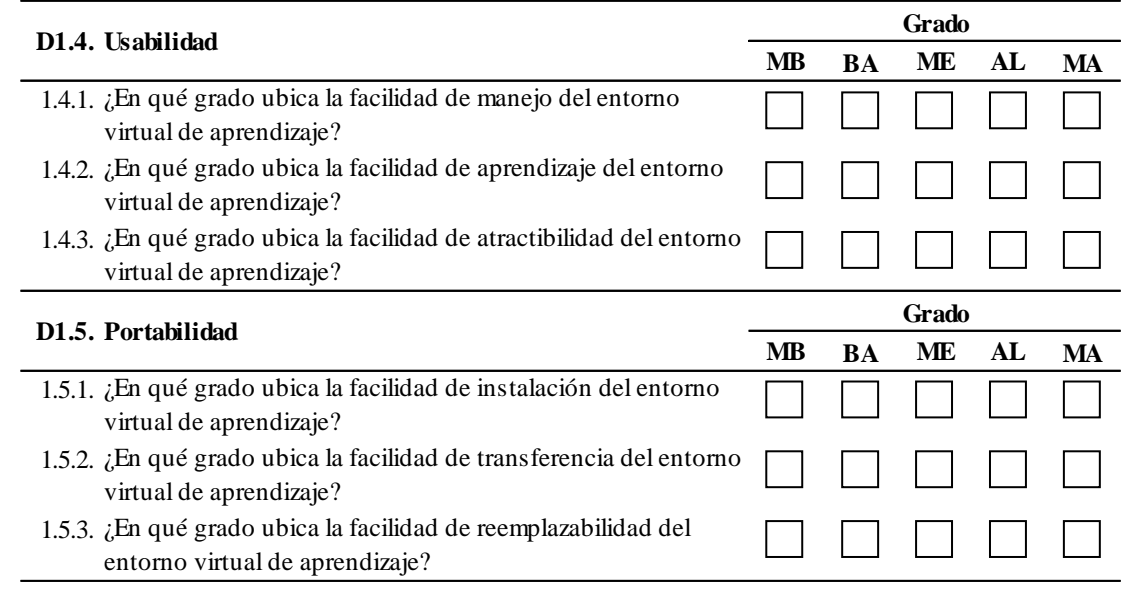

#### **Anexo 2. Validación de instrumentos por juicio de expertos**

# VALIDACIÓN DE INSTRUMENTOS

En respuesta a la solicitud del tesista Oscar Gerardo Cotrina Muñoz, Bachiller en Ingeniería de Sistemas, Yo MIGUEL ANGEL MACETAS HERNÁNDEZ, con DNI 17435544, Doctor en Administración de la Educación, Licenciado en Estadística, en calidad de Juez, valido el Instrumento-1 denominado "Encuesta de aplicación a colaboradores" que registra datos de la variable "gestión del conocimiento" y el Instrumento-2 denominado "Encuesta de valoración por colaboradores" que registra datos de la variable "entorno virtual de aprendizaje" de la tesis "Entorno virtual de aprendizaje en Moodle para la gestión del conocimiento en el Grupo Electrodata SAC. Cajamarca". El grado promedio de la validez de los instrumentos es de 96%, muy alto, listos para ser aplicados.

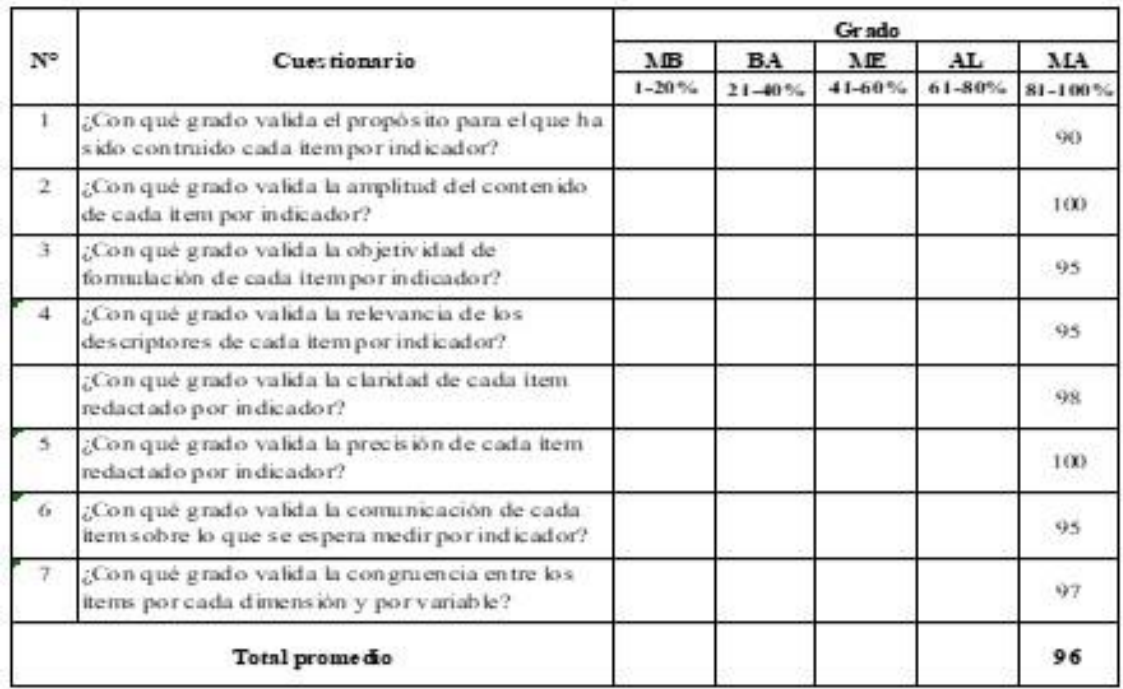

Leyenda: Muy Bajo (MB), Bajo (BA), Medio (ME), Alto (AL), Muy Alto (MA).

Firma: Ngala Standar

Fecha: Cajamarca, septiembre 15, 2021

## *NALIDACIÓN DE INSTRUMENTOS*

En respuesta a la solicitud del tesista Oscar Gerardo Cottina Muñoz, Bachiller en Ingeniería de Sistemas, Yo WILMER ALEJANDRO SALCEDO REBAZA, con DNI 26728630, Ingeniero de Sistemas Colegiado y Maestro en Ciencias, en calidad de Juez, valido el Instrumento-1 denominado "Encuesta de aplicación a colaboradores" que registra datos de la variable "gestión del conocimiento" y el Instrumento-2 denominado "Encuesta de valoración por colaboradores" que registra datos de la variable "entorno virtual de aprendizaje" de la tesis "Entorno virtual de aprendizaje en Moodie para la gestión del conocimiento en el Grupo Electrodata SAC, Cajamarca". El grado promedio de la validez de los instrumentos es de 99%, muy alto, listos para ser aplicados.

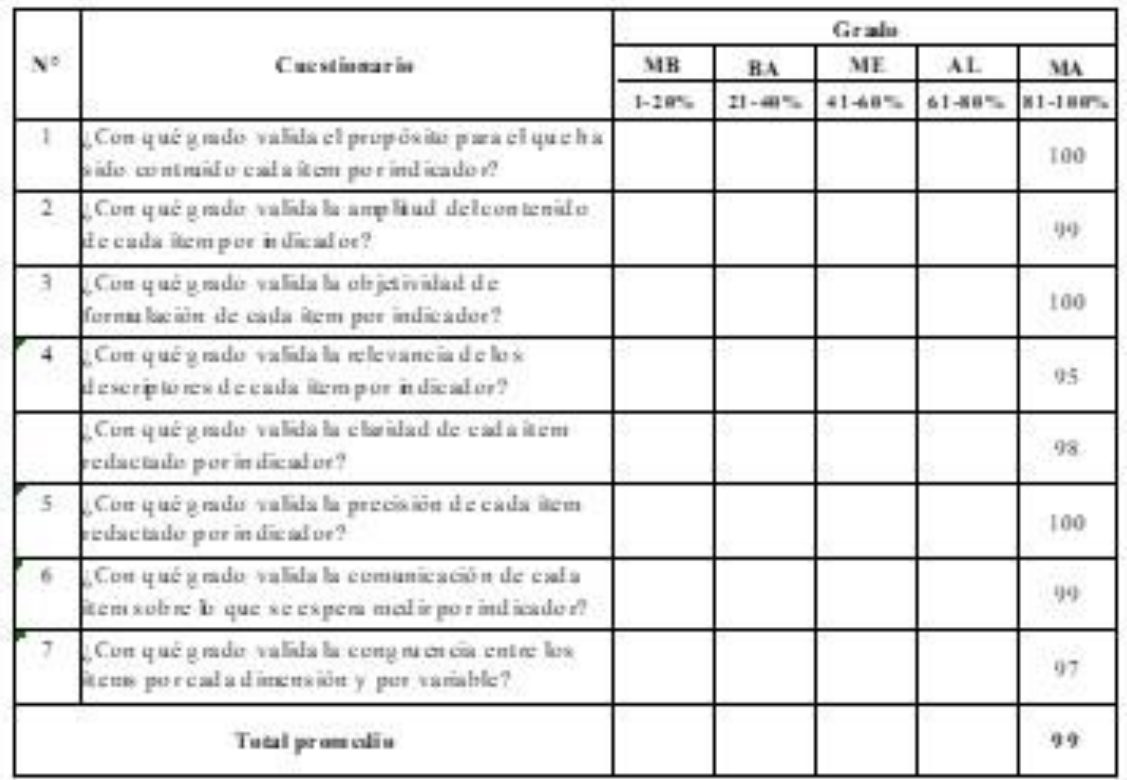

Levenda: Muy Bajo (MB), Bajo (BA), Medio (ME), Alto (AL), Muy Alto (MA).

Firma:

Fecha: Cajamarca, septiembre 15, 2021

## **Anexo 3. Base de datos de la muestra piloto**

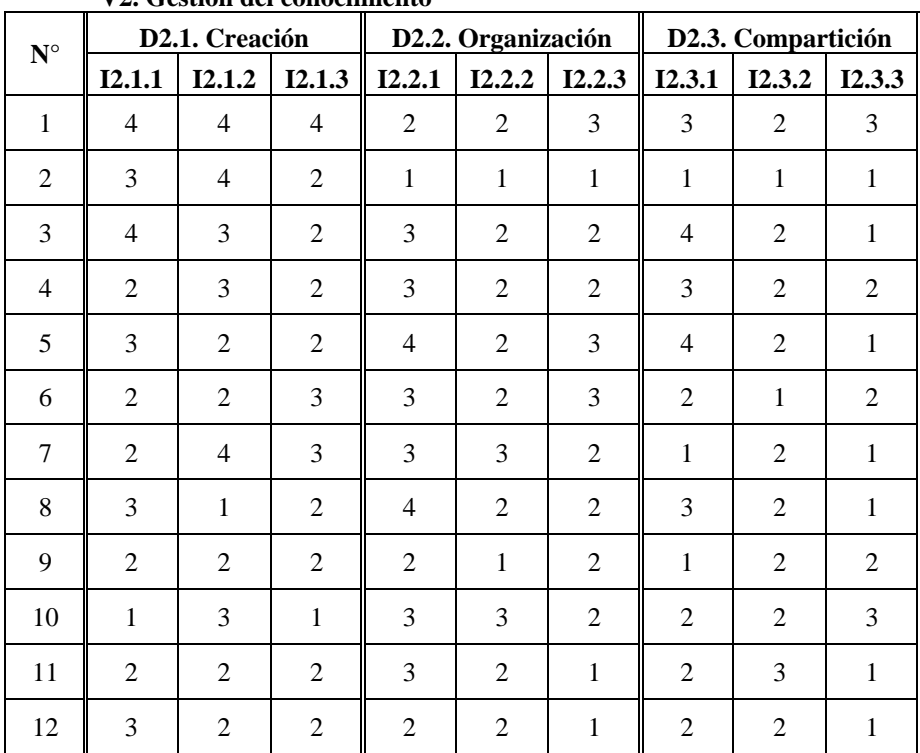

**V2. Gestión del conocimiento**

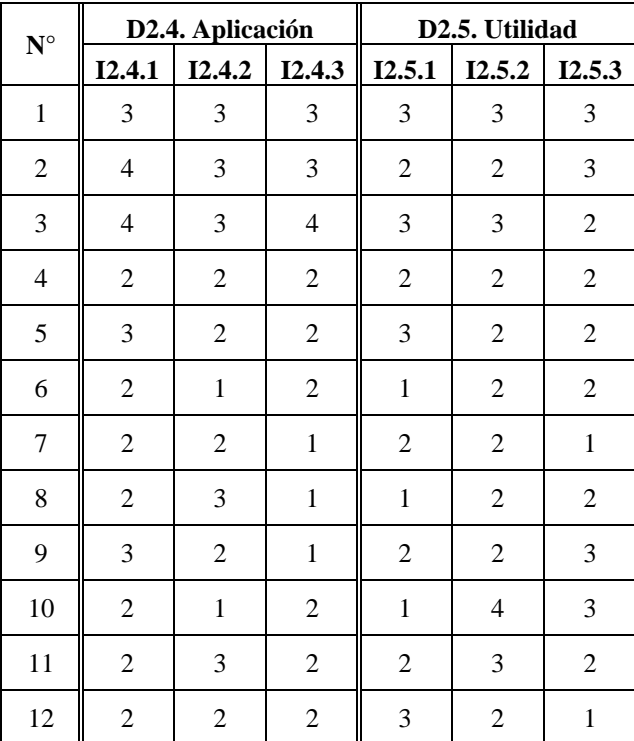

| ${\bf N}^{\circ}$ | D1.1. Accesibilidad |                |                | v 1. Entorno vn taar ac aprenanzaje en mooane<br>D1.2. Navegabilidad |                |                | D1.3. Funcionalidad |                |                |
|-------------------|---------------------|----------------|----------------|----------------------------------------------------------------------|----------------|----------------|---------------------|----------------|----------------|
|                   | I1.1.1              | I1.1.2         | I1.1.3         | I1.2.1                                                               | I1.2.2         | I1.2.3         | <b>I1.3.1</b>       | I1.3.2         | I1.3.3         |
| $\mathbf{1}$      | $\overline{4}$      | 4              | $\overline{4}$ | $\overline{4}$                                                       | $\overline{4}$ | $\overline{4}$ | 4                   | $\overline{4}$ | $\overline{4}$ |
| 2                 | $\overline{4}$      | 4              | $\overline{4}$ | $\overline{4}$                                                       | 3              | 4              | 4                   | 4              | 4              |
| 3                 | 3                   | 3              | $\overline{2}$ | 3                                                                    | $\overline{4}$ | 3              | 3                   | 3              | 3              |
| $\overline{4}$    | 3                   | $\overline{4}$ | $\overline{4}$ | $\overline{4}$                                                       | $\overline{4}$ | $\overline{4}$ | 4                   | 3              | $\overline{4}$ |
| 5                 | $\overline{4}$      | $\overline{4}$ | $\overline{4}$ | $\overline{4}$                                                       | $\overline{4}$ | $\overline{4}$ | 4                   | 4              | $\overline{4}$ |
| 6                 | 2                   | 4              | 3              | $\overline{4}$                                                       | $\overline{2}$ | 4              | 4                   | $\overline{2}$ | 4              |
| $\tau$            | 5                   | 5              | 5              | 5                                                                    | 5              | 5              | 5                   | 5              | 5              |
| 8                 | 3                   | 5              | $\overline{4}$ | $\overline{4}$                                                       | 5              | 5              | 5                   | 3              | 5              |
| 9                 | 5                   | 4              | 5              | 5                                                                    | 5              | 5              | 5                   | 5              | $\overline{4}$ |
| 10                | 5                   | 4              | 5              | 5                                                                    | 5              | 5              | 5                   | 5              | 4              |
| 11                | 5                   | 5              | 5              | 5                                                                    | 5              | 5              | 5                   | 5              | 5              |
| 12                | 3                   | 5              | $\overline{4}$ | $\overline{4}$                                                       | 5              | 5              | 5                   | 3              | 5              |

**V1. Entorno virtual de aprendizaje en Moodle**

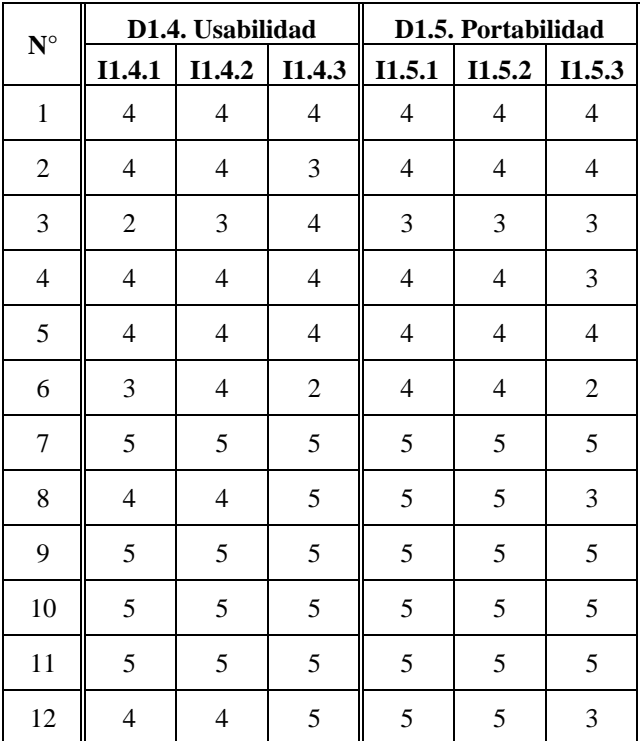

## **Anexo 4. Detalle del desarrollo de la metodología para el entorno virtual de aprendizaje.**

#### **Primer paso**.

Se determinó la versión de portal que se utilizó, accediendo al portal oficial de MOODLE [\(https://download.moodle.org/\),](https://download.moodle.org/)) implementando la última versión 3.11.2.

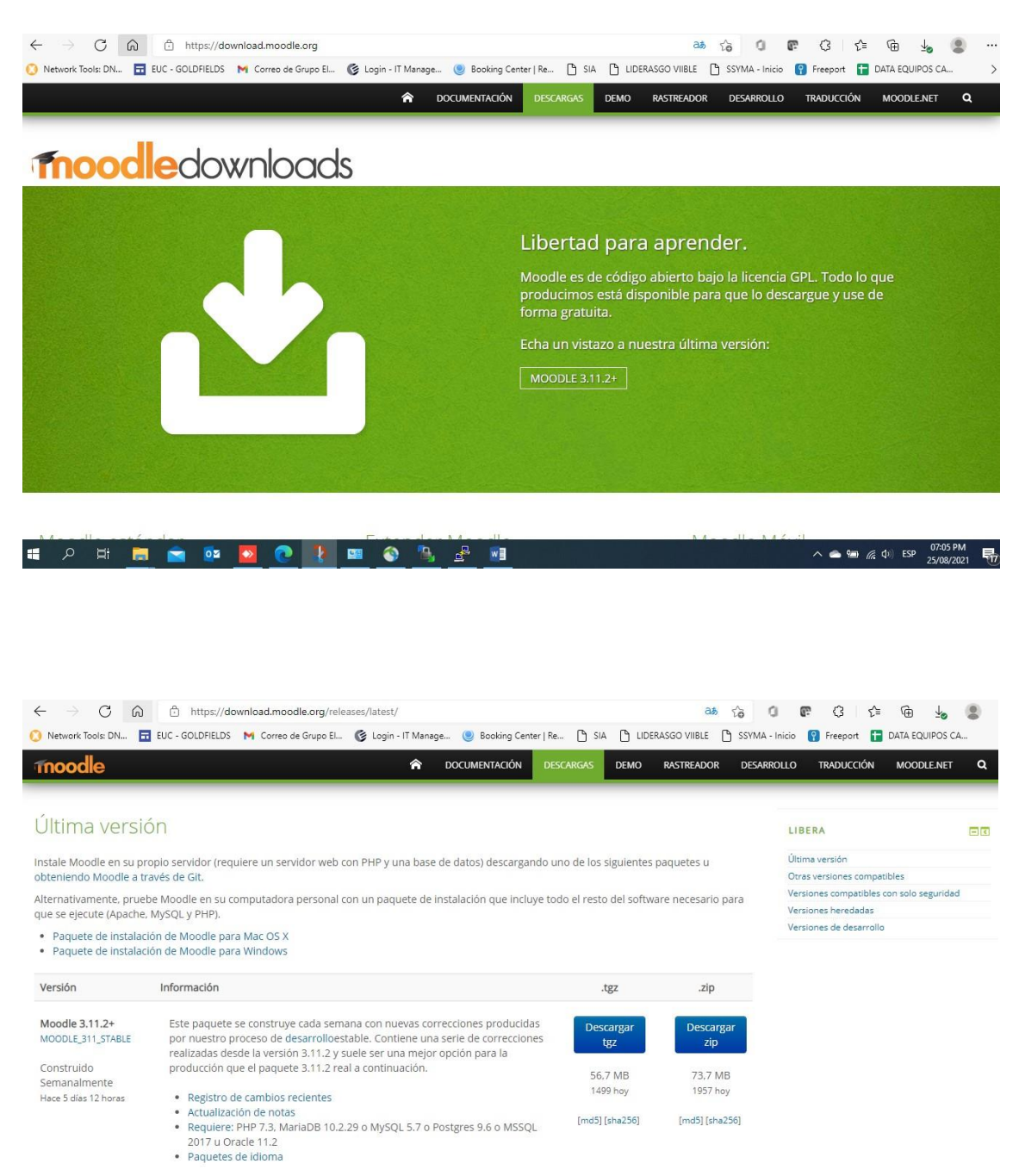

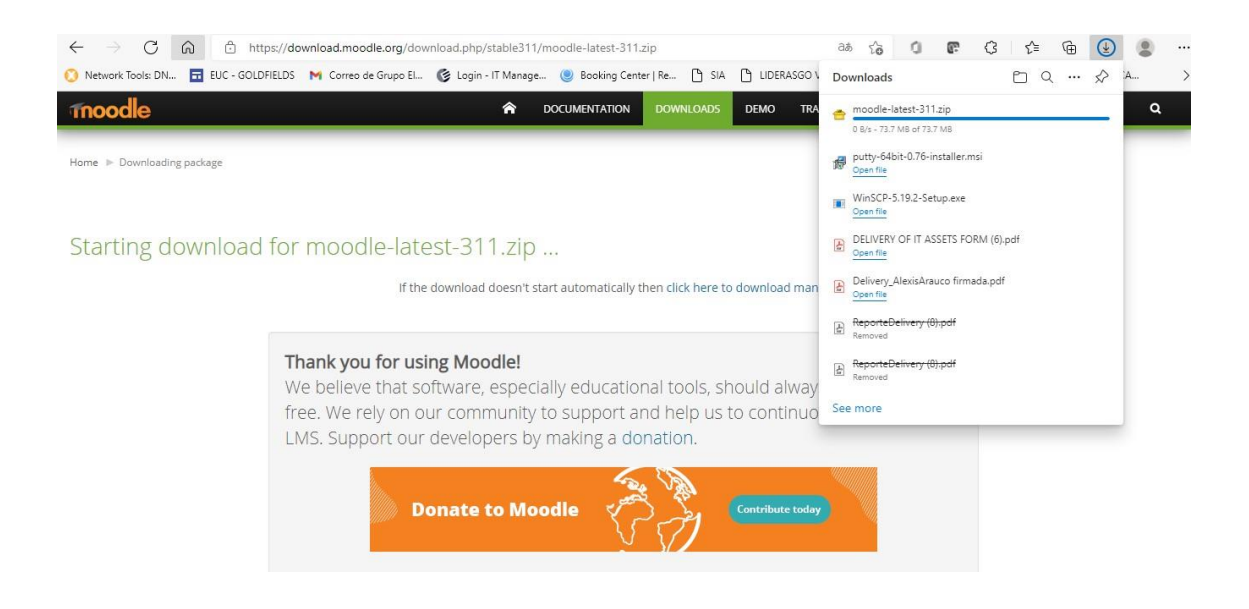

#### **Segundo paso**

Se procedió a configurar el servidor CENTOS, bajo las especificaciones del protocolo LAMP (LINUX-APACHE-MYSQL-PHP), servidor Linux que se ingresó a través de la herramienta PUTTY.

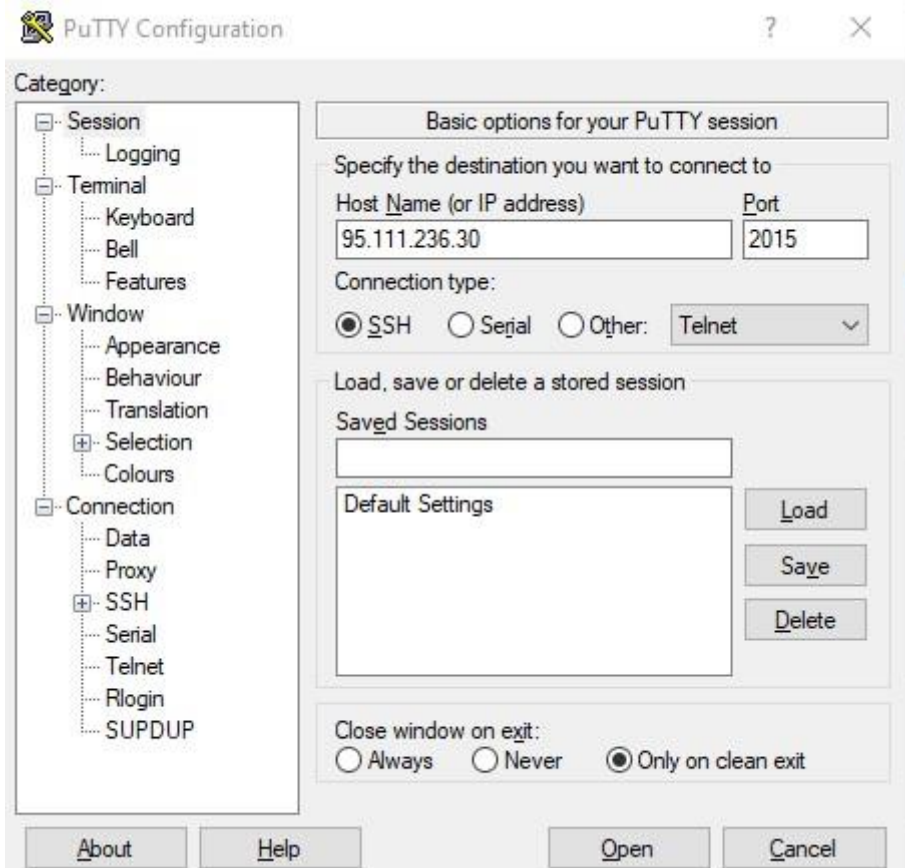

Se realizó la autentificación respectiva y por seguridad se configuró el servidor para una doble verificación o autentificación.

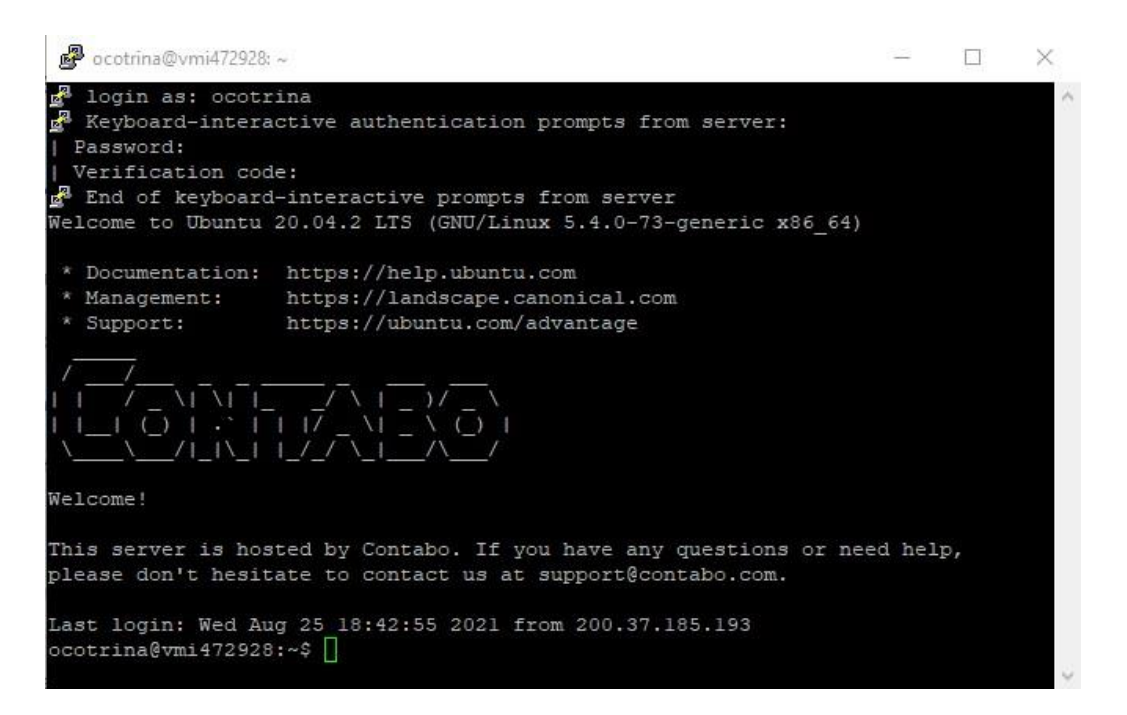

Se procedió con la instalación de apache, para realizar este proceso fue indispensable antes actualizar el paquete apt.

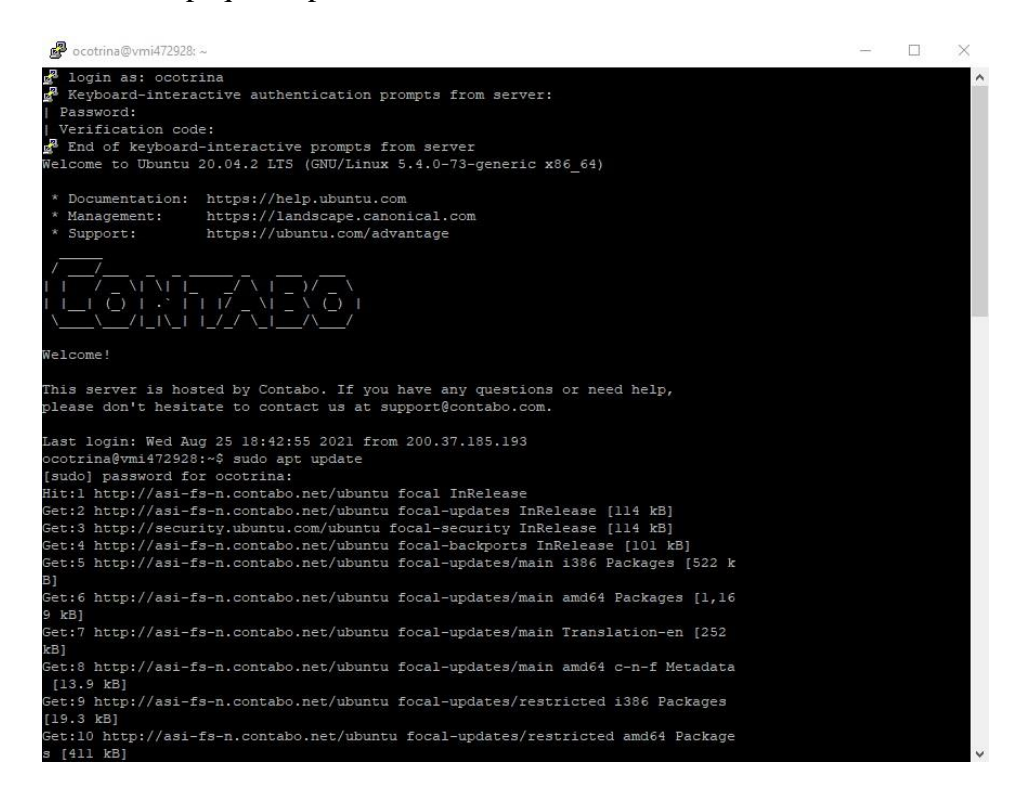

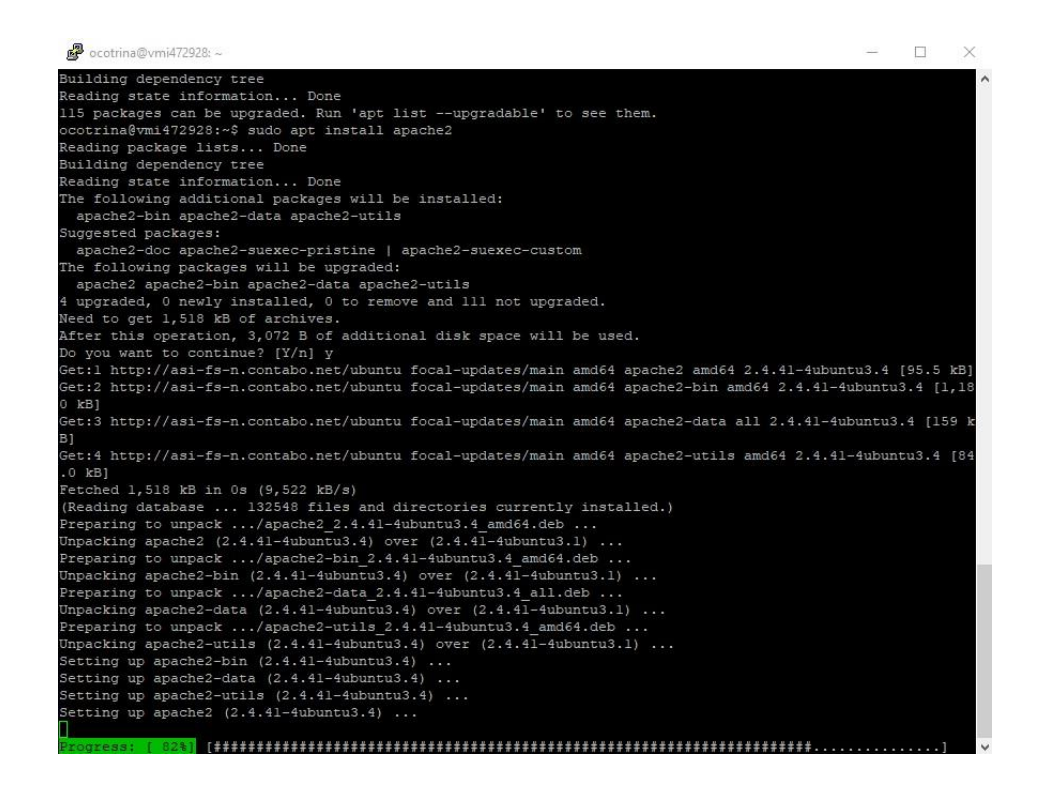

Se procedió con la instalación del motor de base de datos MYSQL

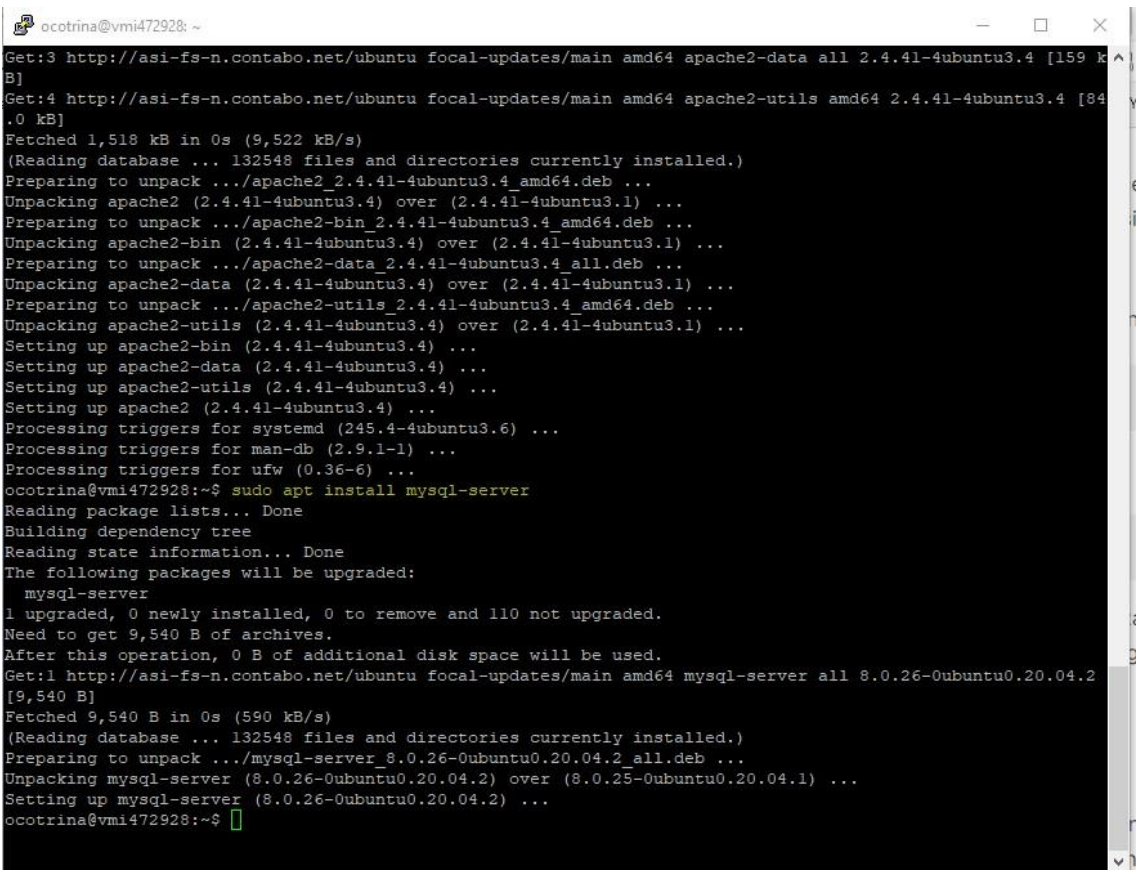

Finalmente, para dejar lista la plataforma se instaló el PHP

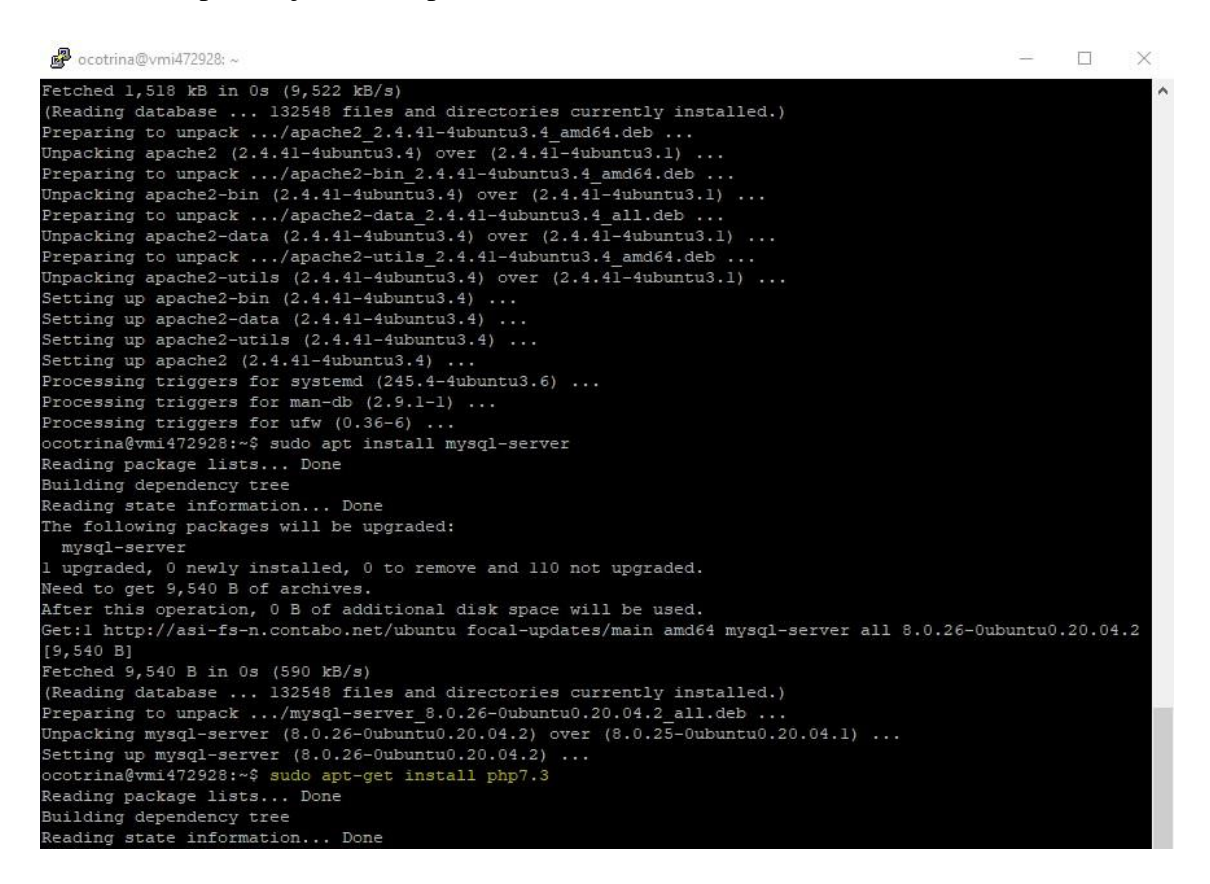

#### **Tercer paso**

Se procedió a la instalación del software, utilizando la herramienta WINScp, con la cual se autentificó en el servidor, creando la ruta de acceso.

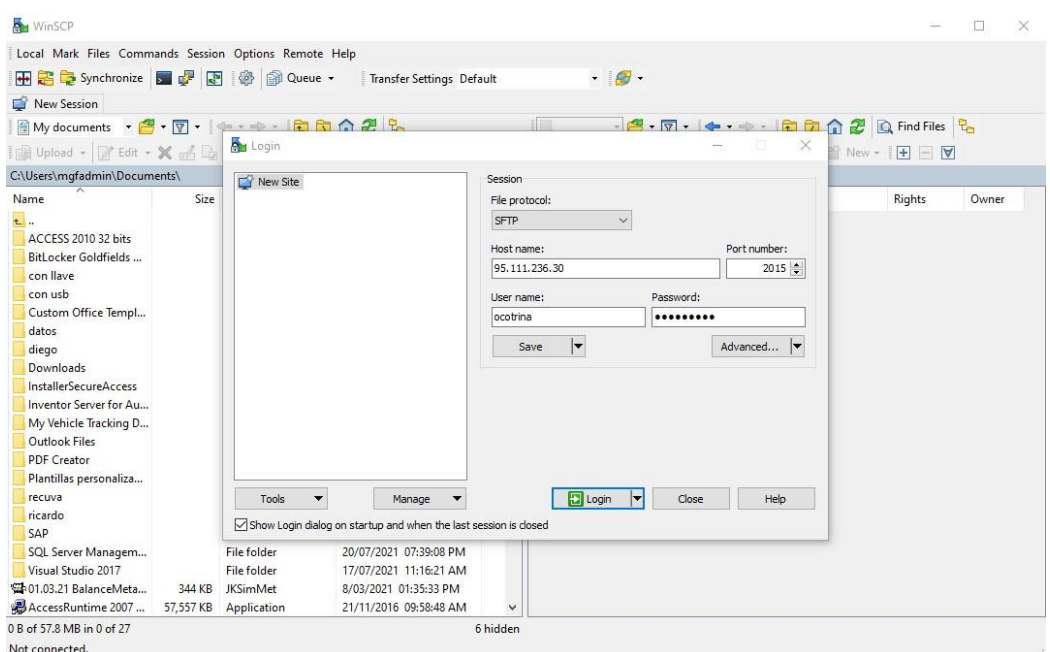

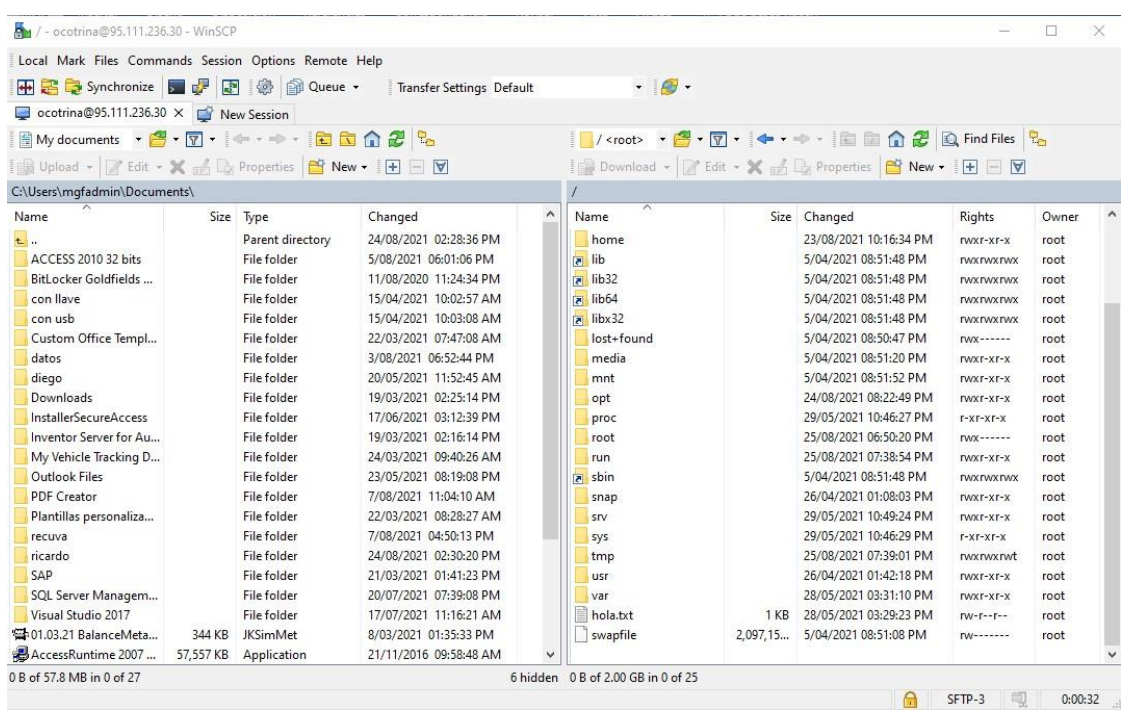

Se procedió dirigirse hasta la carpeta configurada del webservice por defecto. /var/www/html/

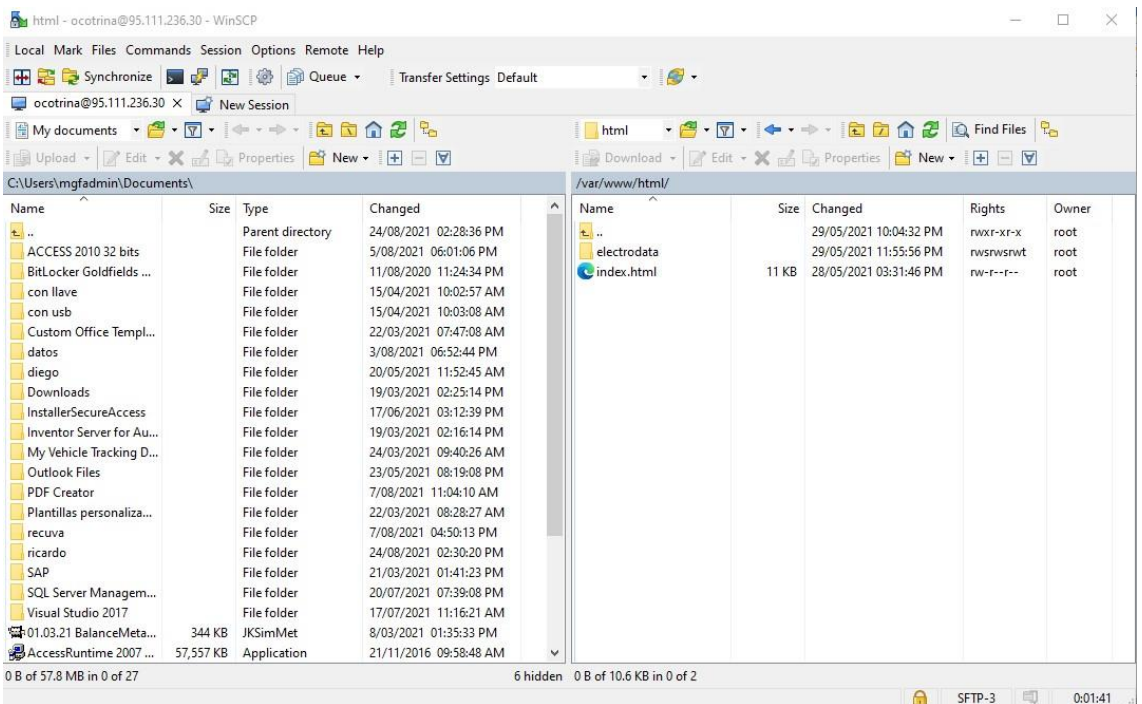

En la carpeta anterior, se creó una carpeta "aulavirtual" donde alojamos el archivo ZIP del software MOODLE.

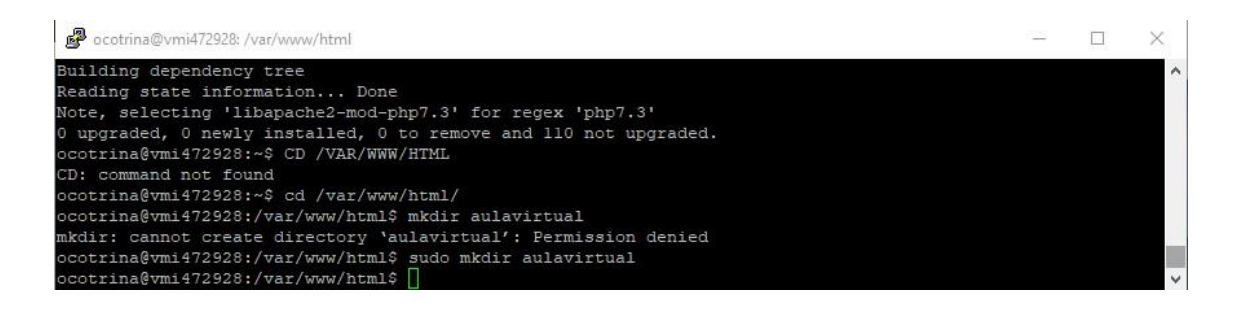

### Se verificó la existencia de la nueva carpeta desde la herramienta WinSCP

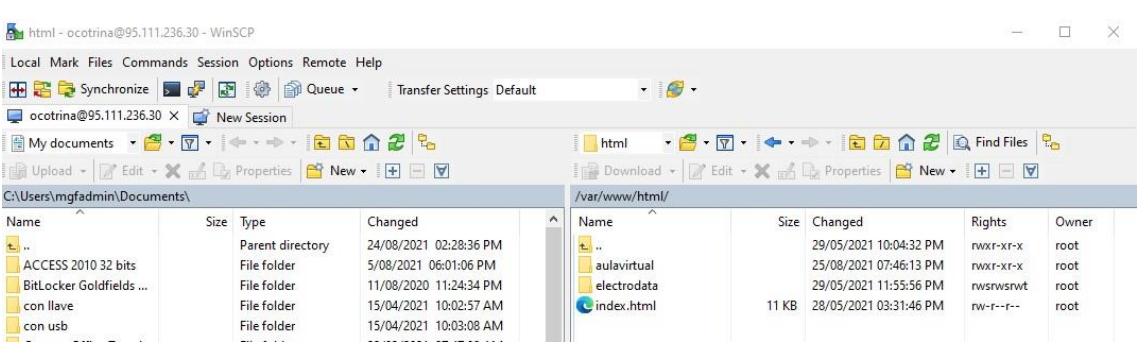

#### Se procedió arrastrar el archivo descargado hasta la carpeta.

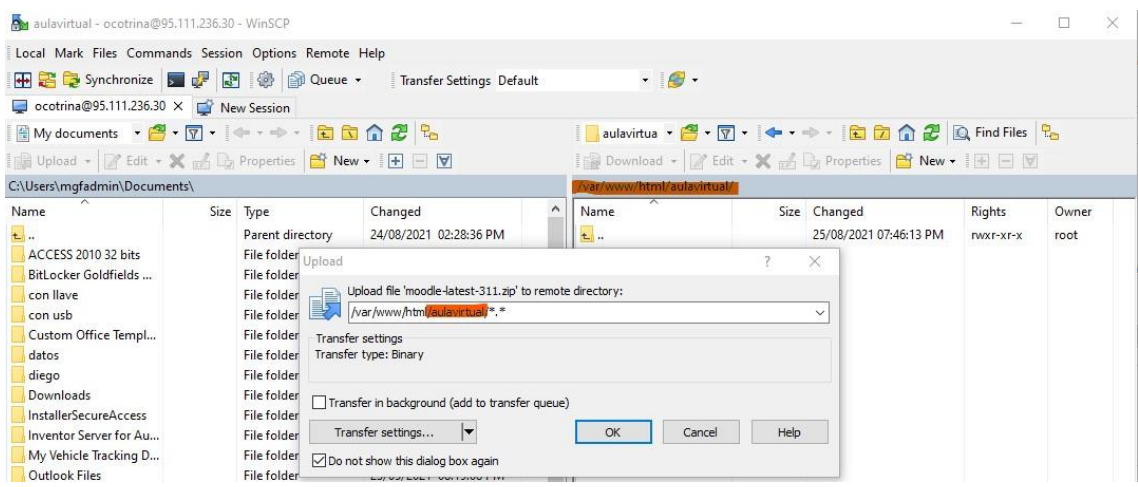

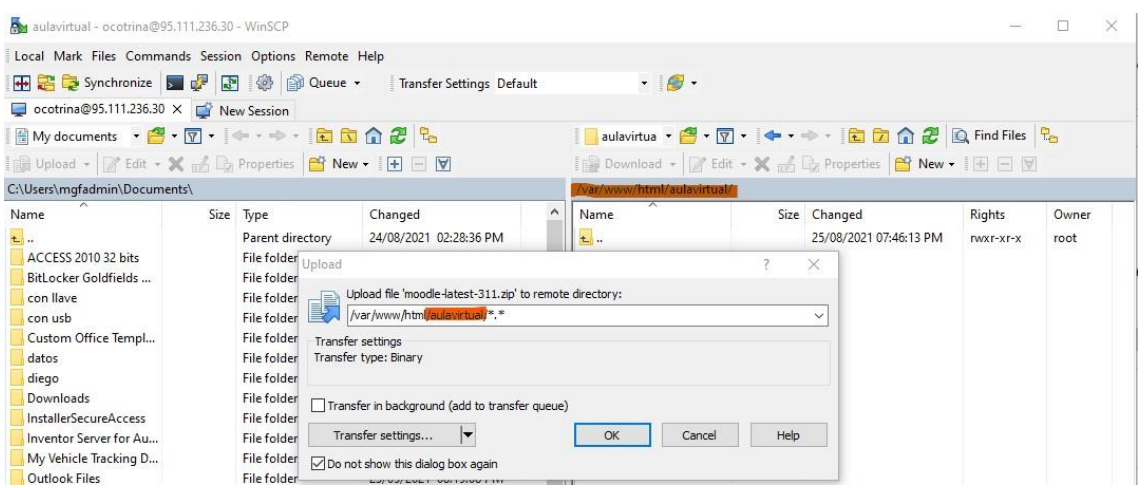

Con la herramienta PUTTY, se procedió a dezipear el software, verificando que se muestre el despliegue desde la herramienta WinSCP

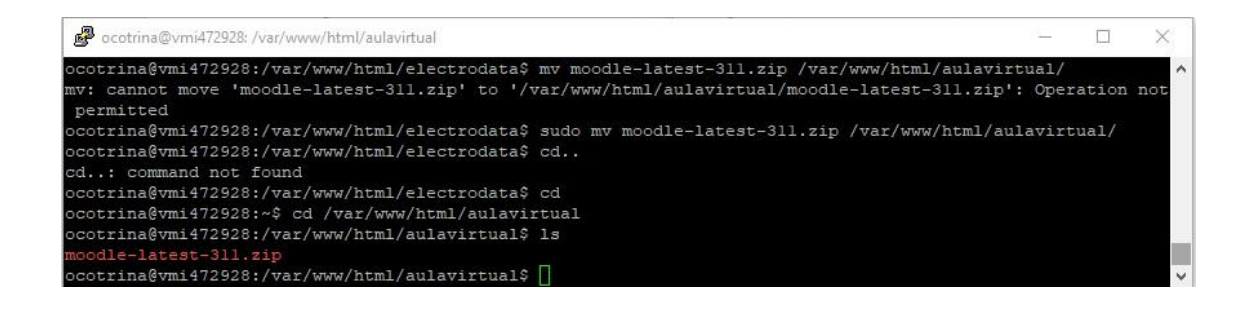

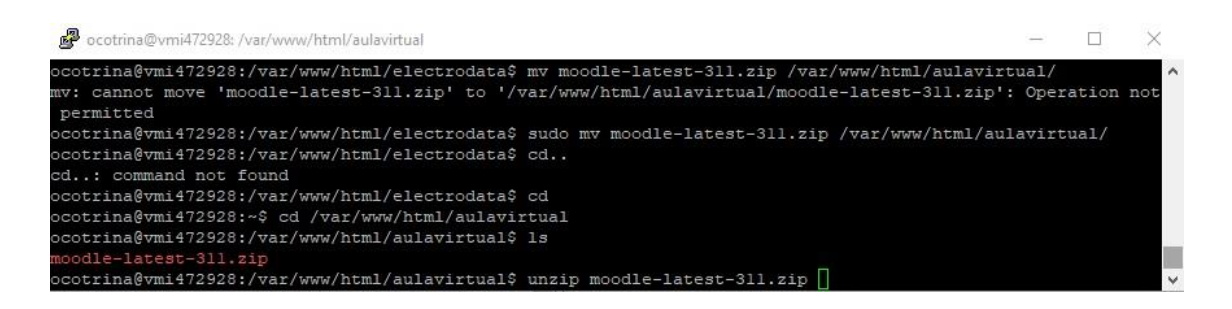

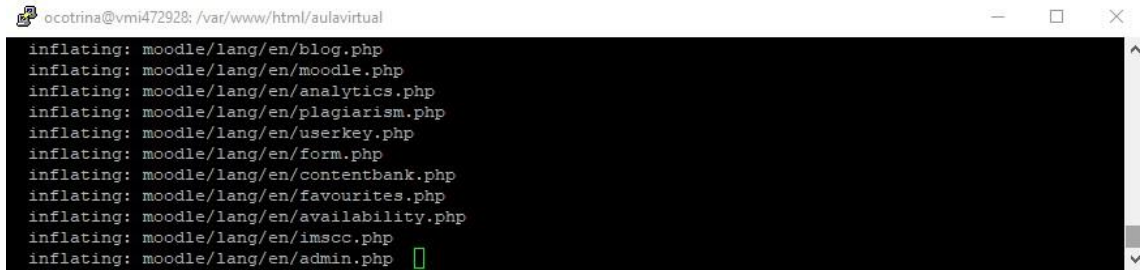

Se verificó desde la herramienta WinSCP, que se muestre el despliegue

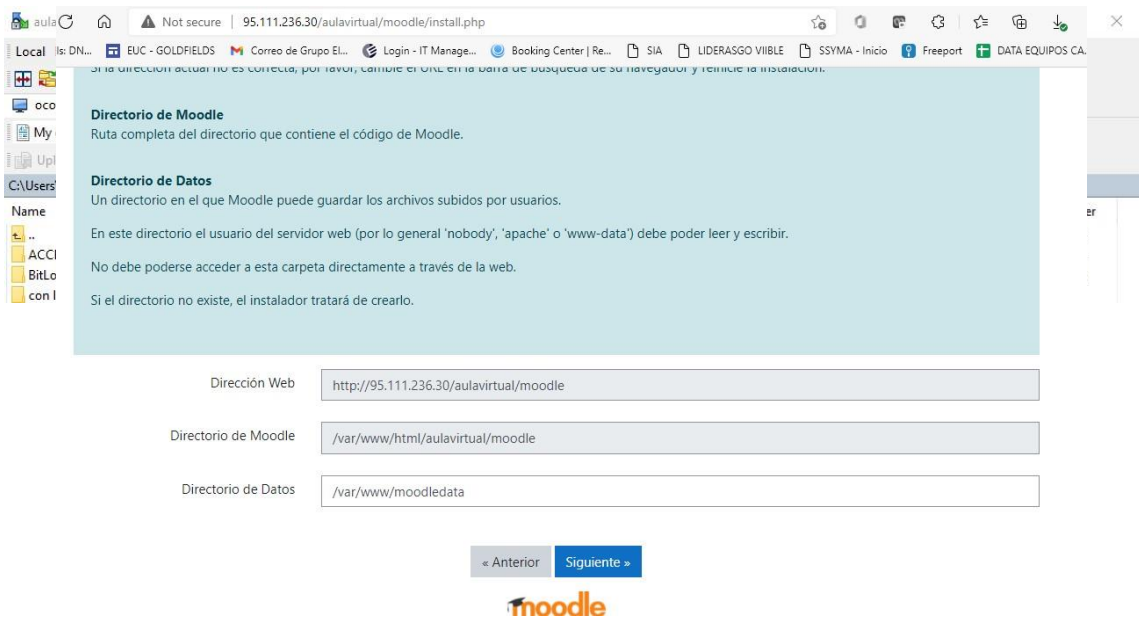

## **Cuarto paso**

Se ingresó desde la WEB, al servicio según la ruta creada

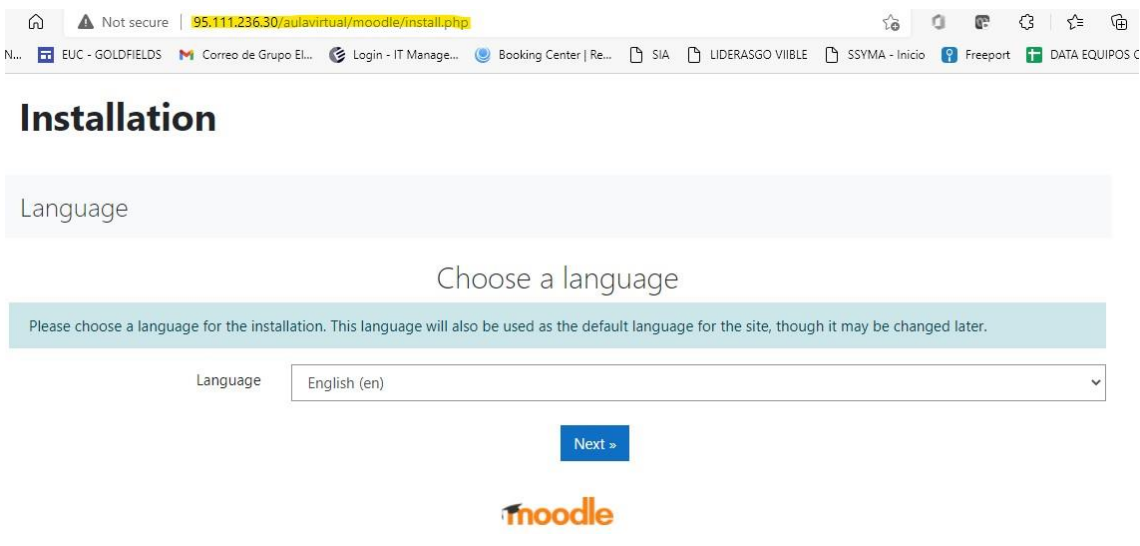

Se seleccionó el idioma de configuración e instalación; se configuraron las rutas de configuración.

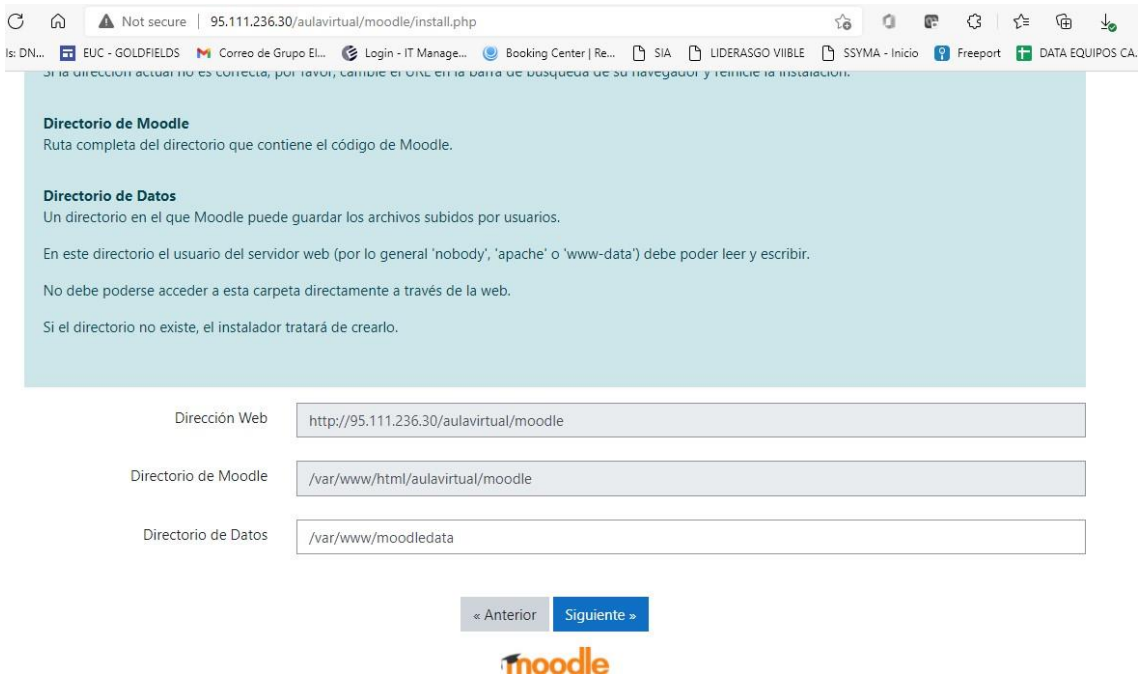

### **Quinto paso**

Se configuró el directorio de datos, para tal motivo, se creó la carpeta y describió en la parte Directorio de Datos.

Se creó la carpeta "aulavirtual\_moodle", asignando permiso a la carpeta.

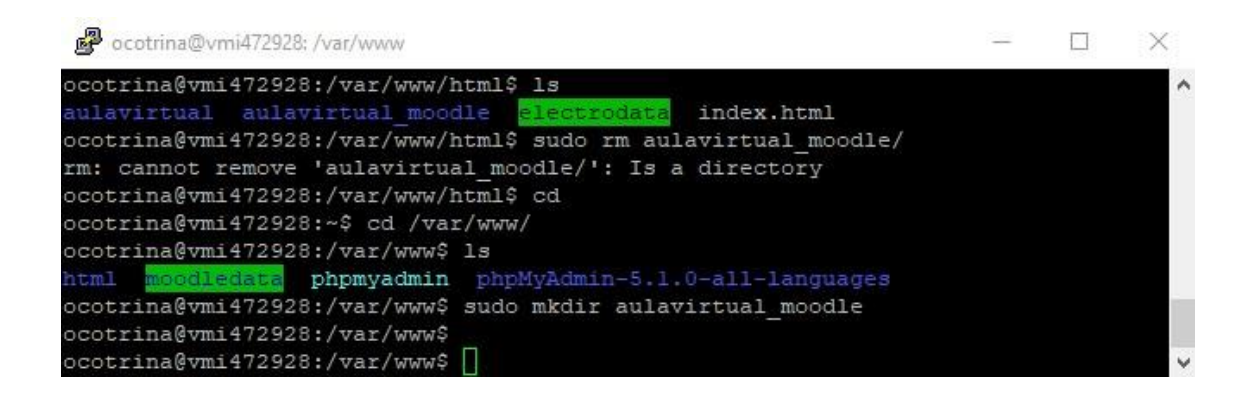

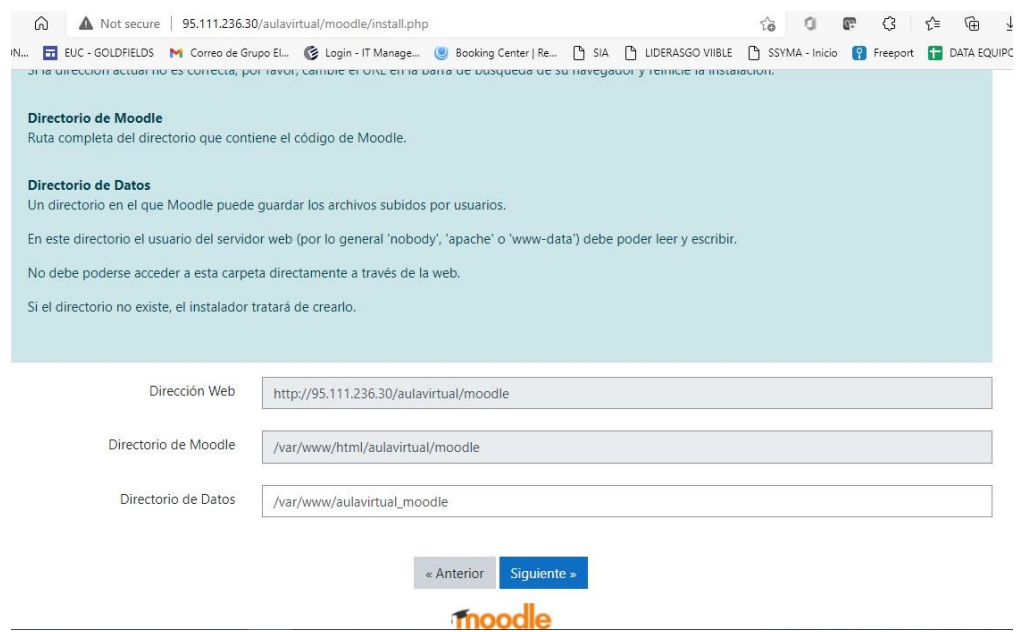

### Se asignaron los permisos a la carpeta

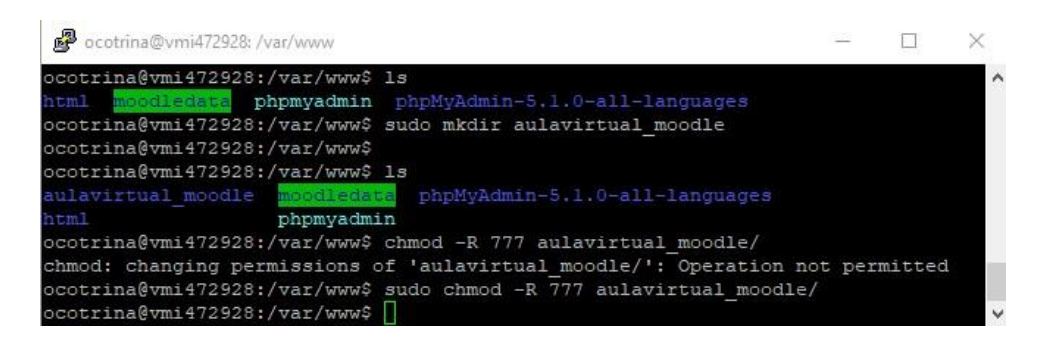

#### Se continuó con la selección e instalación

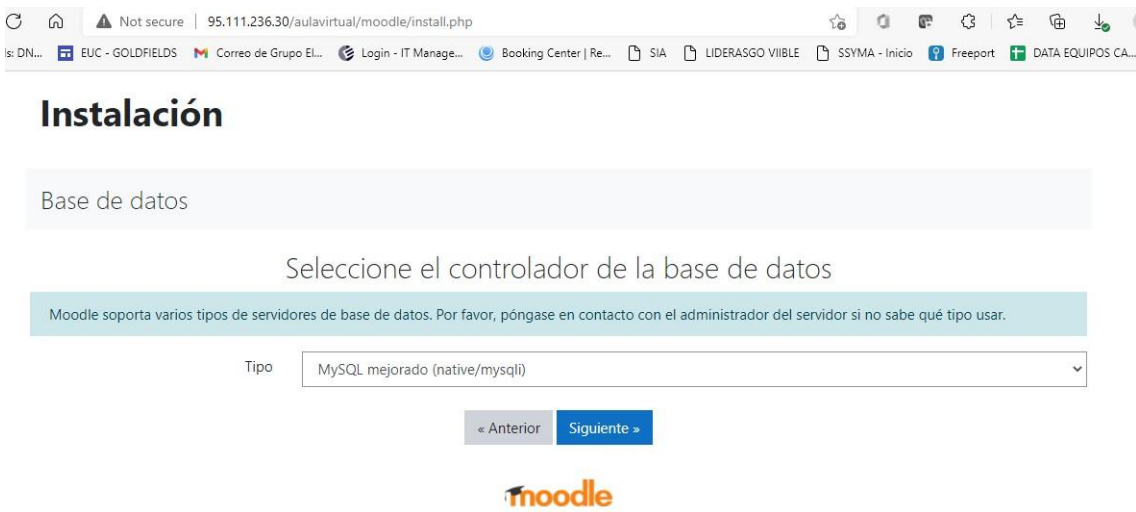

Se creó la base de datos desde la herramienta PUTTY.

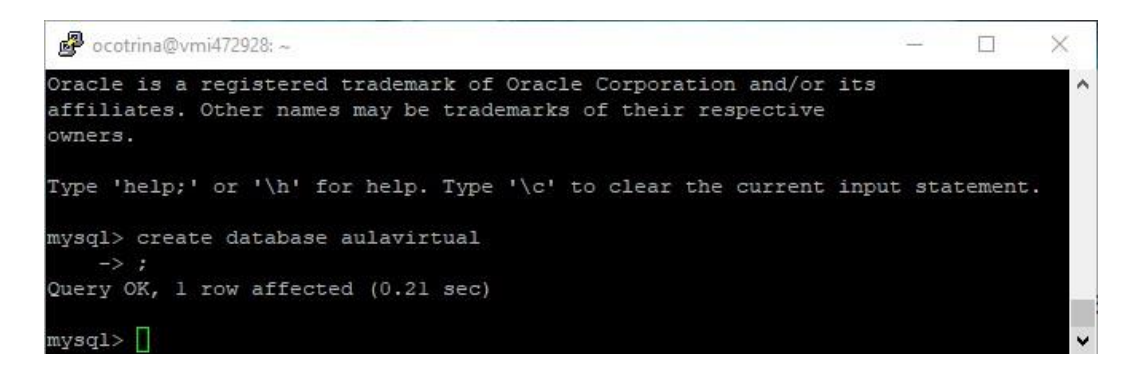

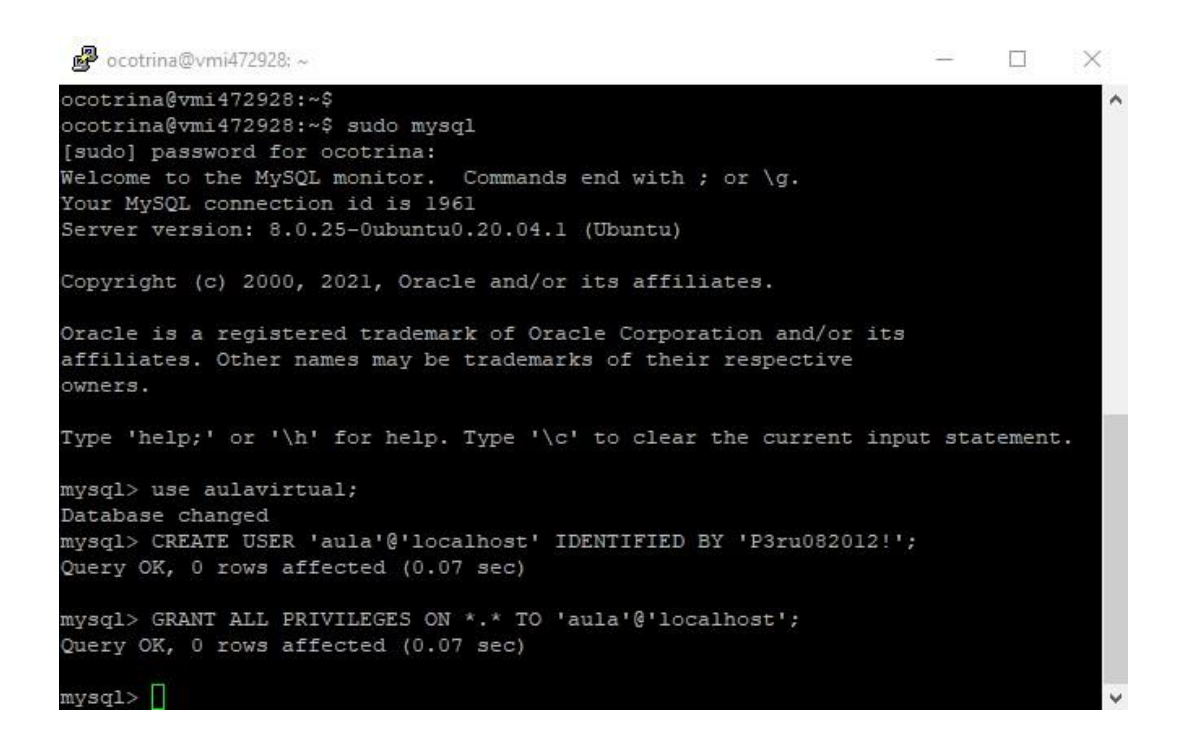

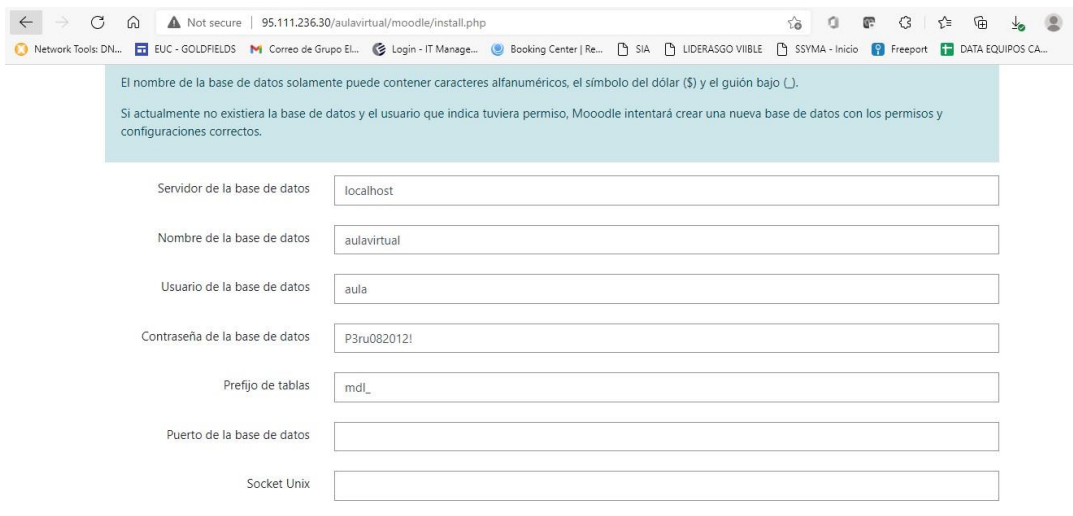

#### **Sexto paso**

Para finalizar la configuración de instalación pidió crear un fichero (Config.php)

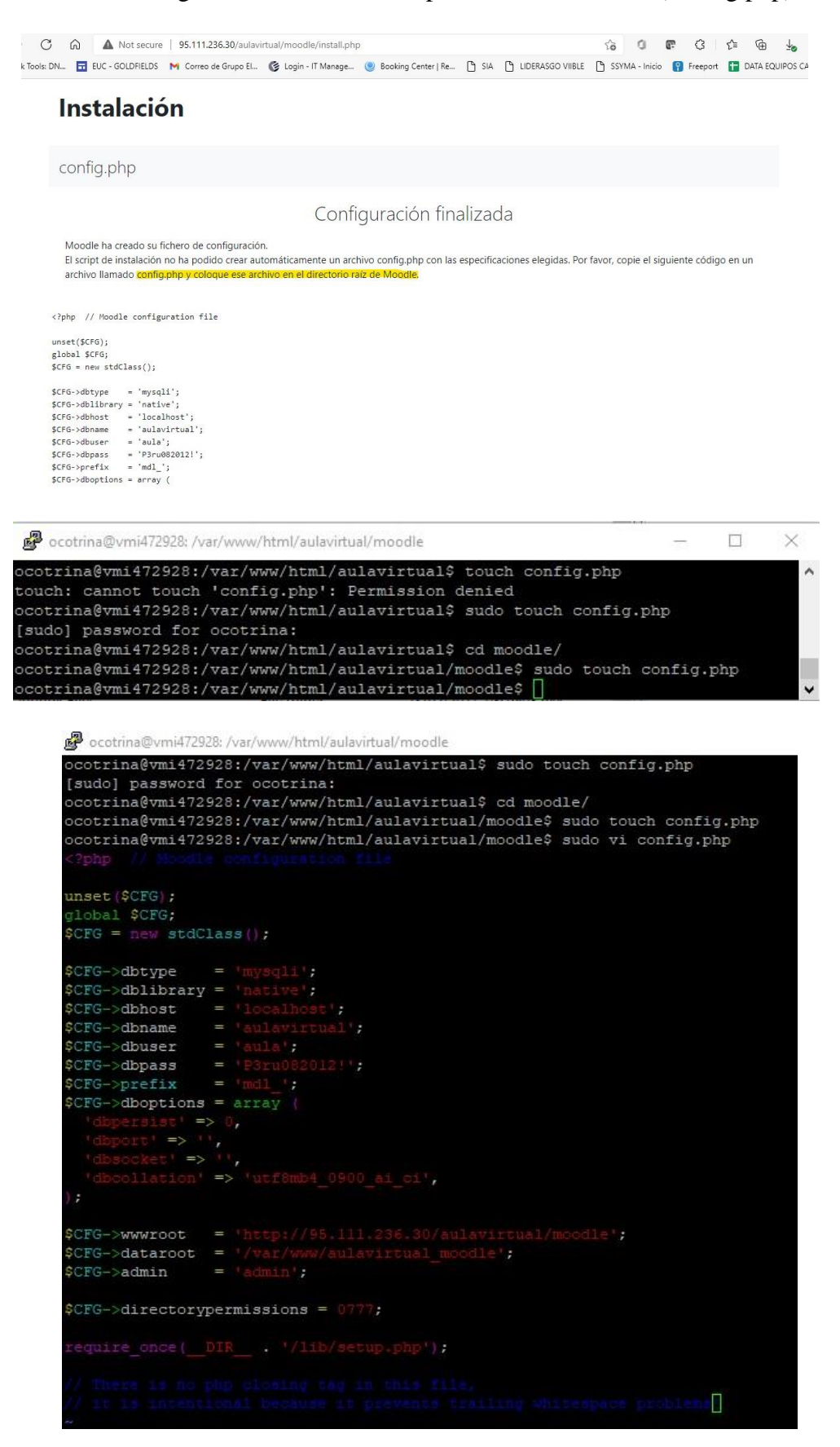

Se verificó que el sitio esté correctamente habilitado, y, además se verificaron las recomendaciones de seguridad

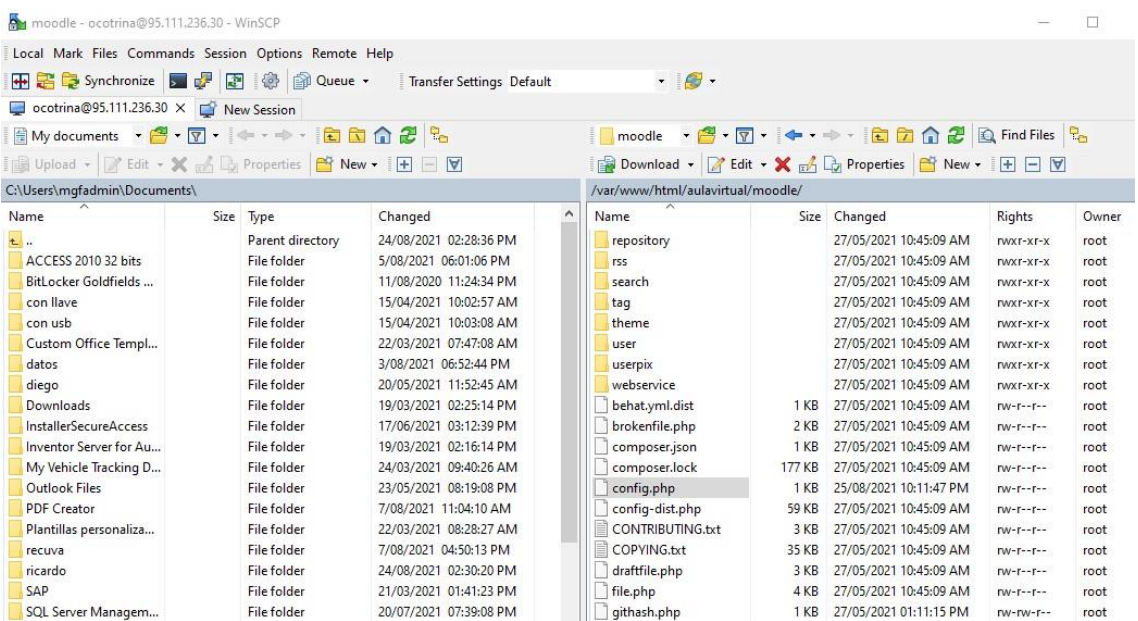

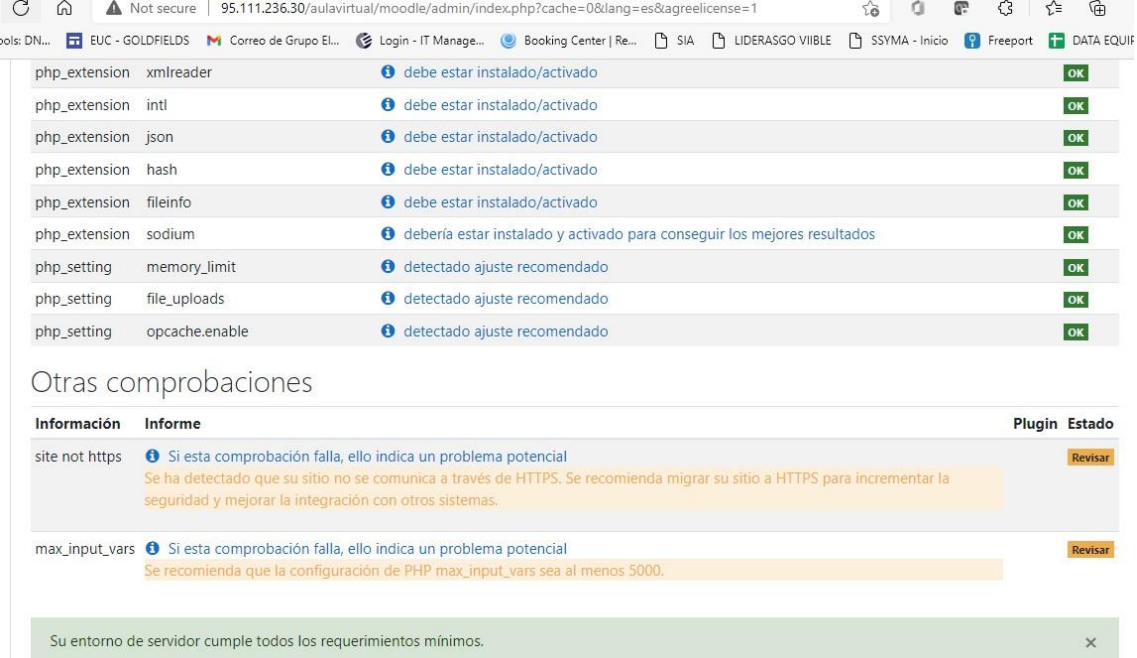

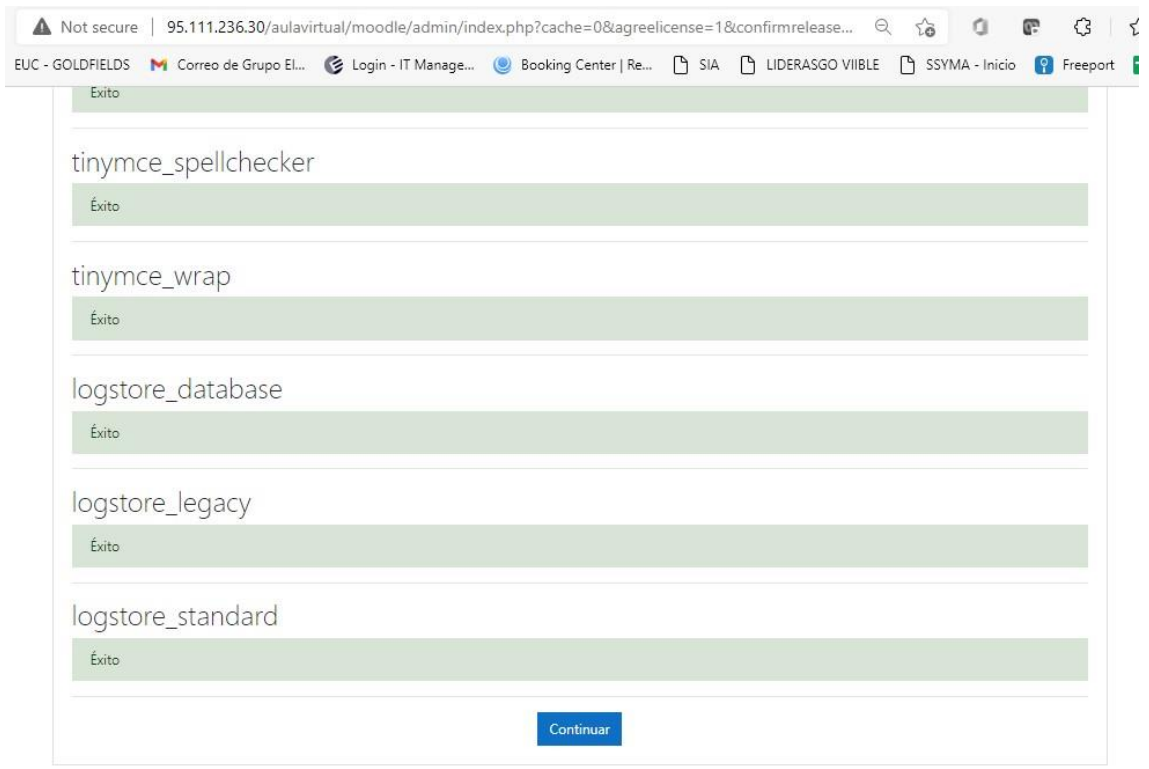

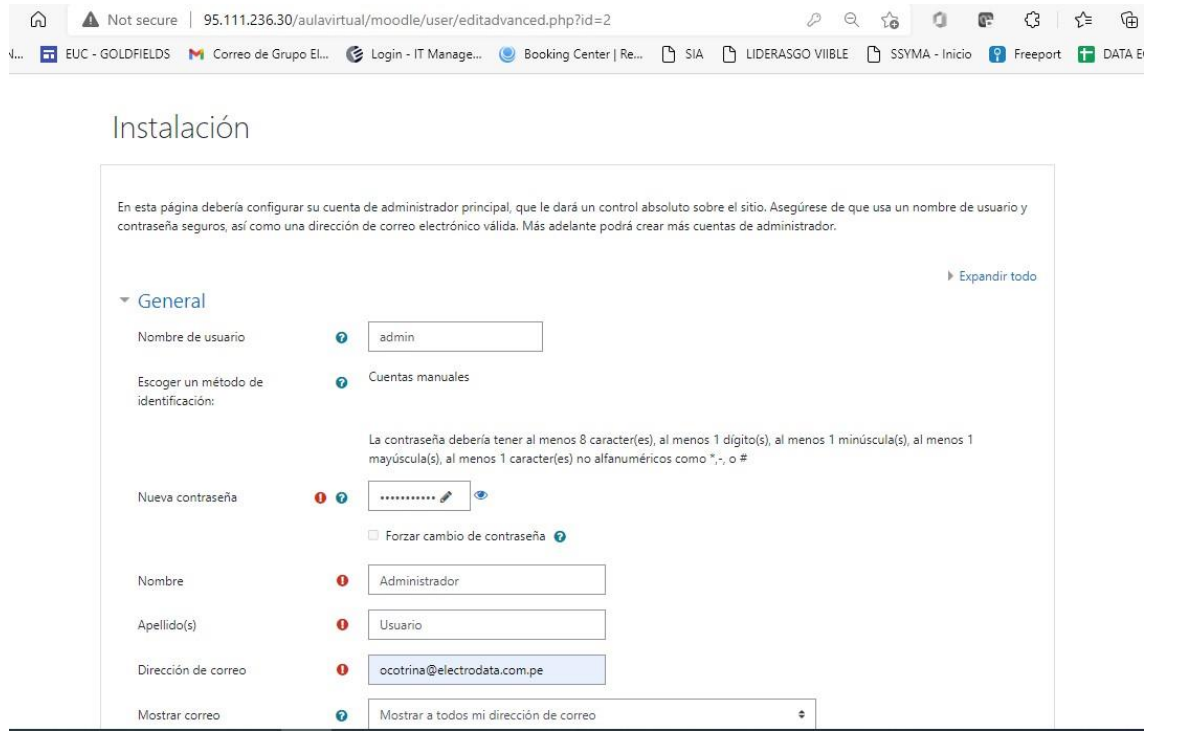

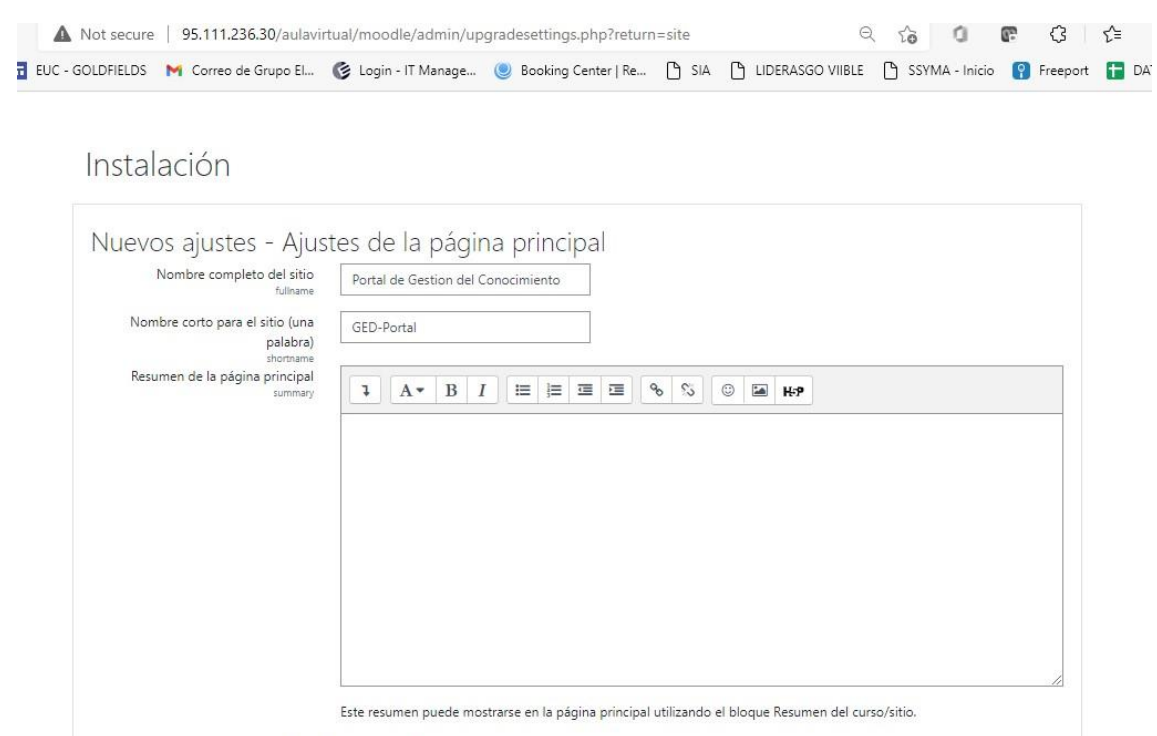

Nuevos aiustes - Aiustes de ubicación

Finalmente, para terminar, la página inicial del portal requirió la contraseña de administrador.

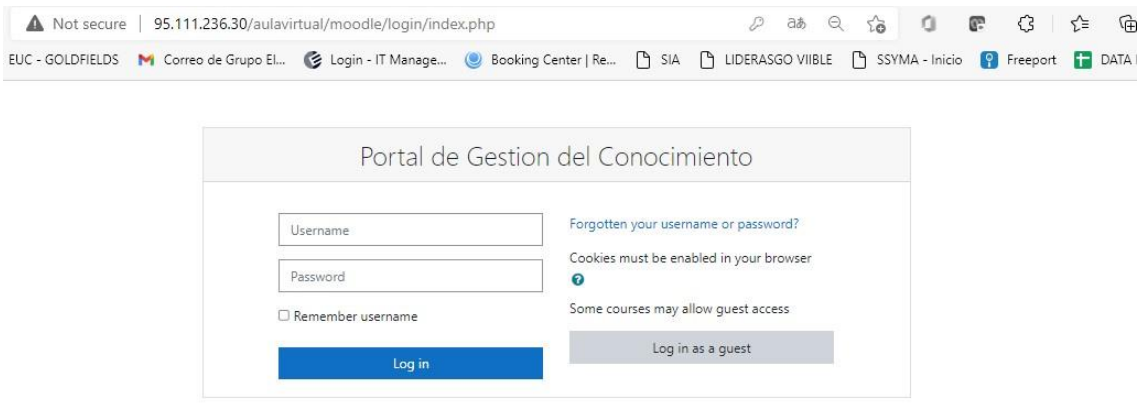

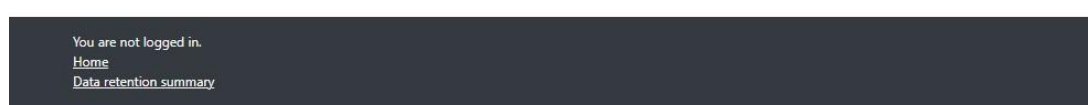

Las credenciales de acceso, fueron los siguientes:

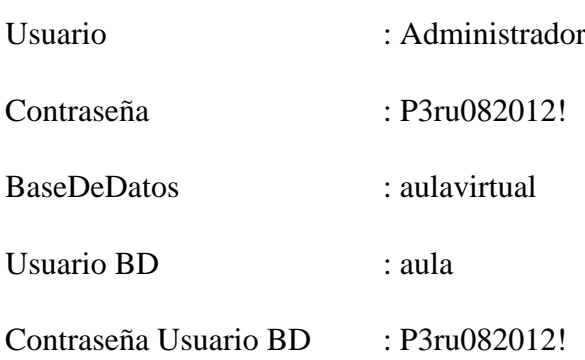